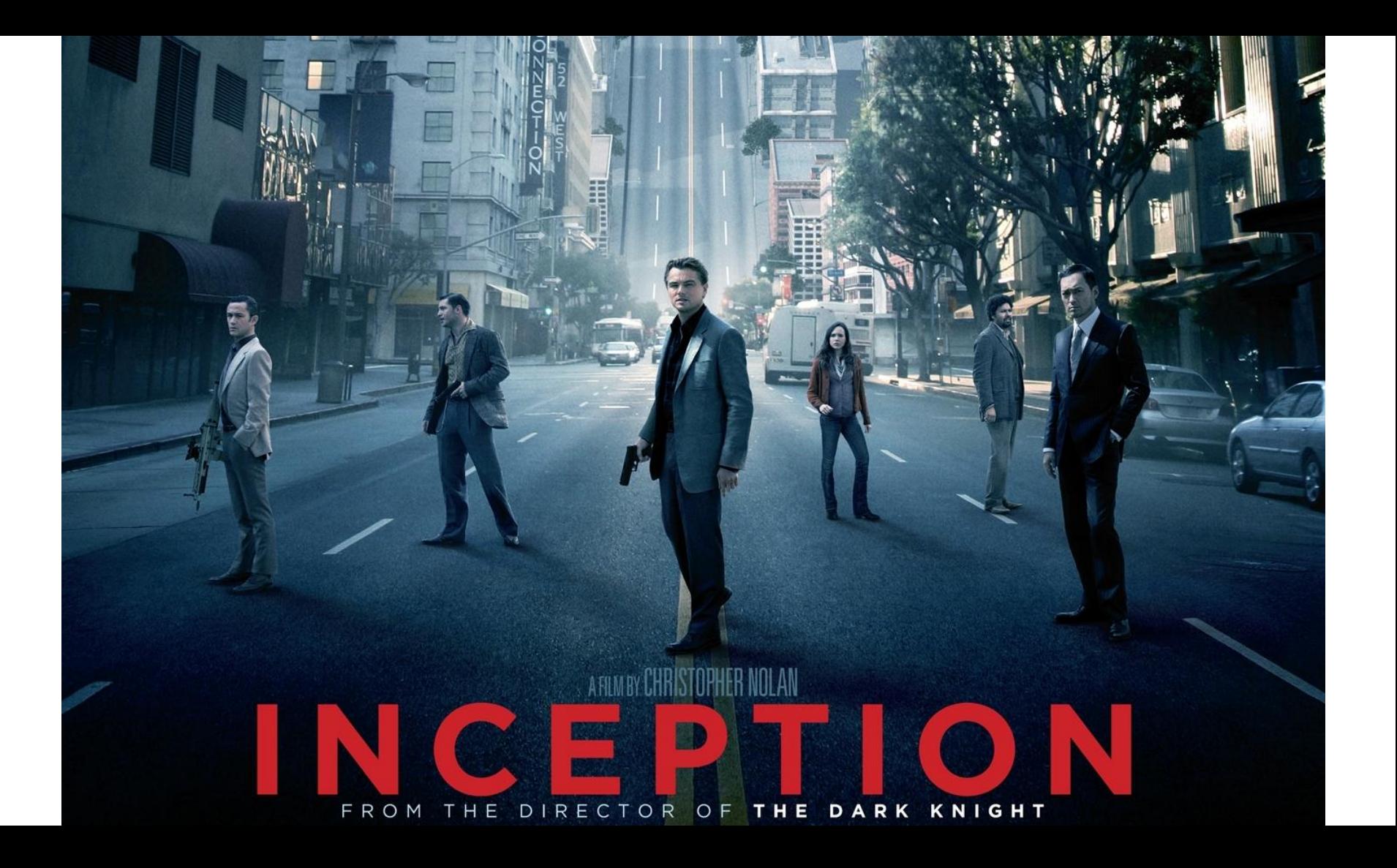

## Recursion

Adalbert **Gerald** Soosai Raj

## Recursive Factorial in C

```
int rfact(int n)
{
     int result;
    if (n \leq 1)result = 1; else
        result = n * rfact(n-1);
     return result;
}
```
 pushl %ebp movl %esp, %ebp pushl %ebx subl \$4, %esp movl 8(%ebp), %ebx movl \$1, %eax cmpl \$1, %ebx jle .L53 leal  $-1$ (%ebx), %eax movl %eax, (%esp) call rfact imull %ebx, %eax .L53: addl \$4, %esp popl %ebx popl %ebp ret

## Recursive Factorial in Assembly!

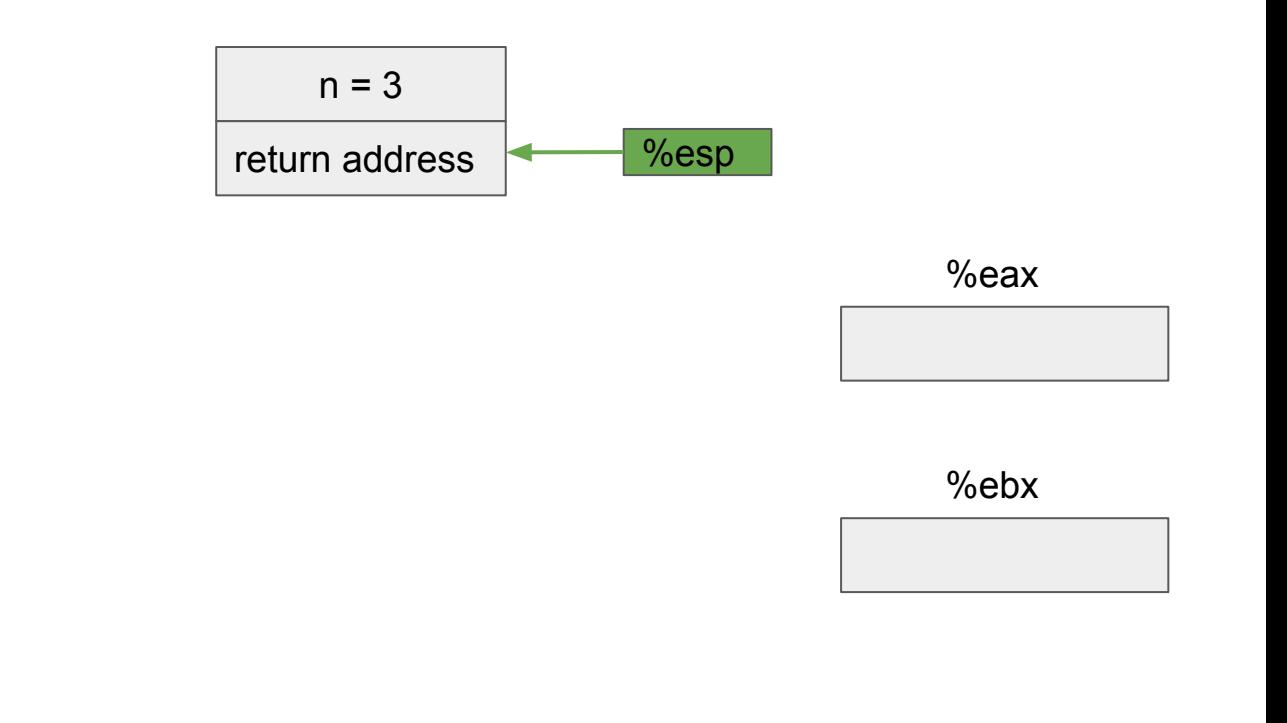

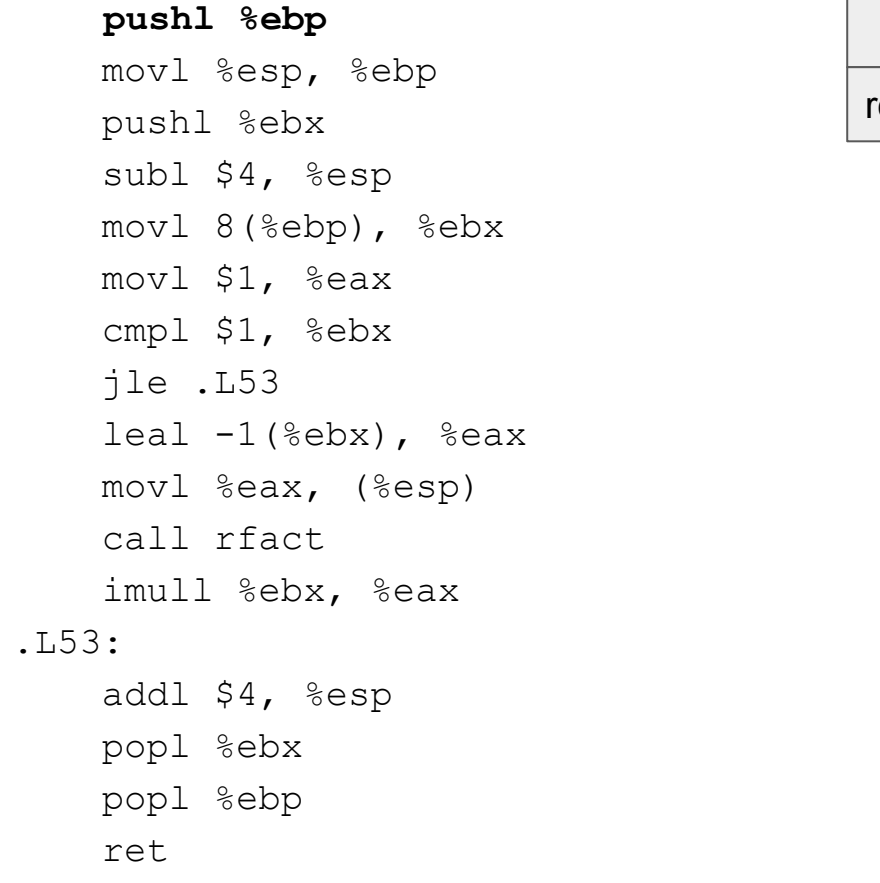

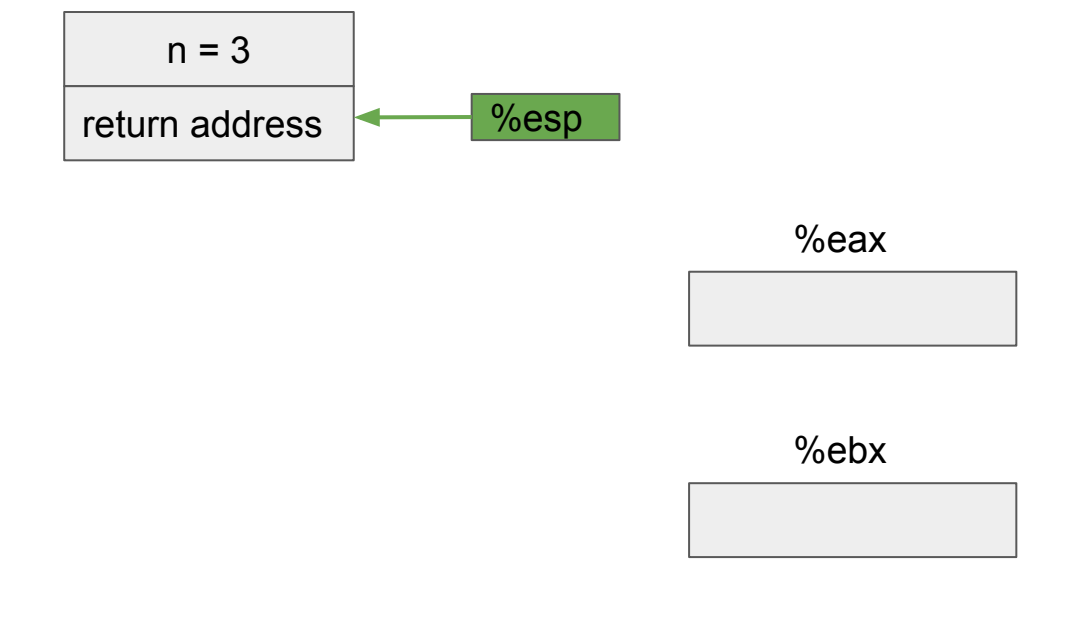

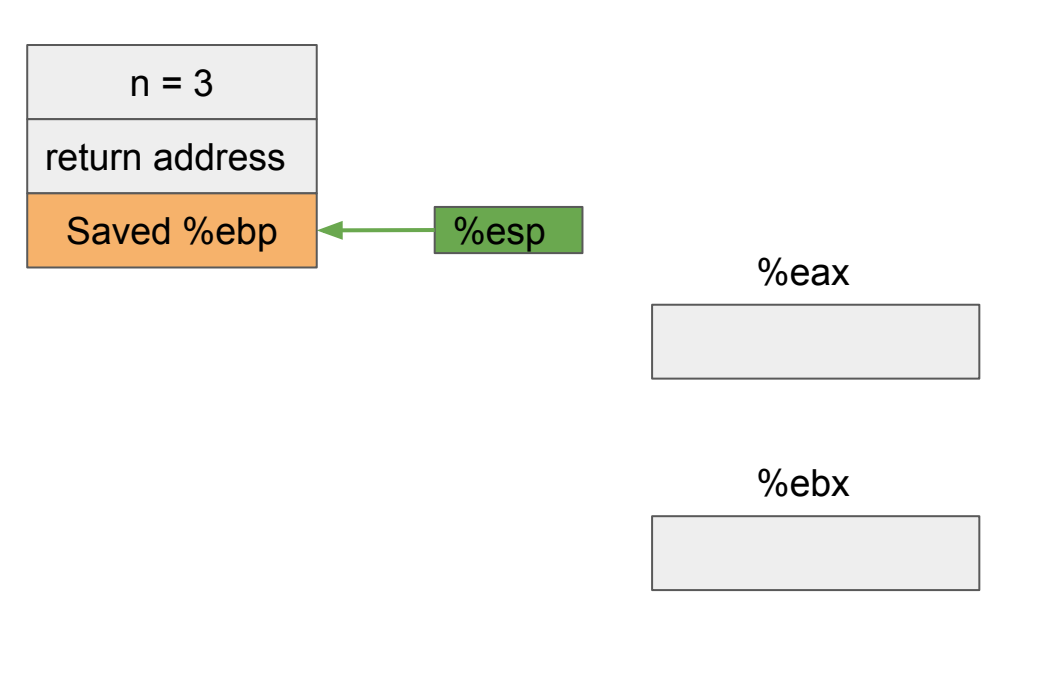

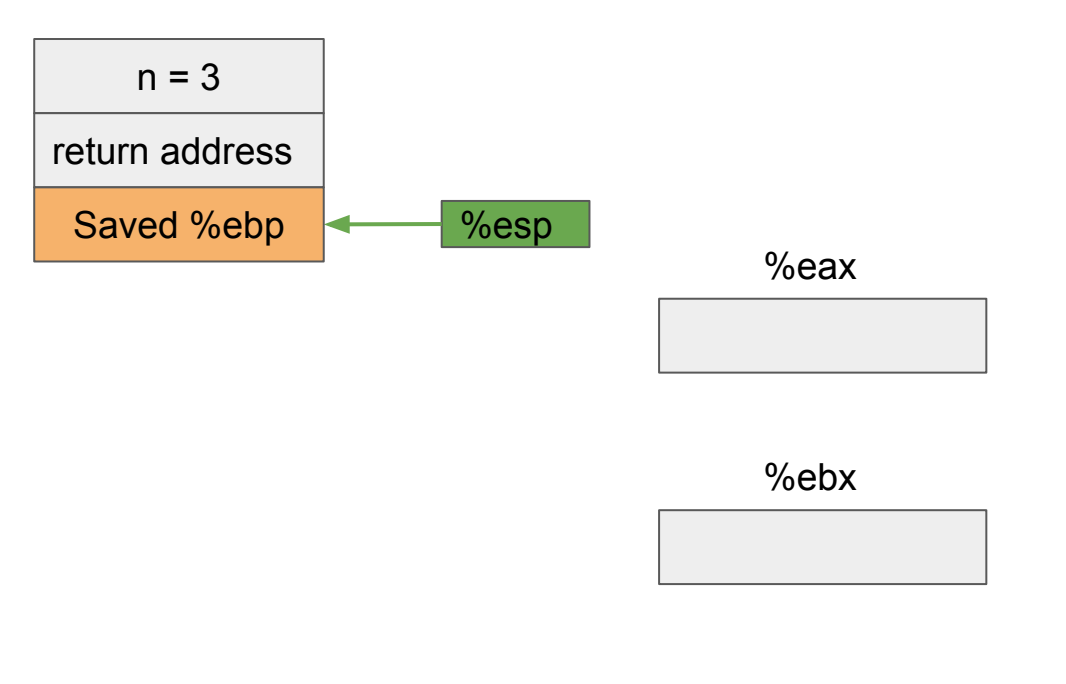

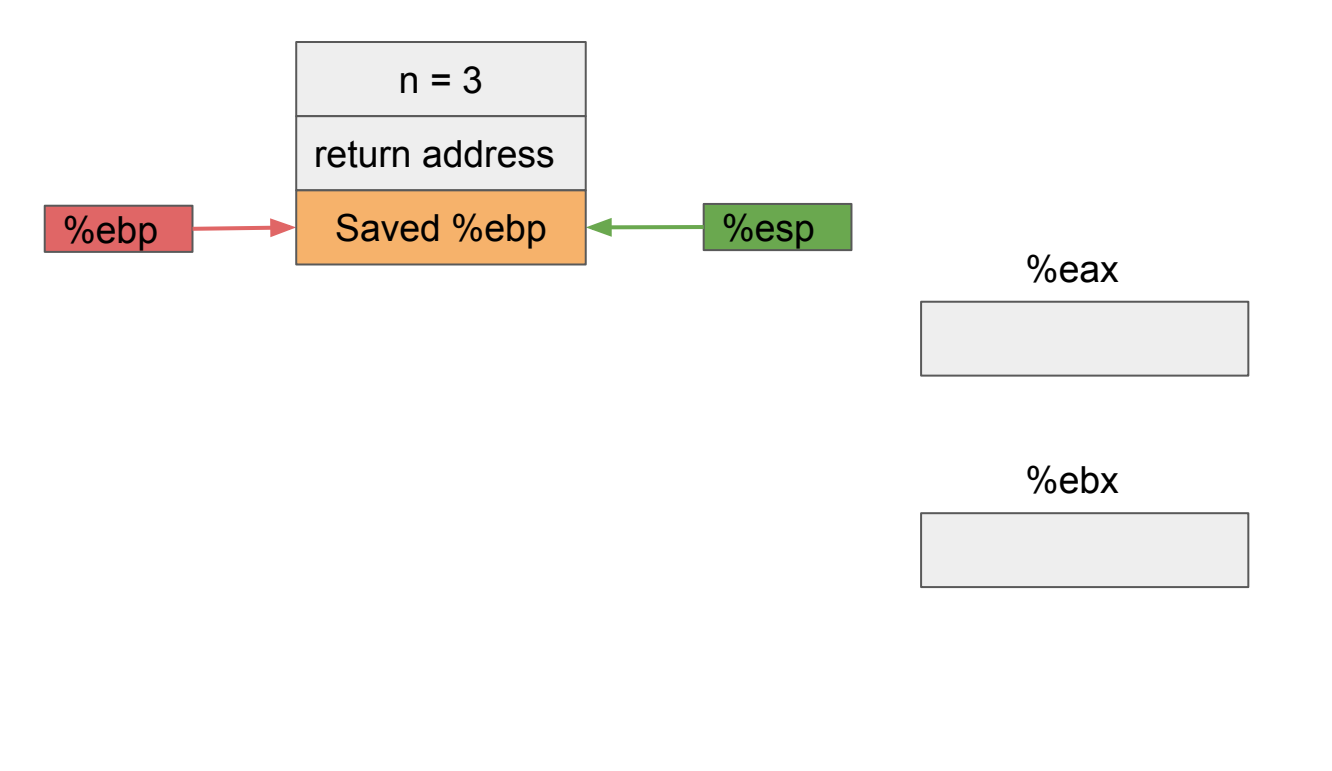

 pushl %ebp movl %esp, %ebp  **pushl %ebx** subl \$4, %esp movl 8(%ebp), %ebx movl \$1, %eax cmpl \$1, %ebx jle .L53 leal  $-1$ (%ebx), %eax movl %eax, (%esp) call rfact imull %ebx, %eax .L53: addl \$4, %esp popl %ebx popl %ebp ret %ebp Saved %ebp **Marker** %esp %eax  $n = 3$ return address

%ebx

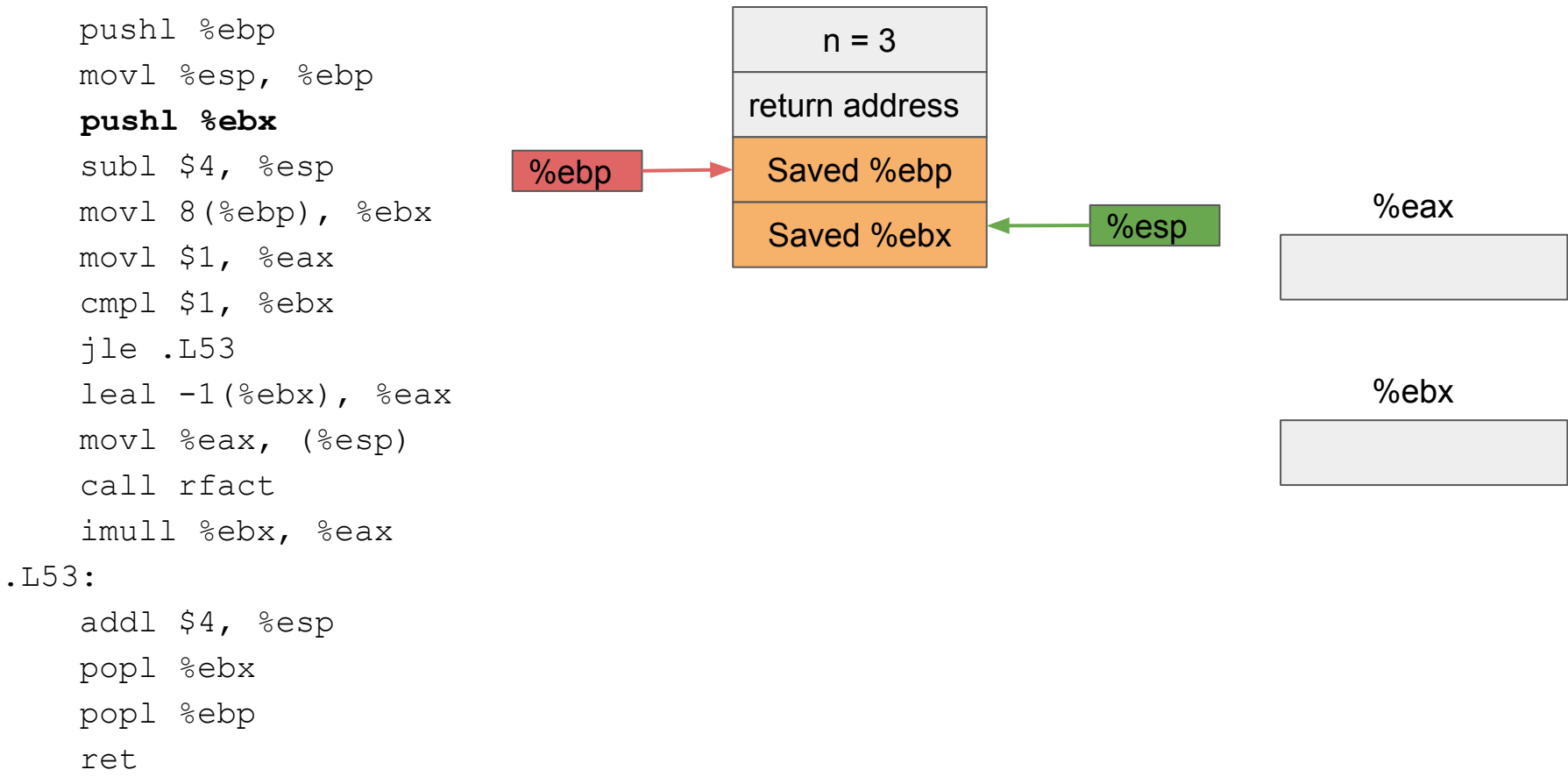

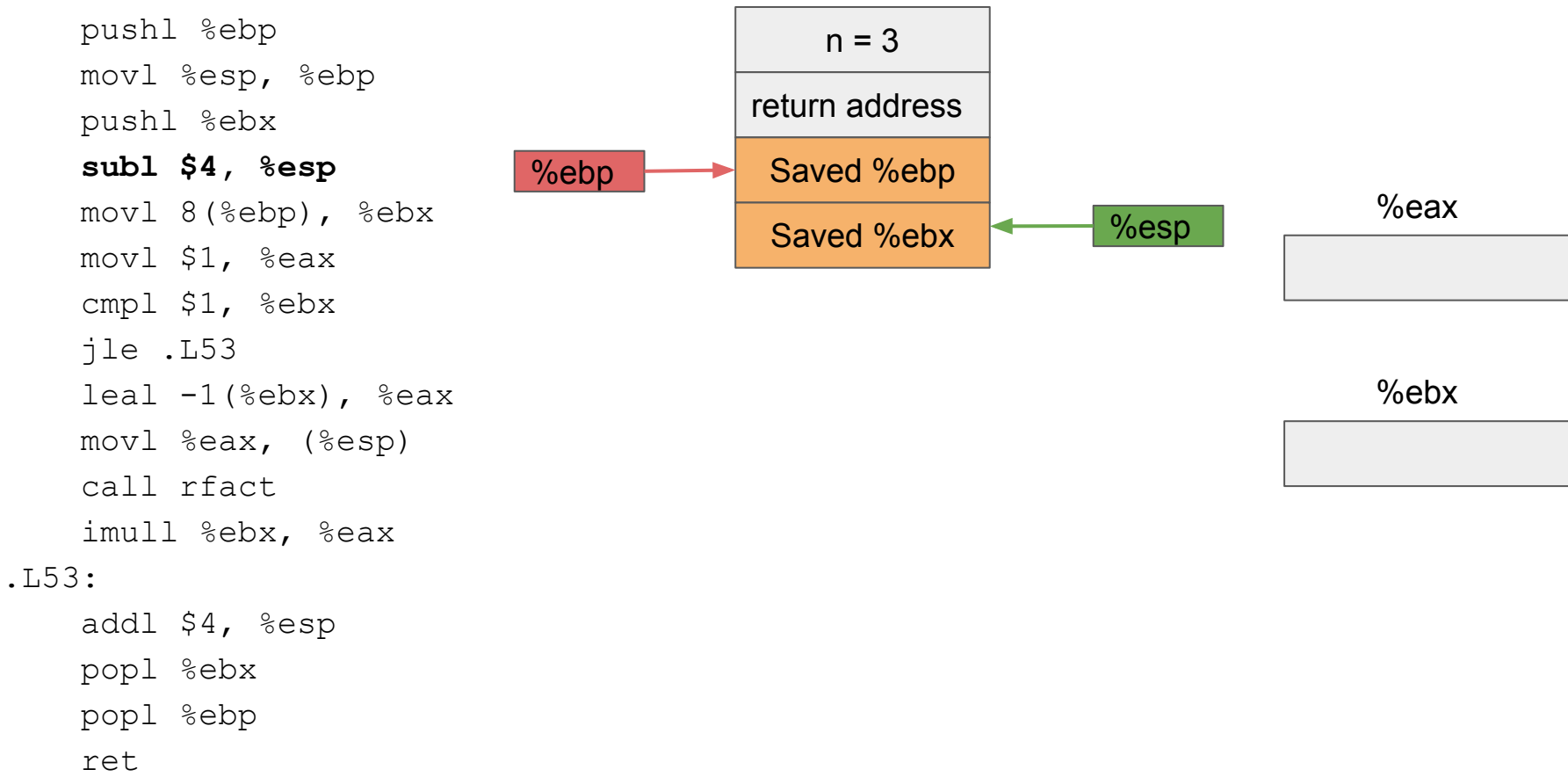

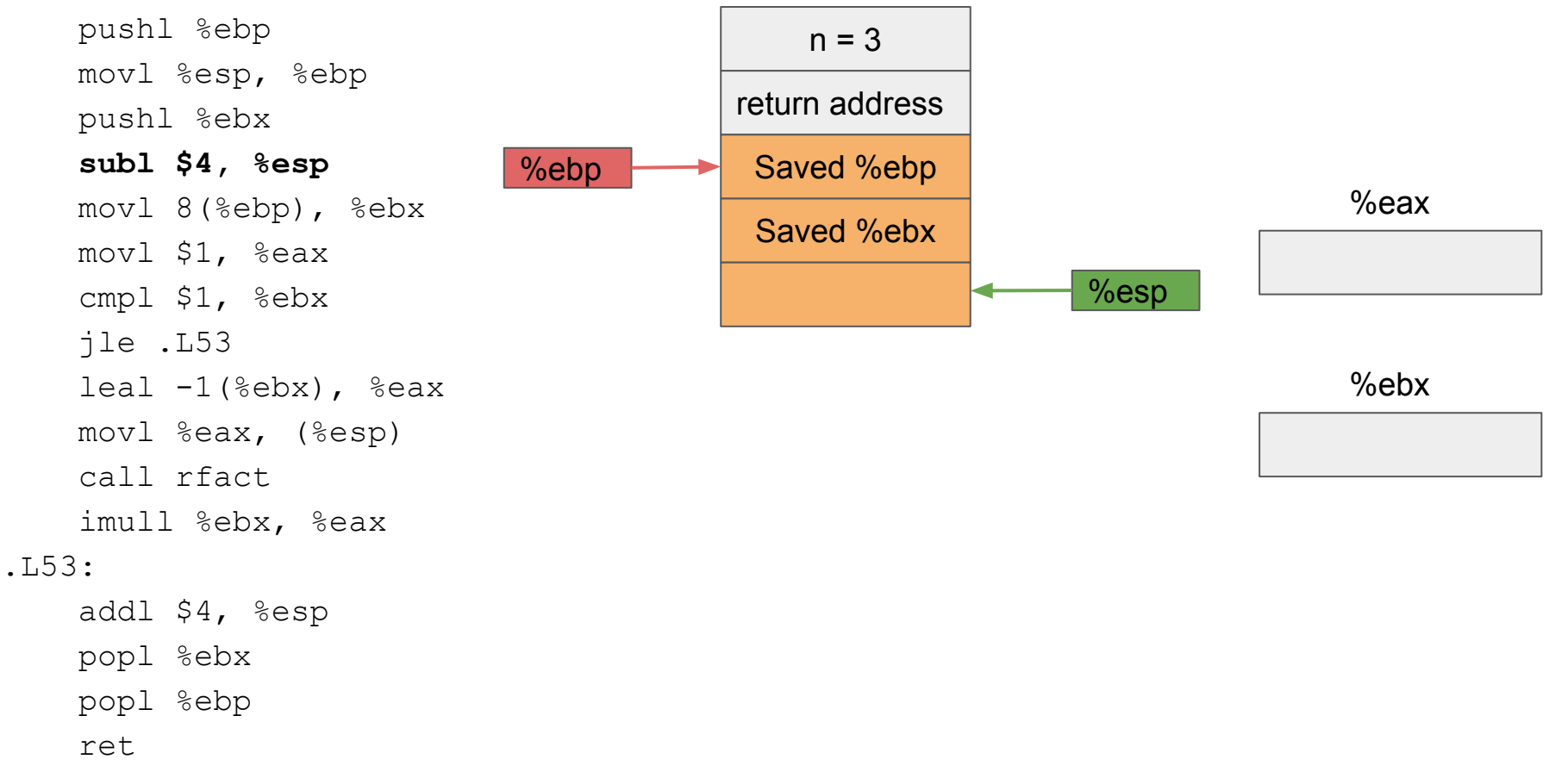

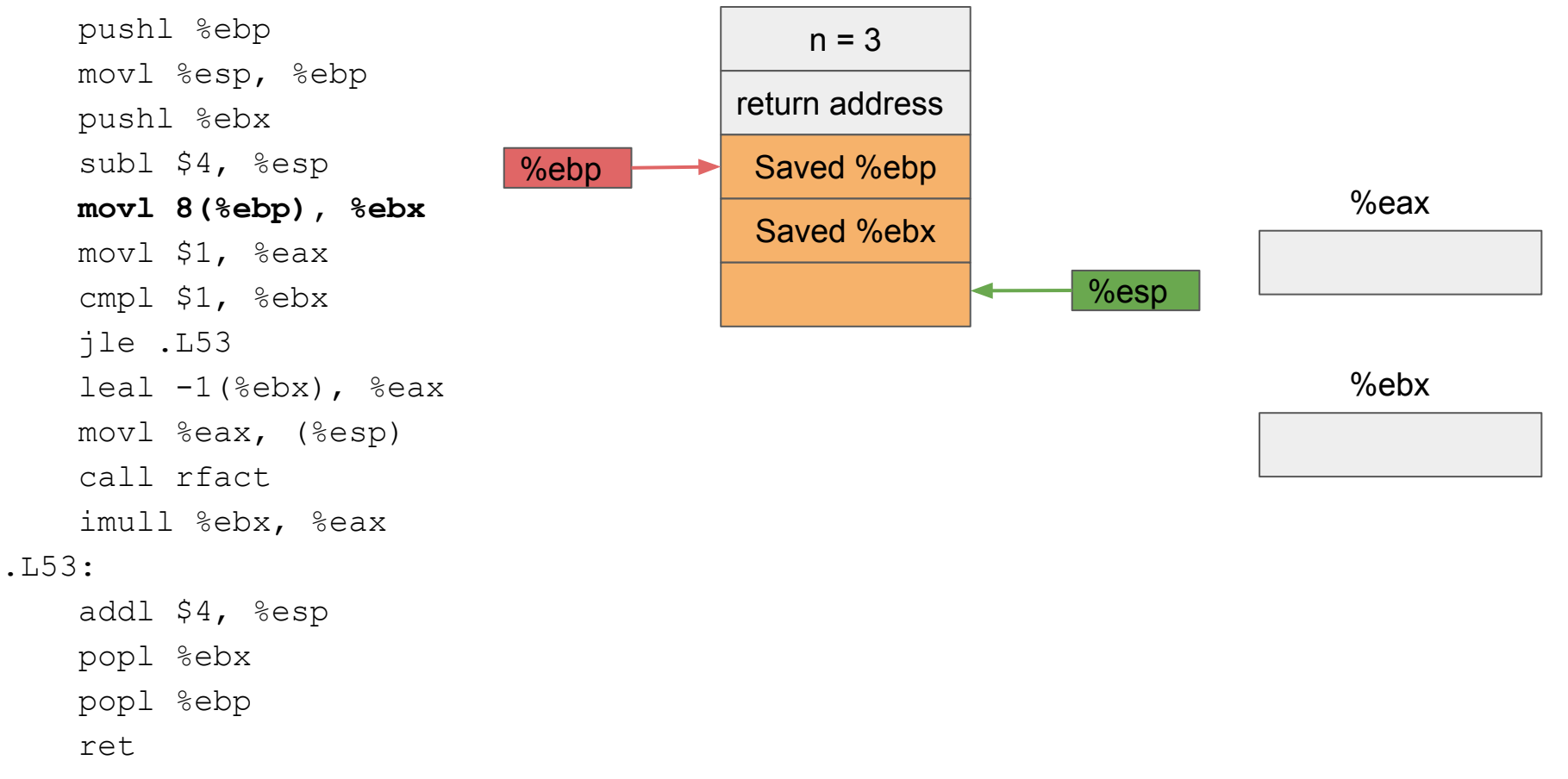

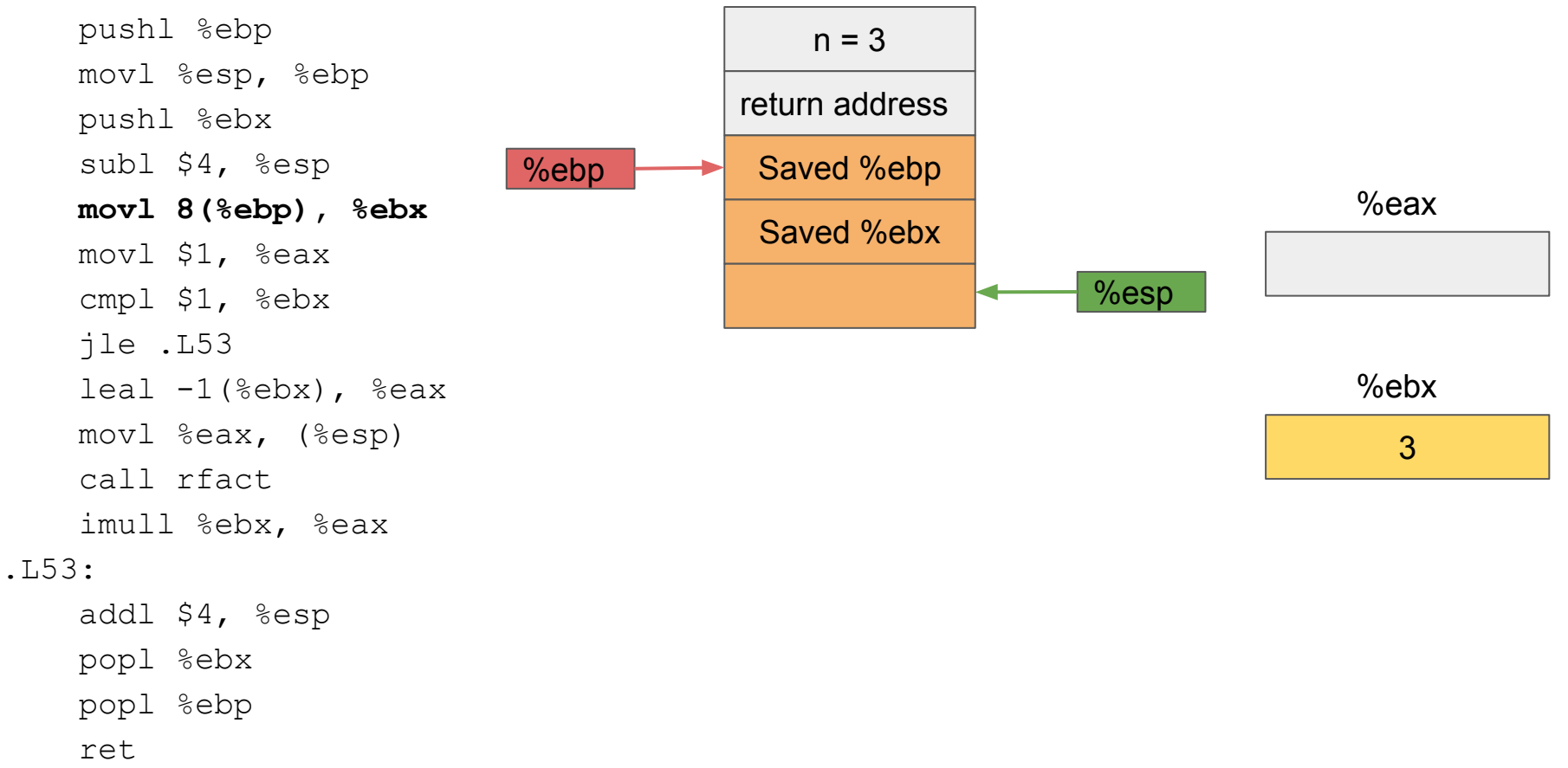

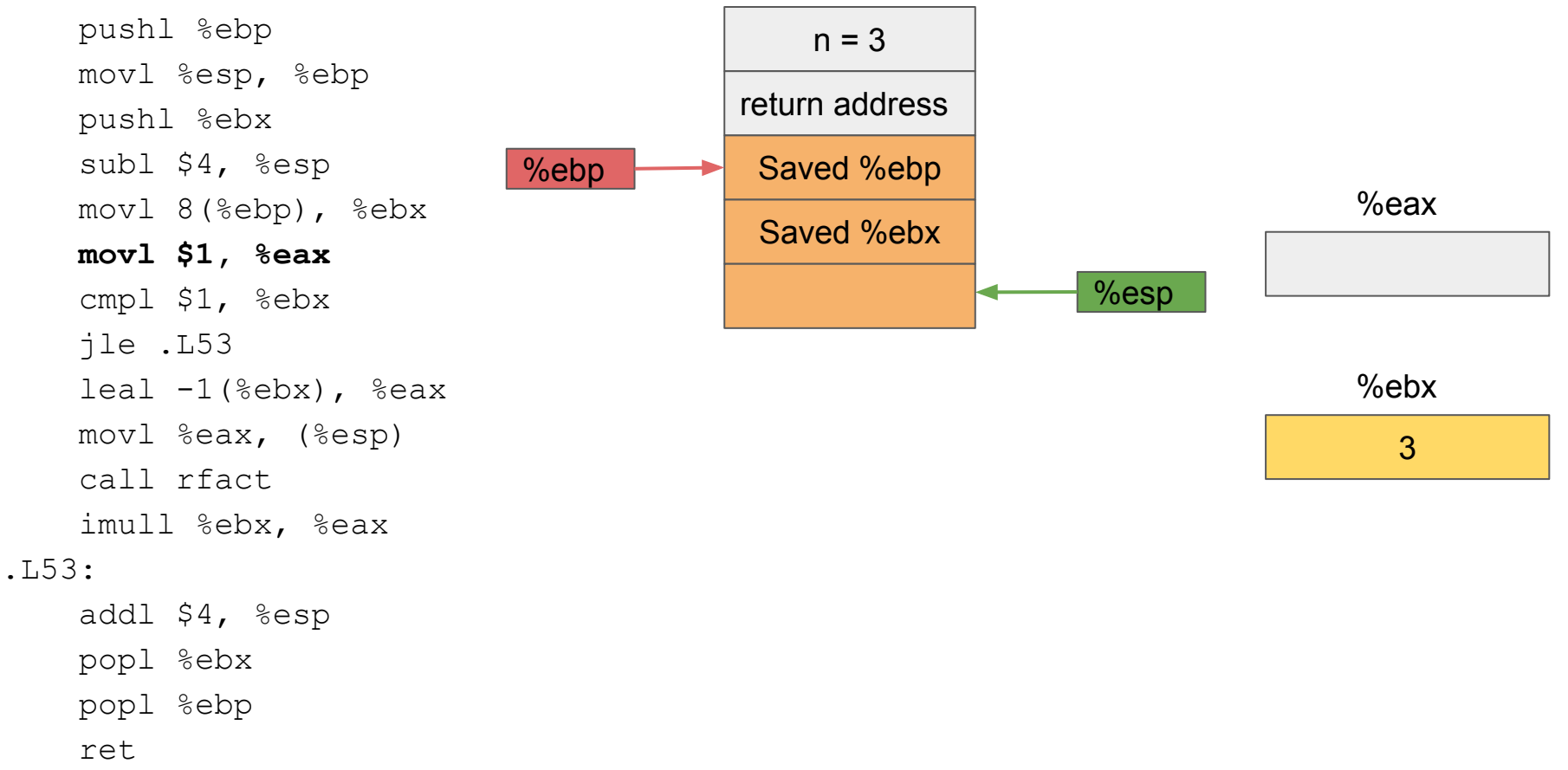

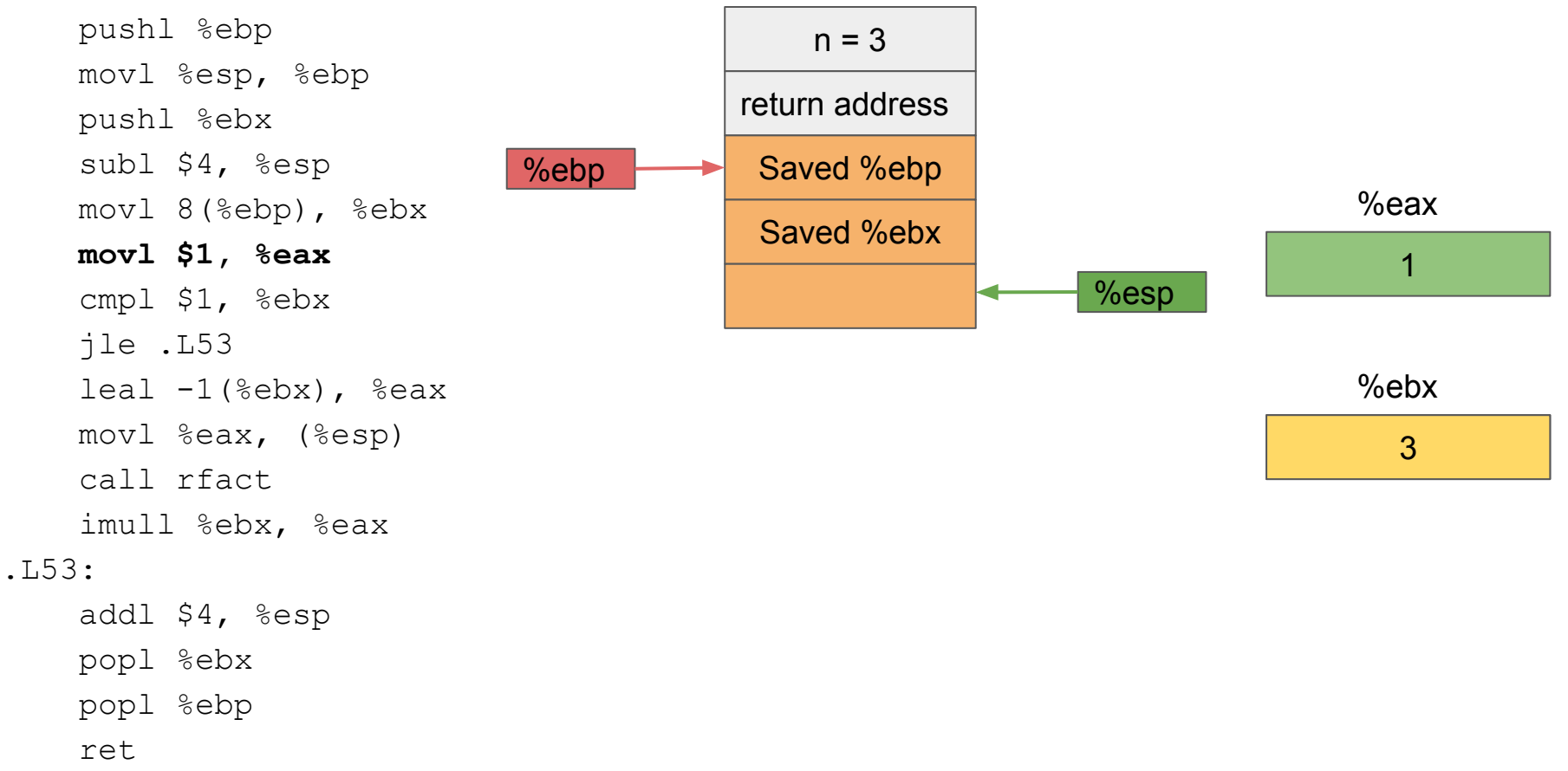

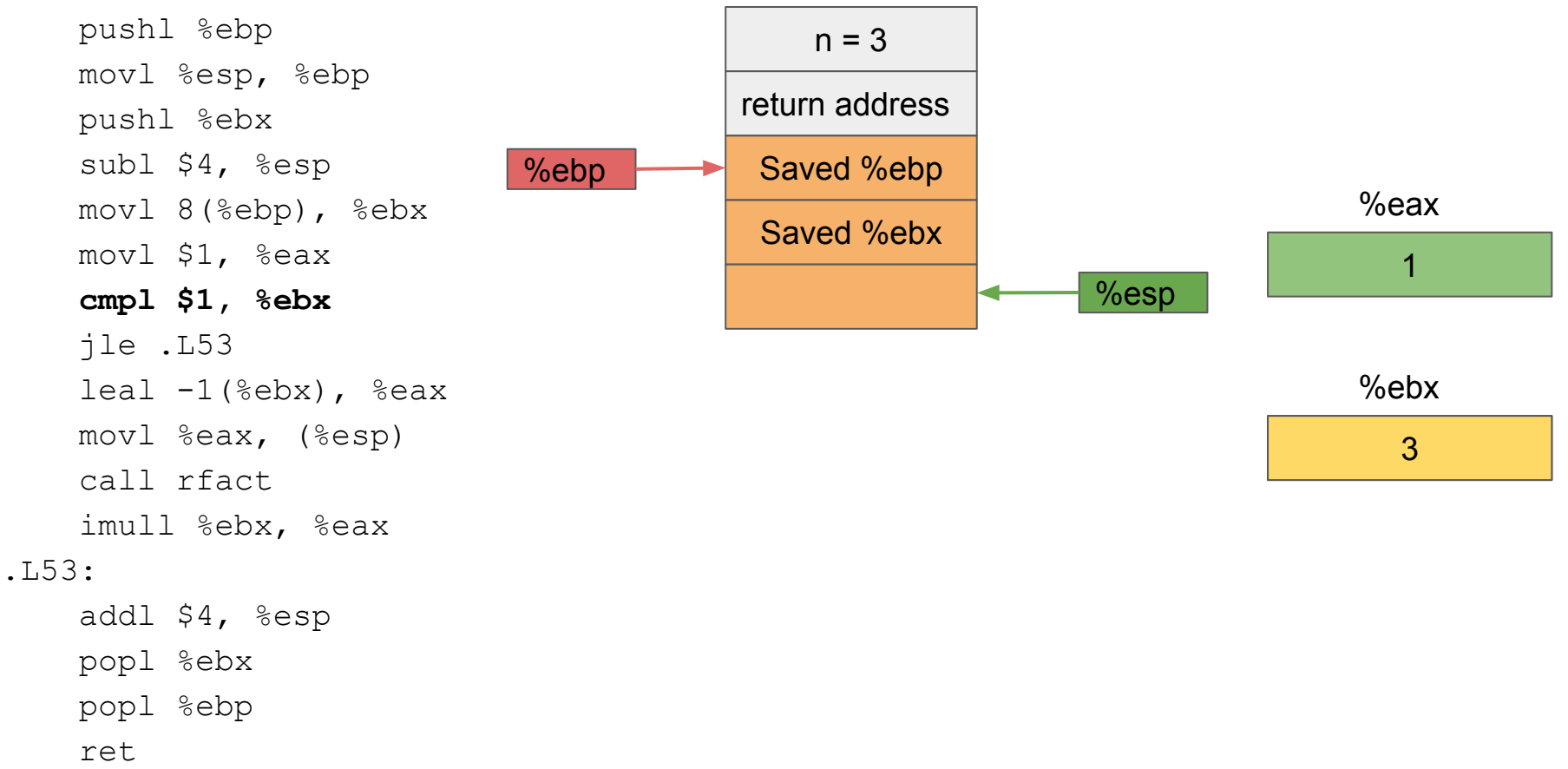

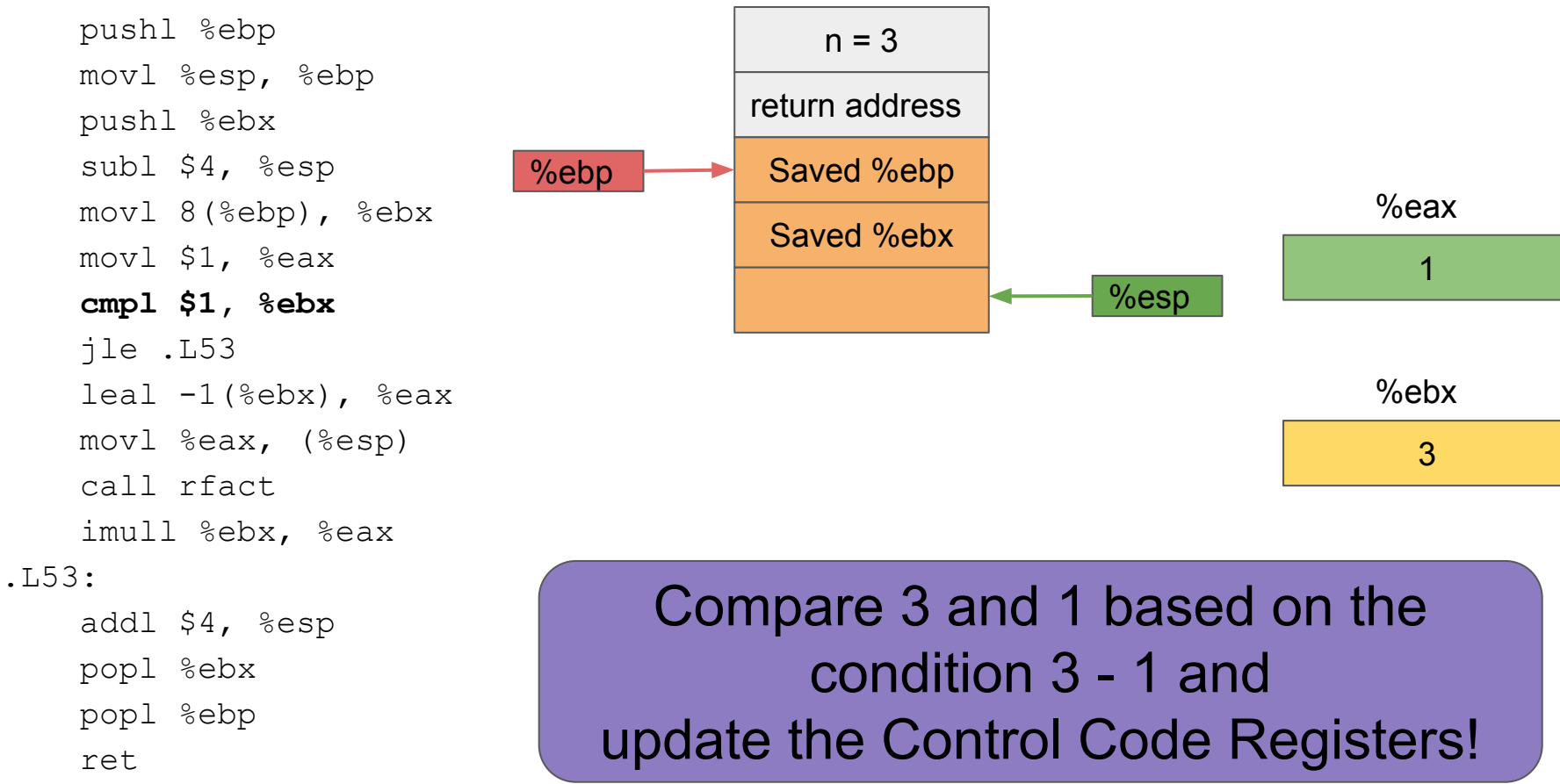

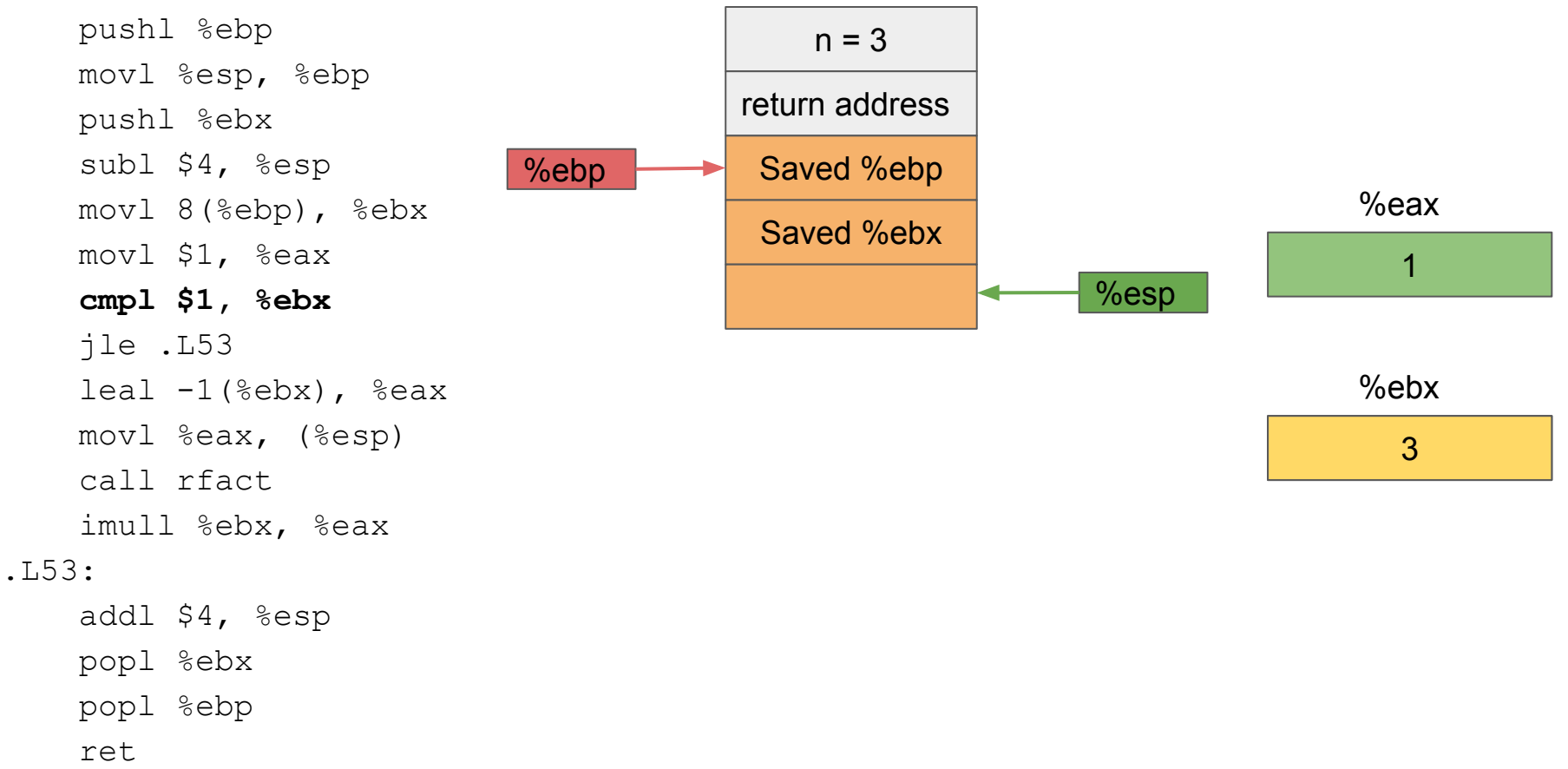

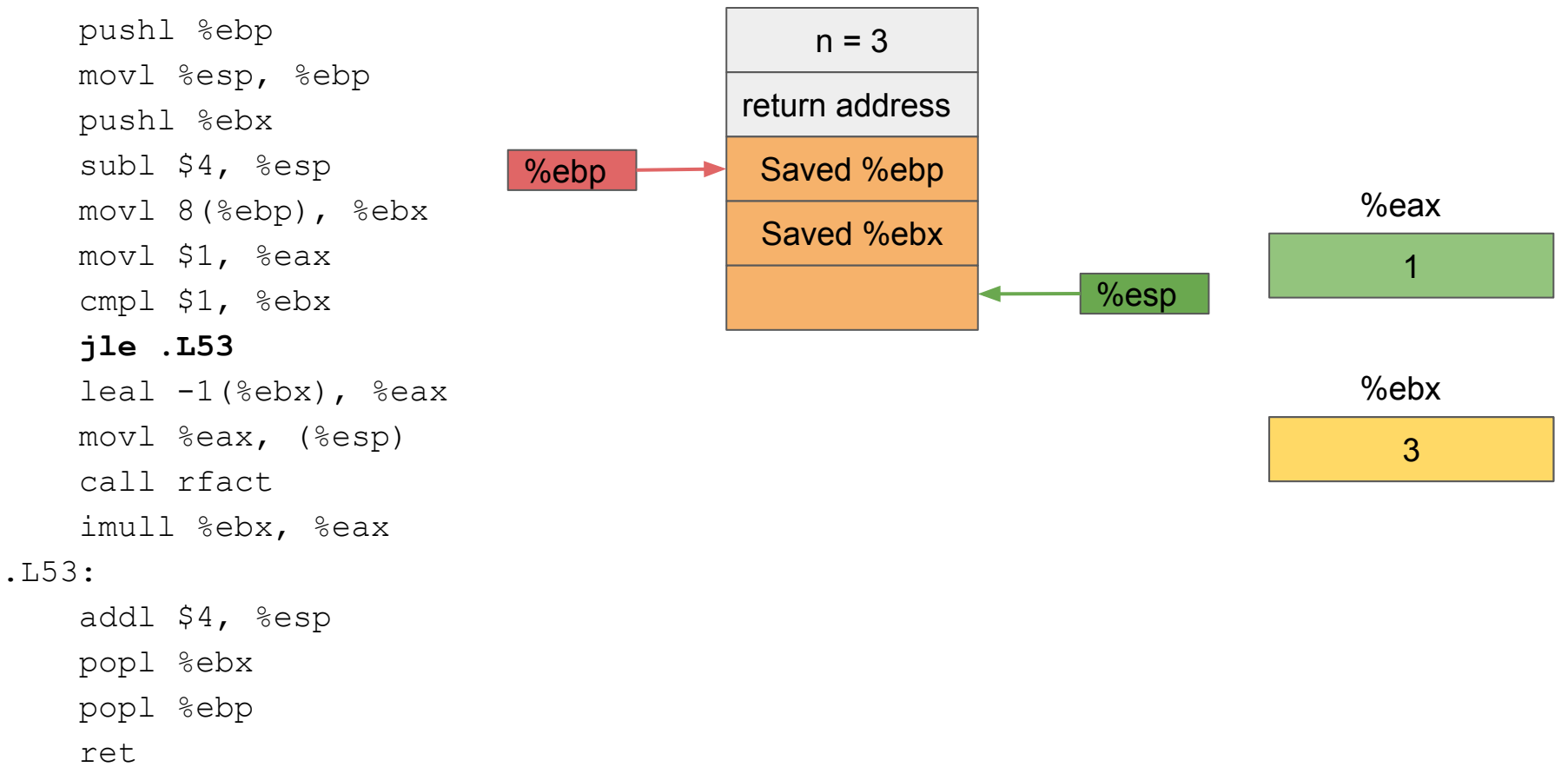

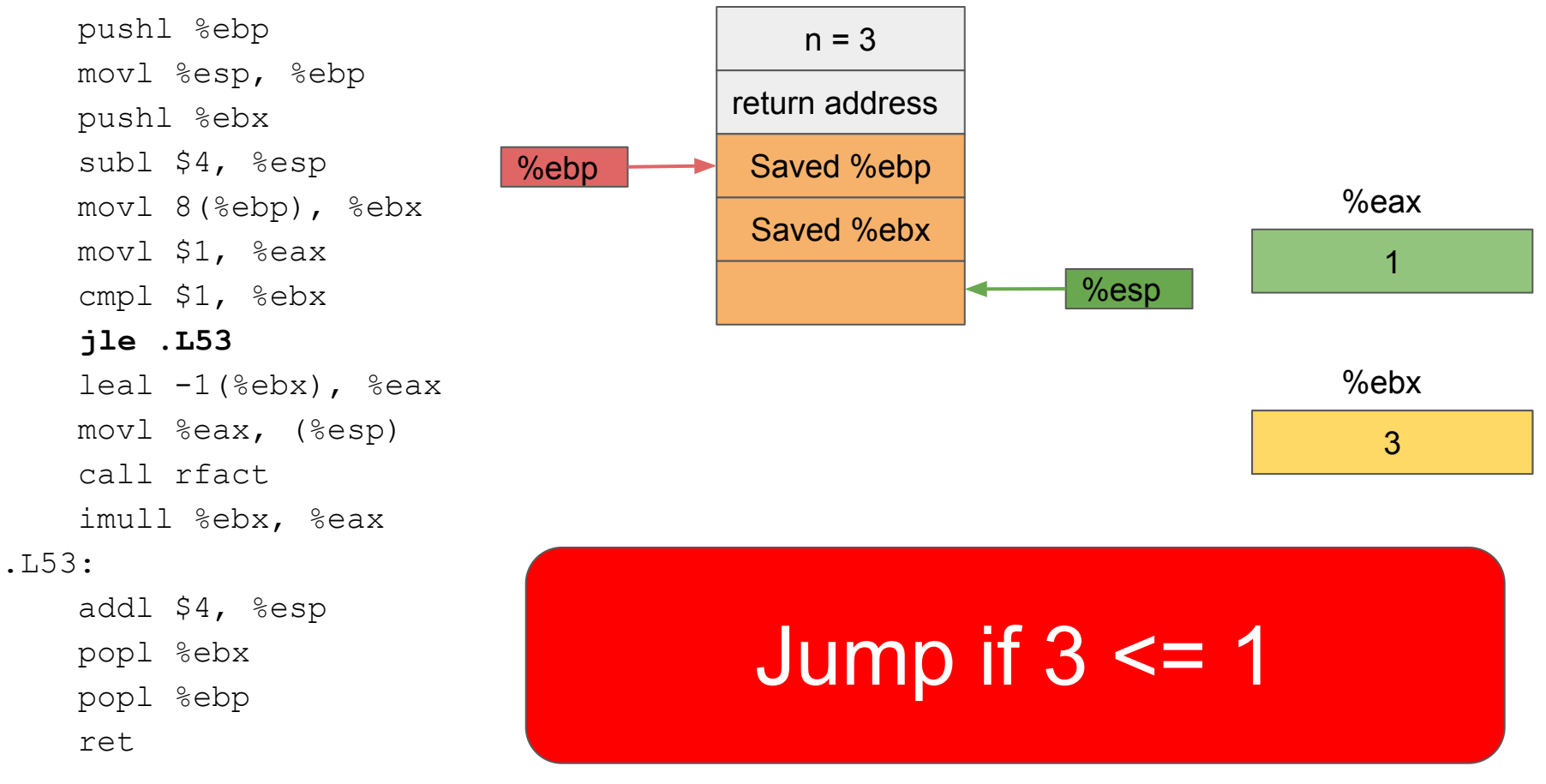

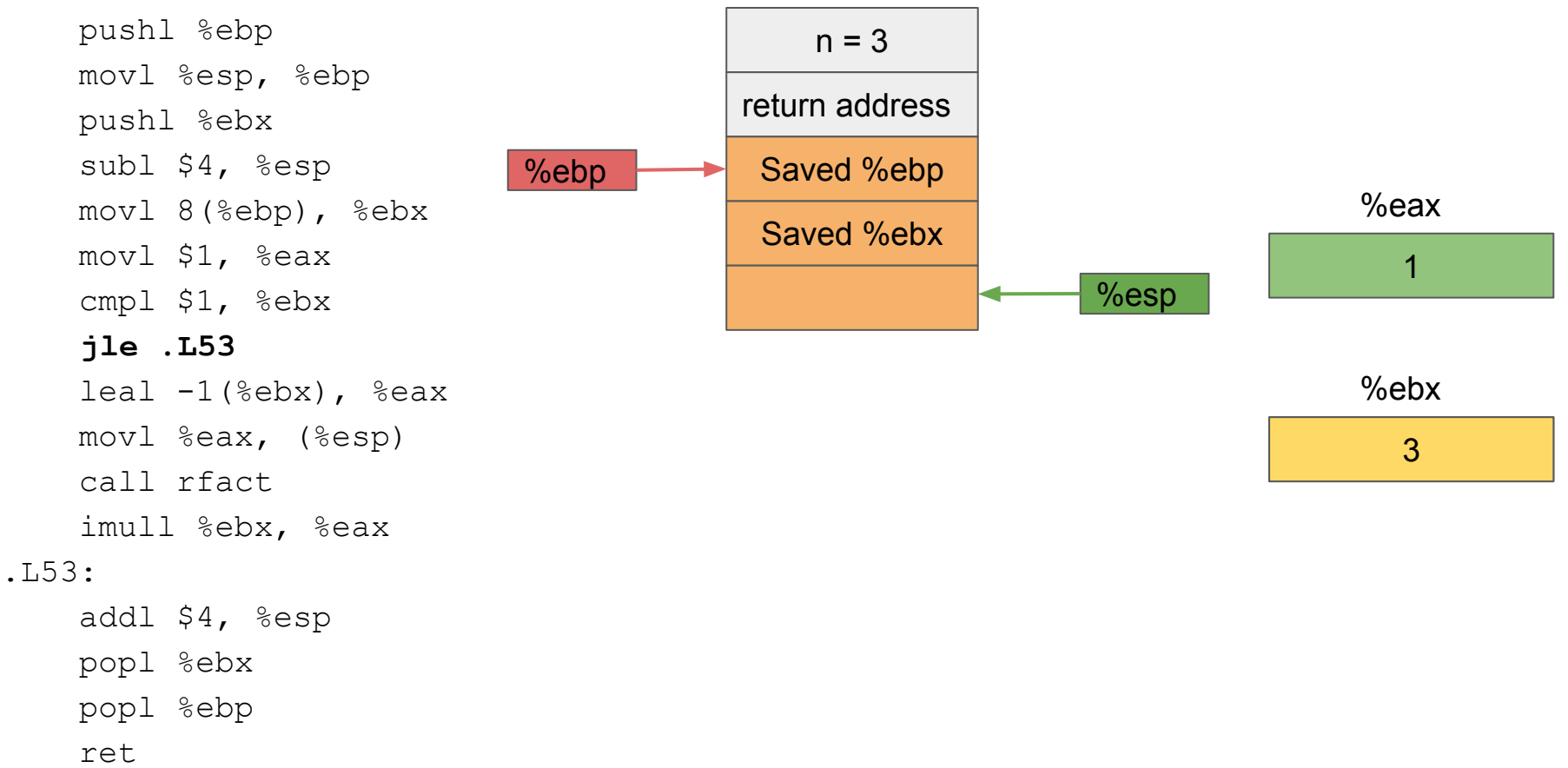

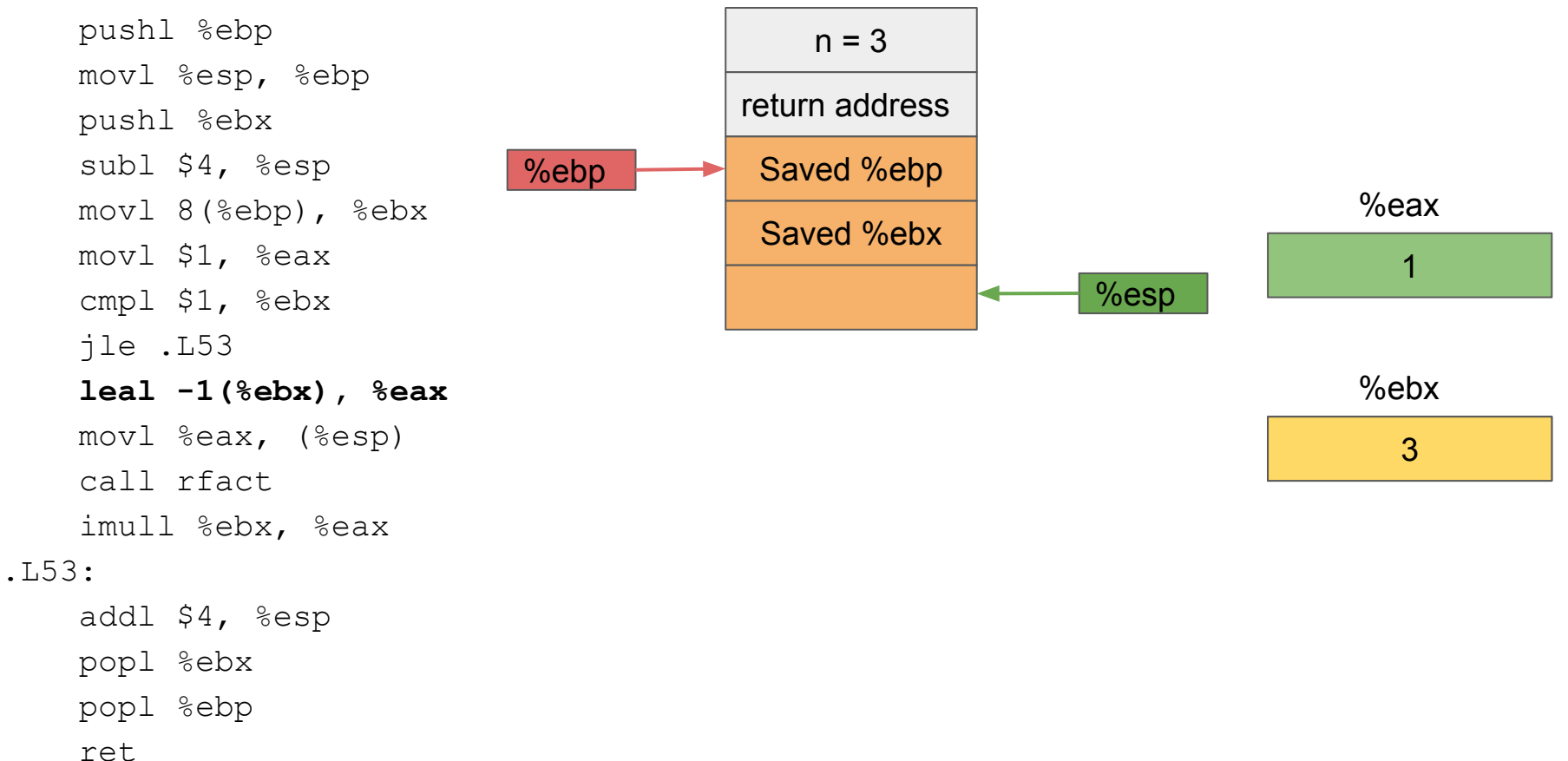

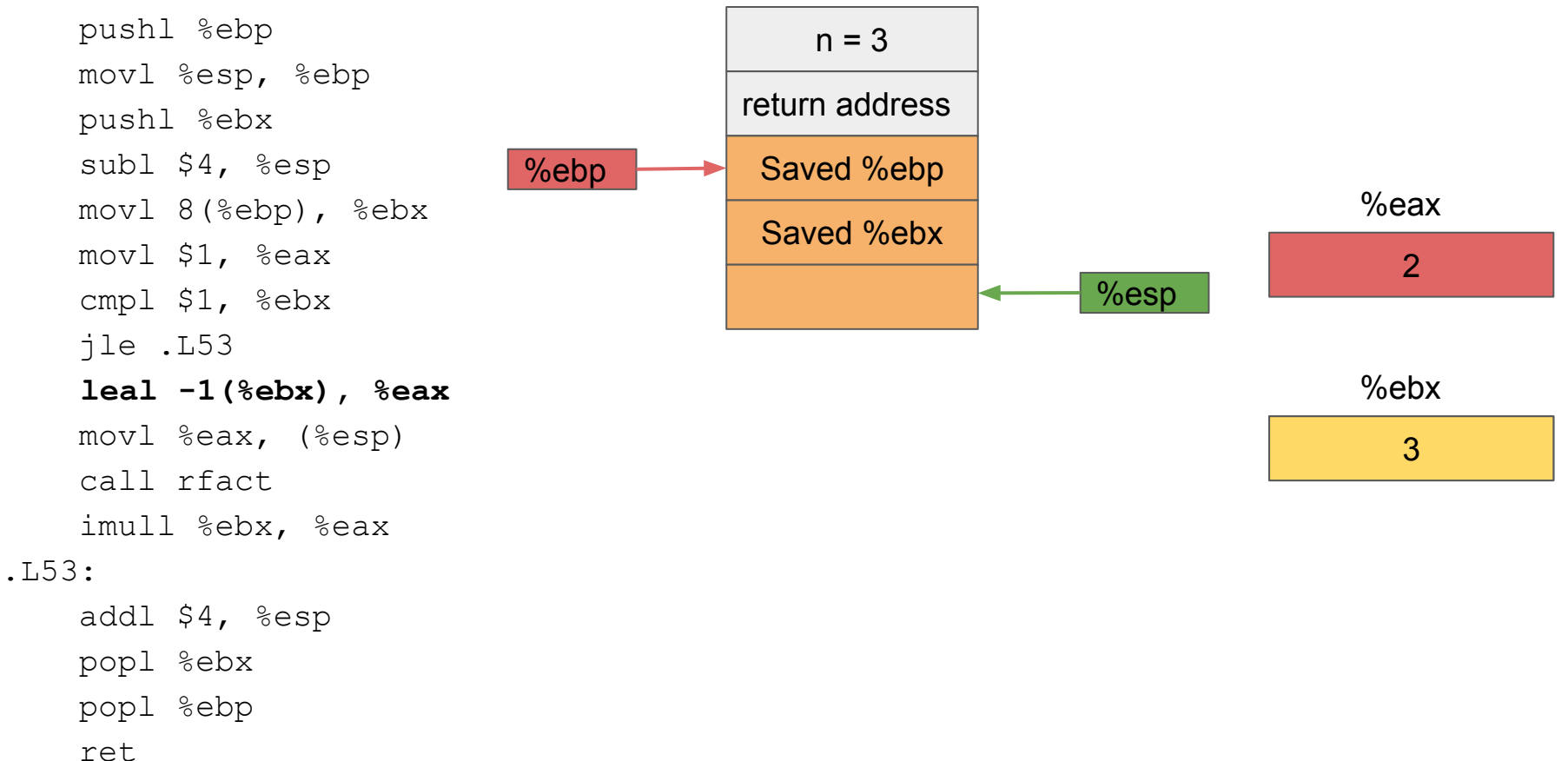

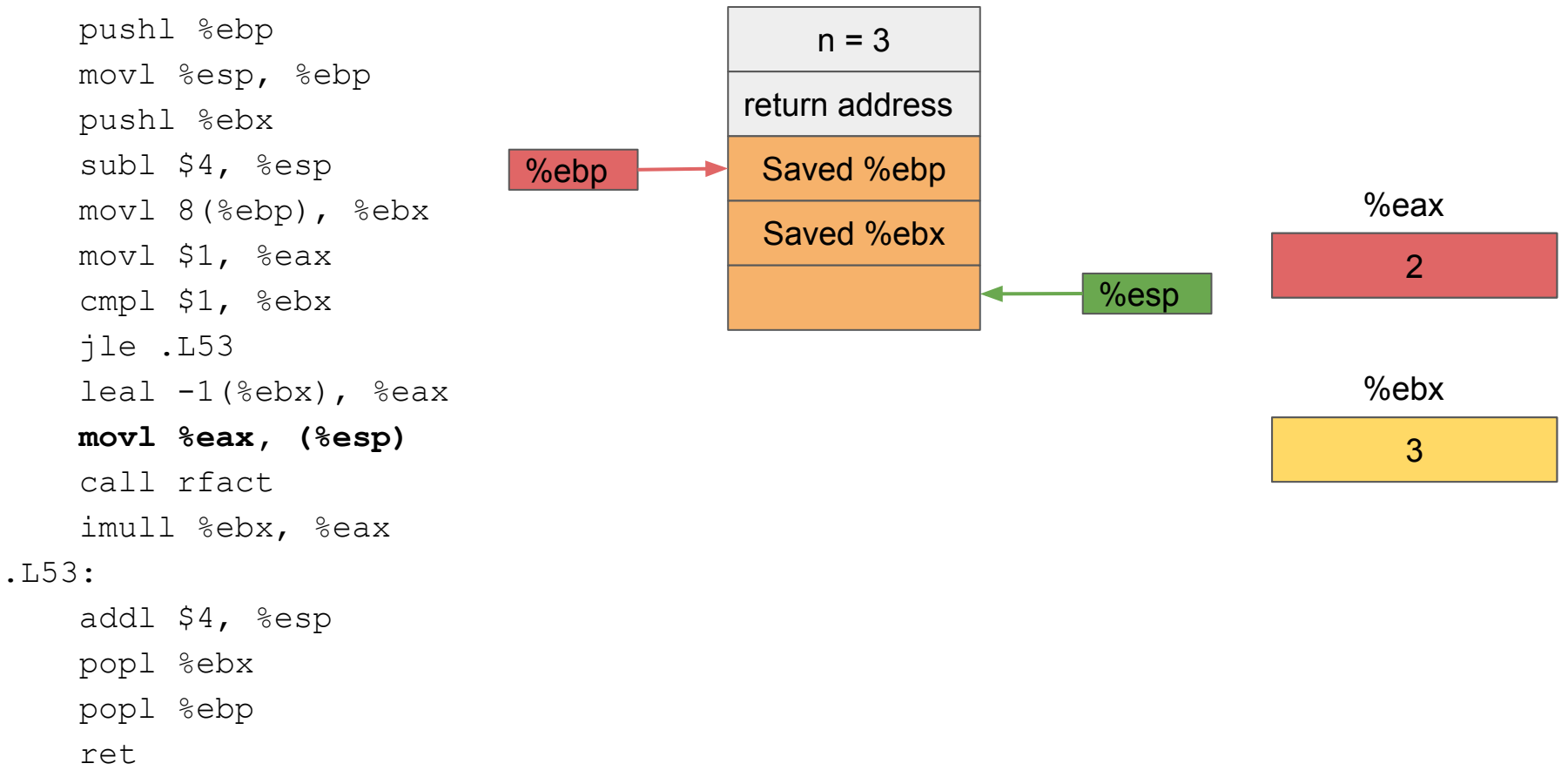

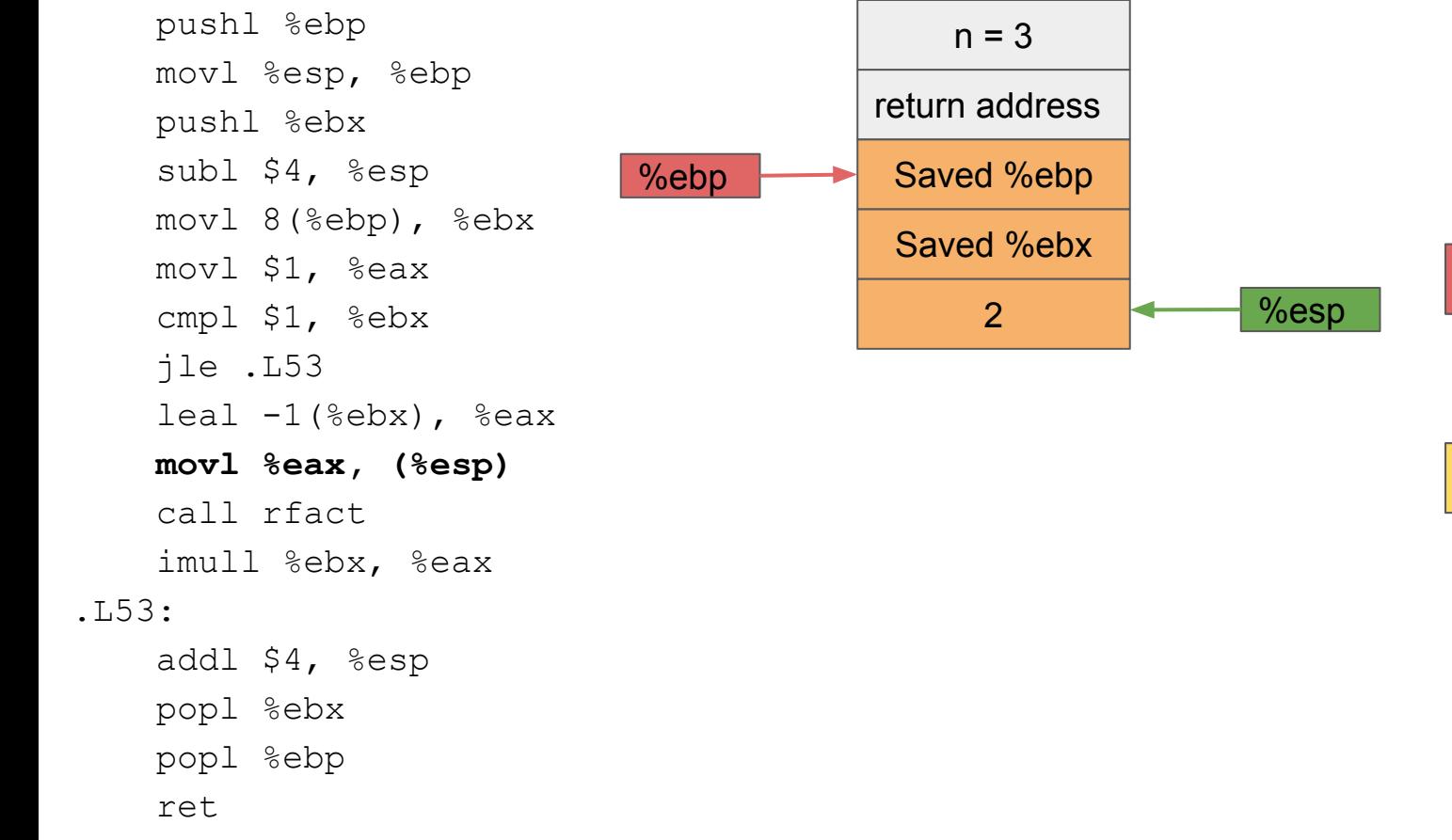

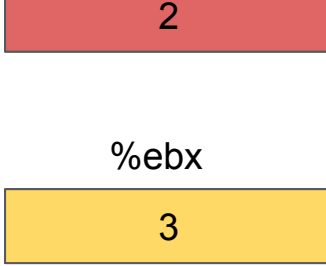

%eax

2

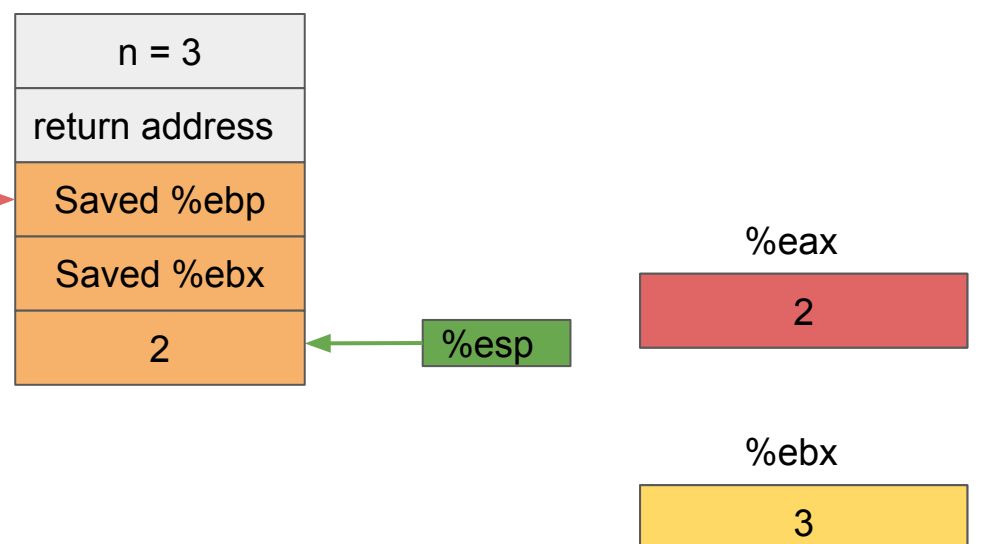

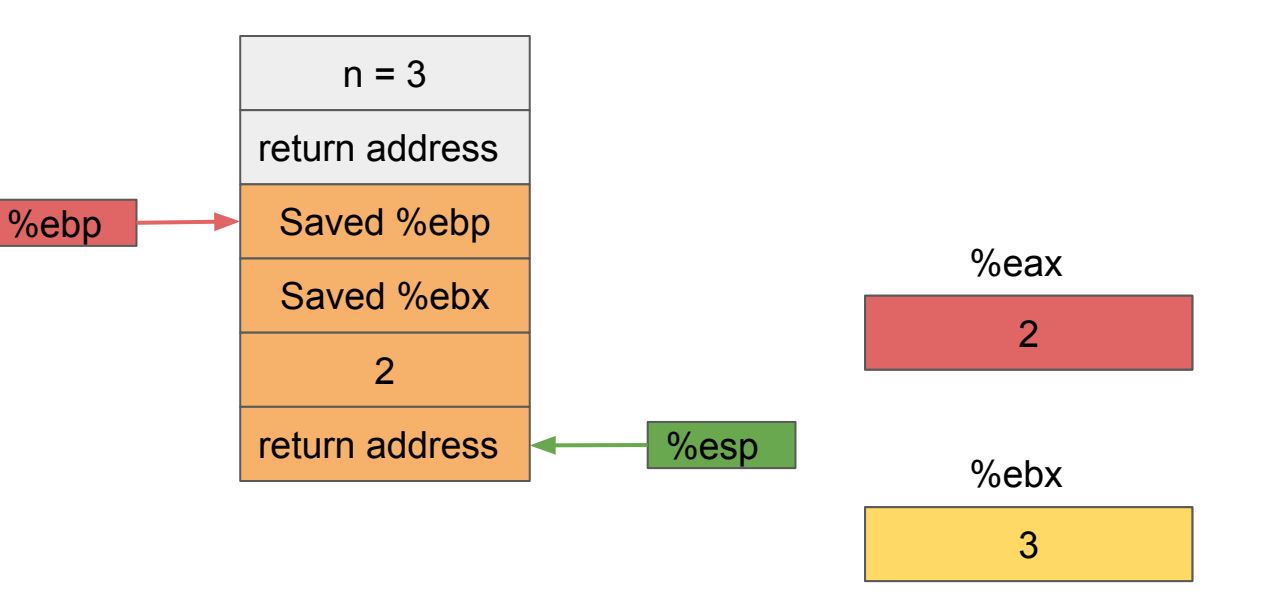

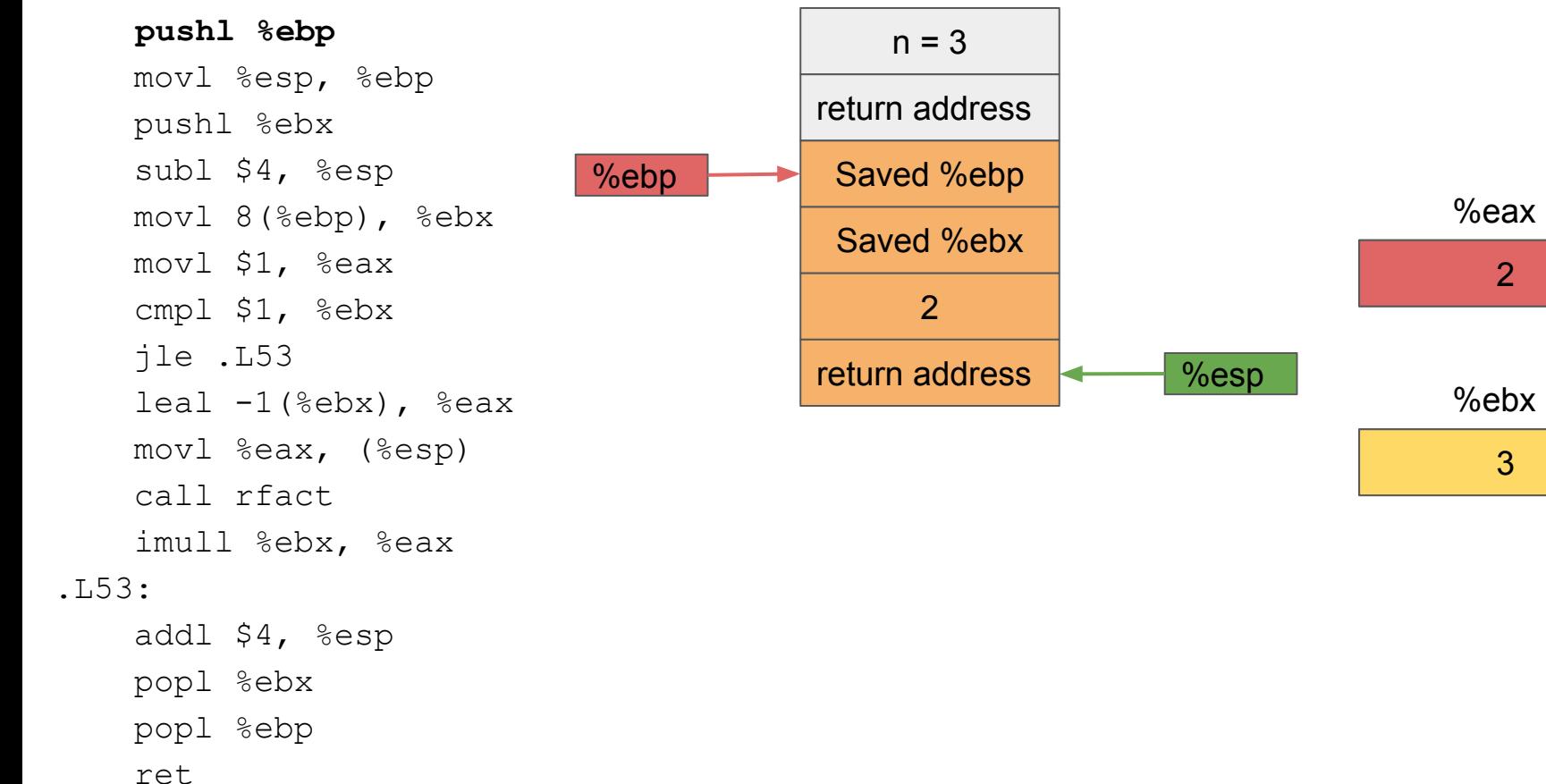

 $\frac{2}{3}$ 

3

2

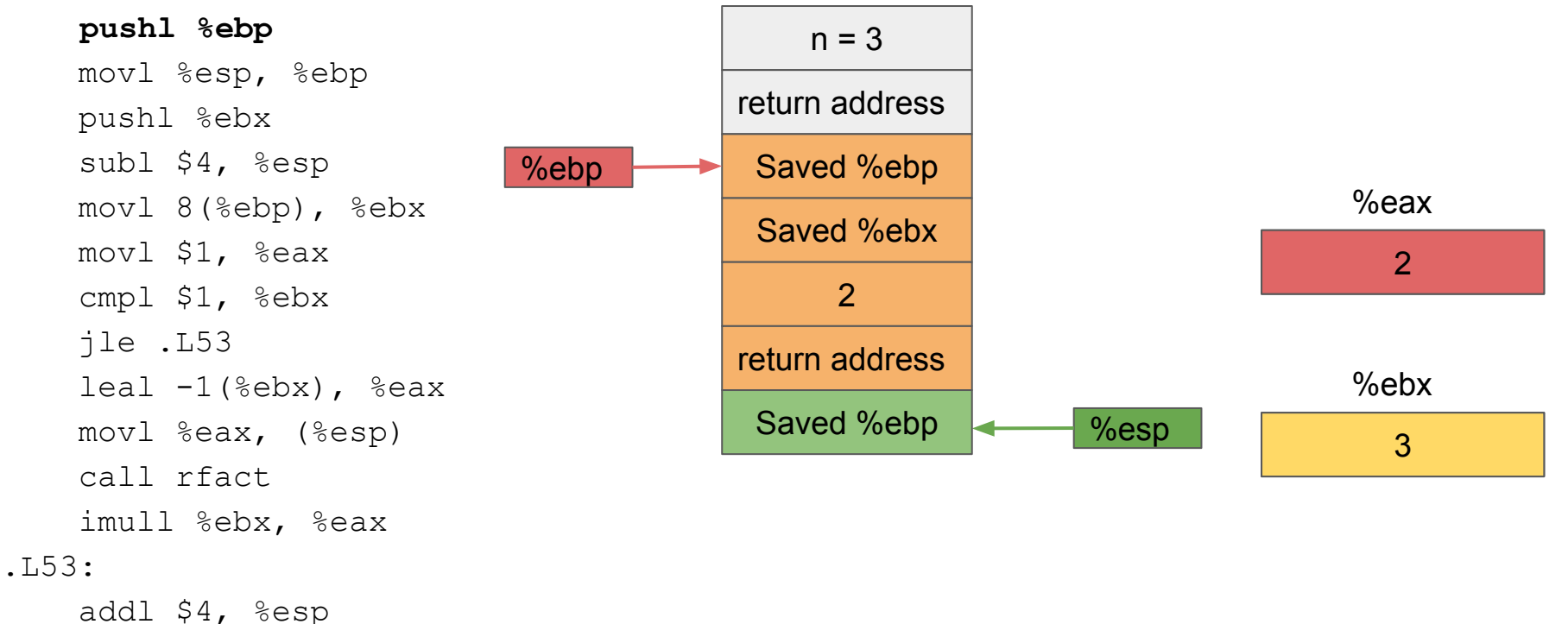

 popl %ebx popl %ebp ret

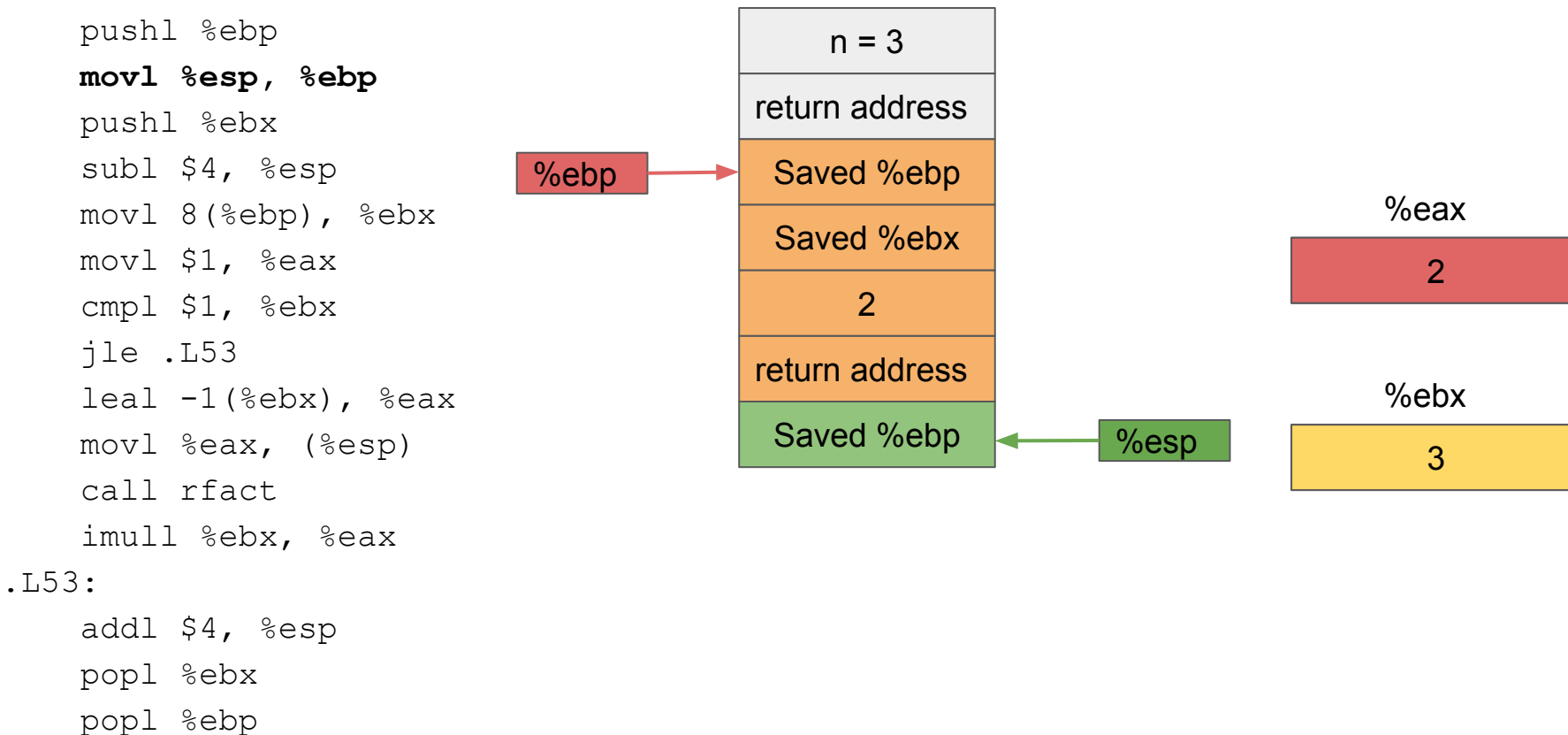

ret

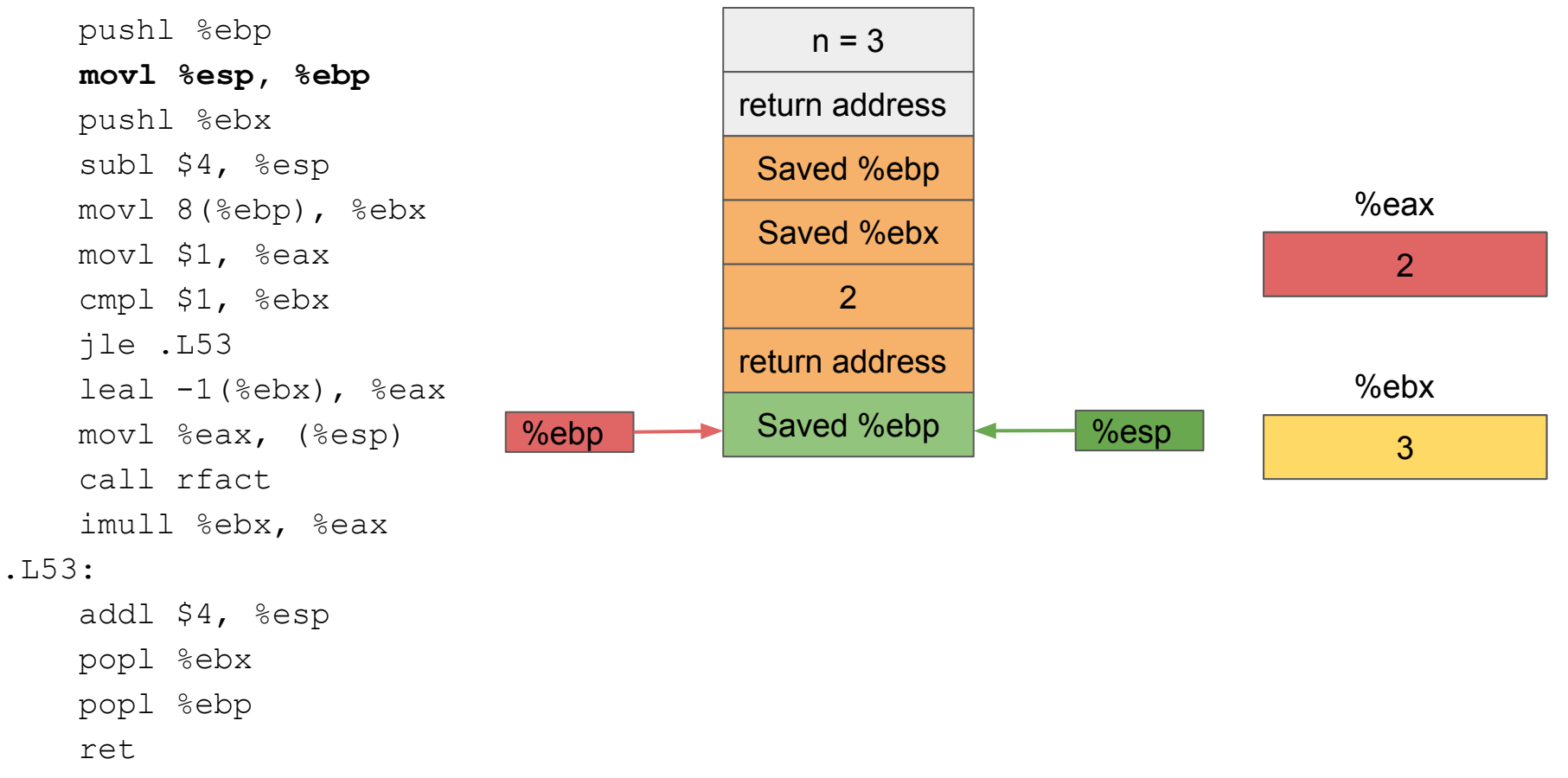

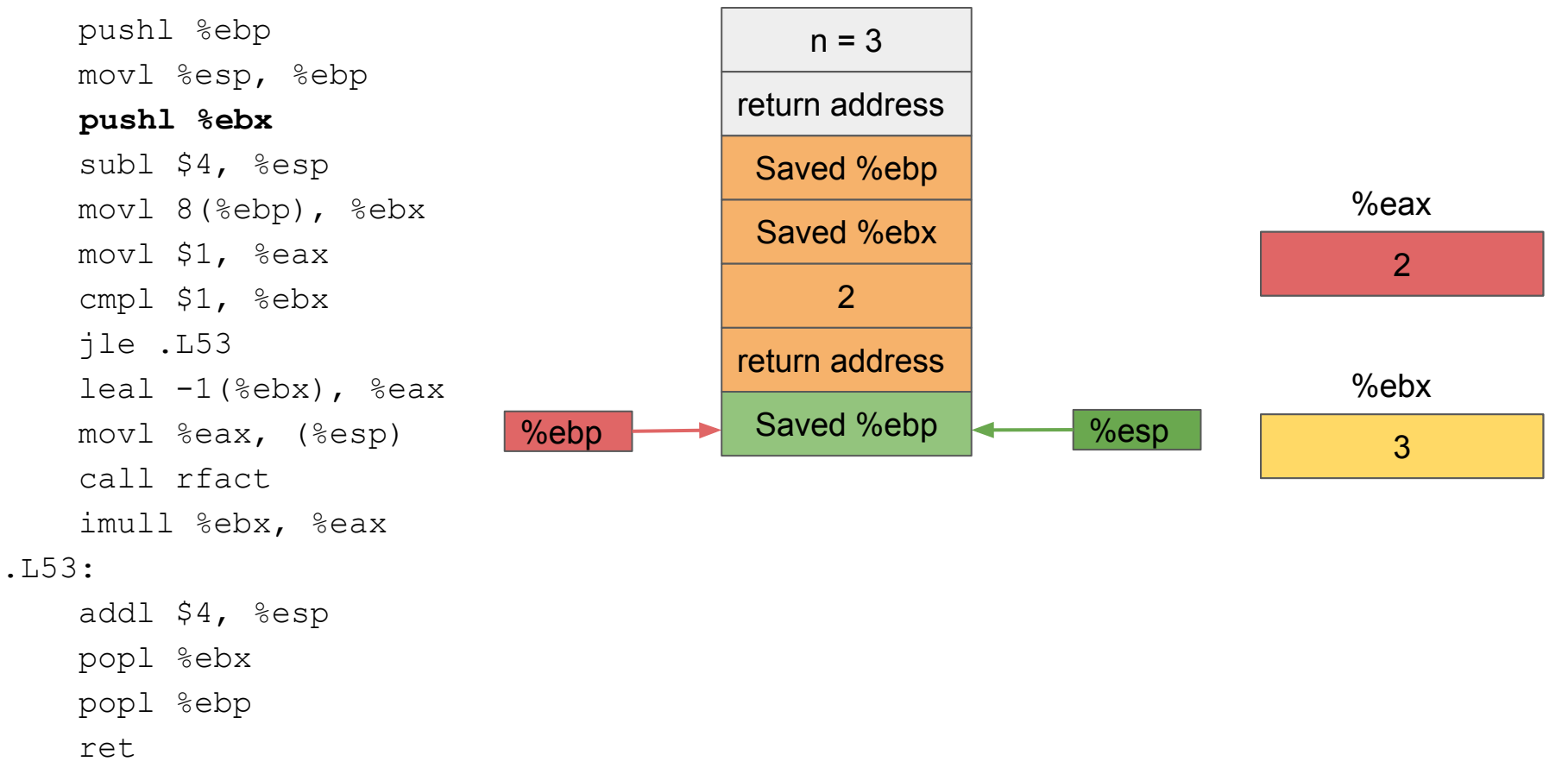

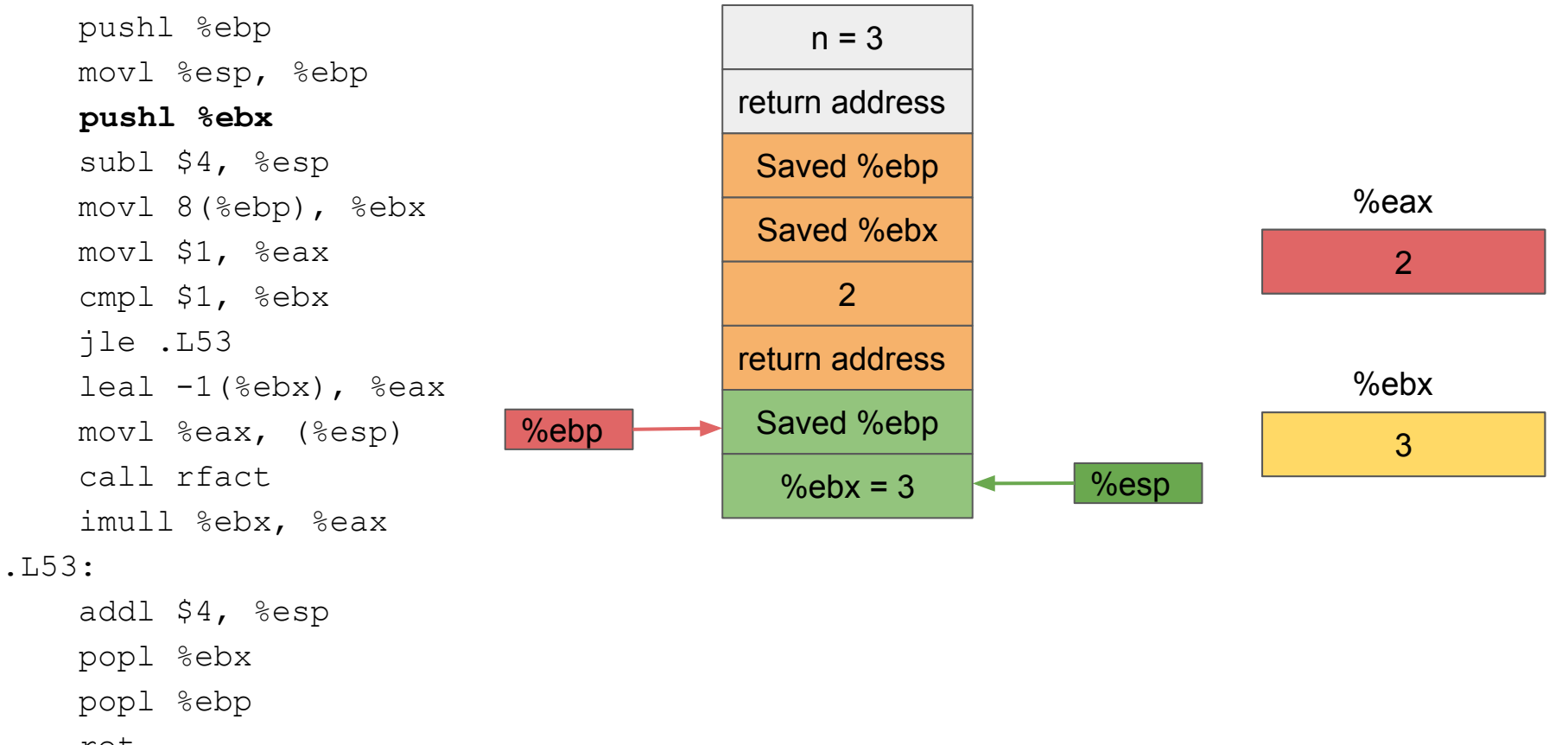

ret

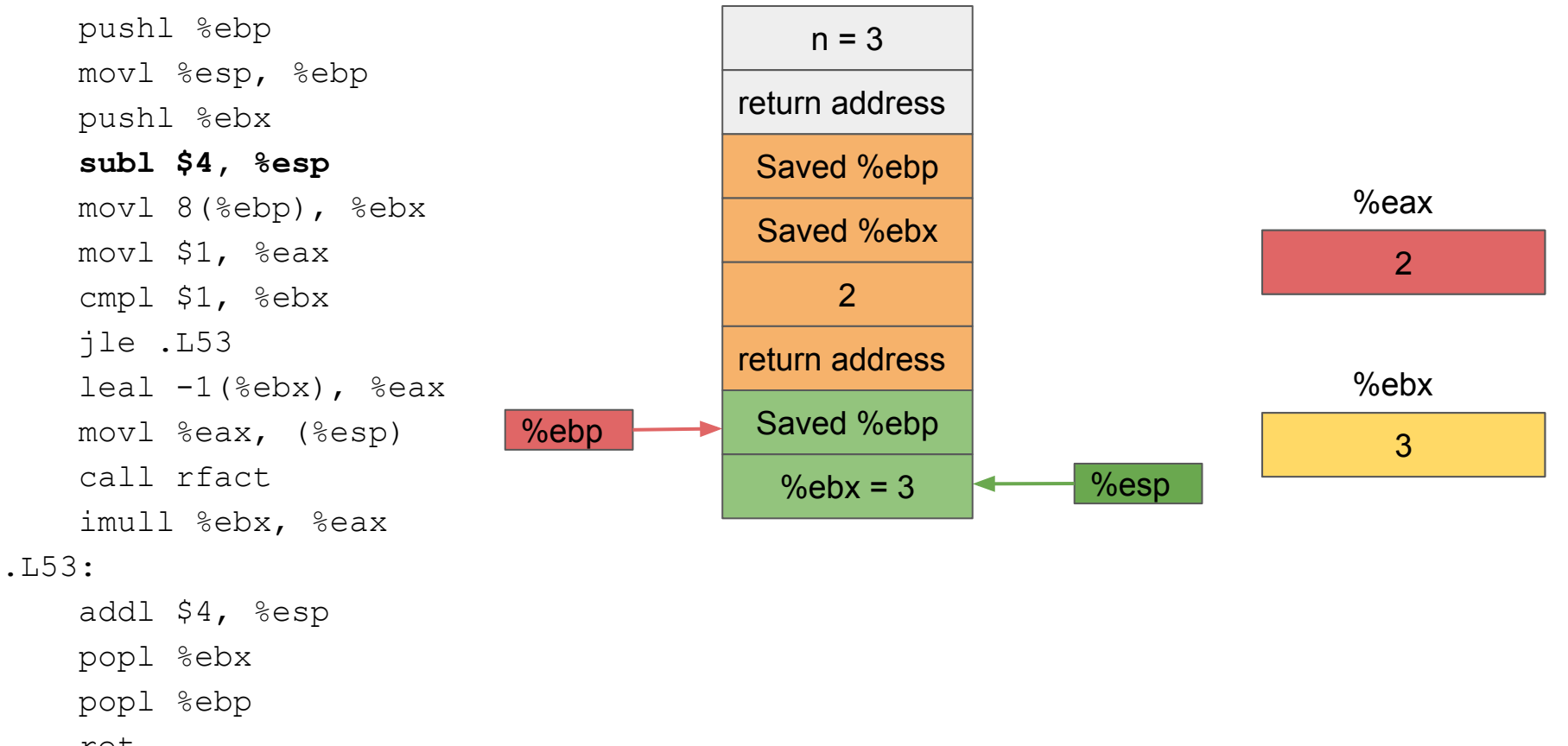

ret
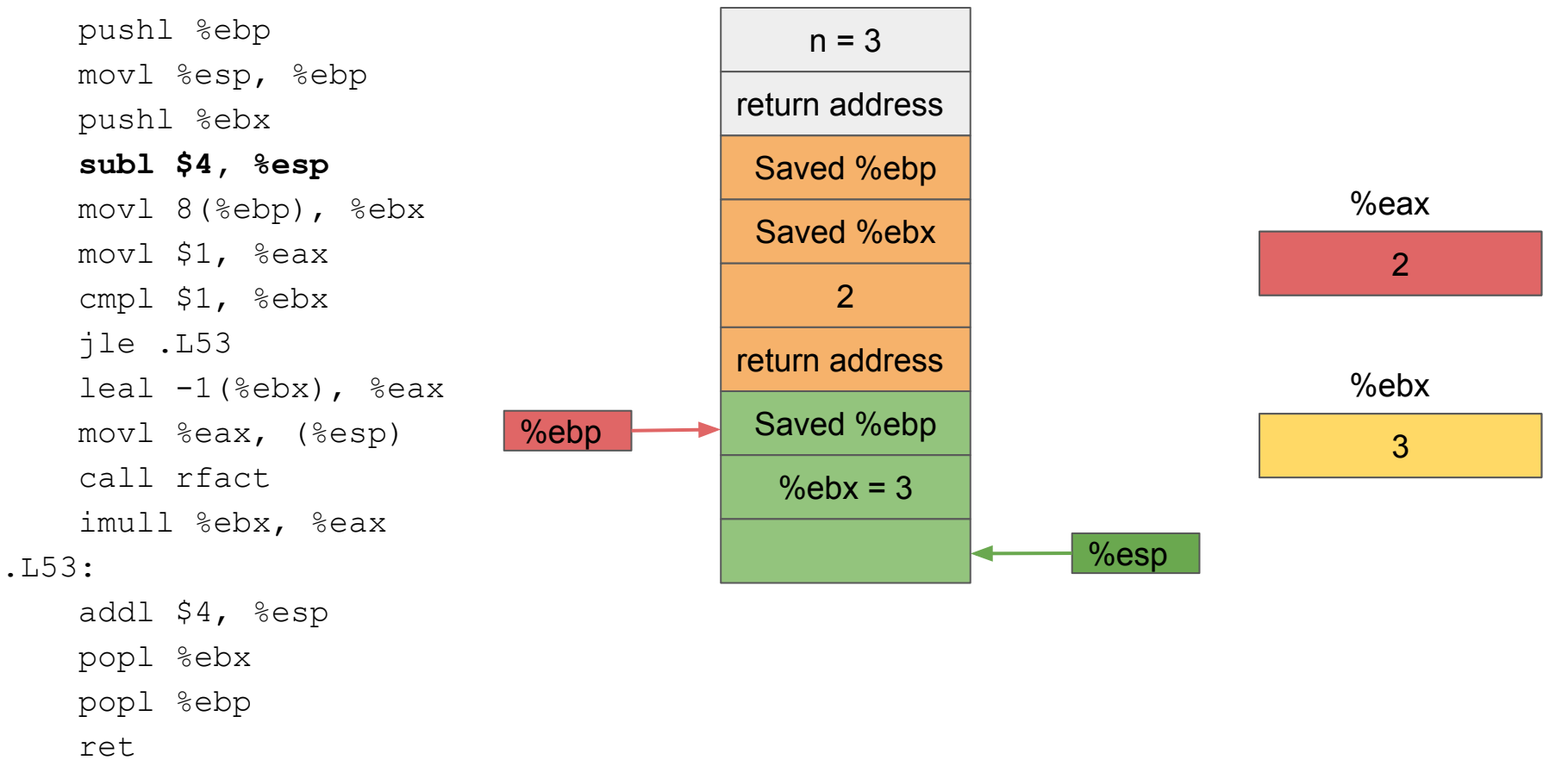

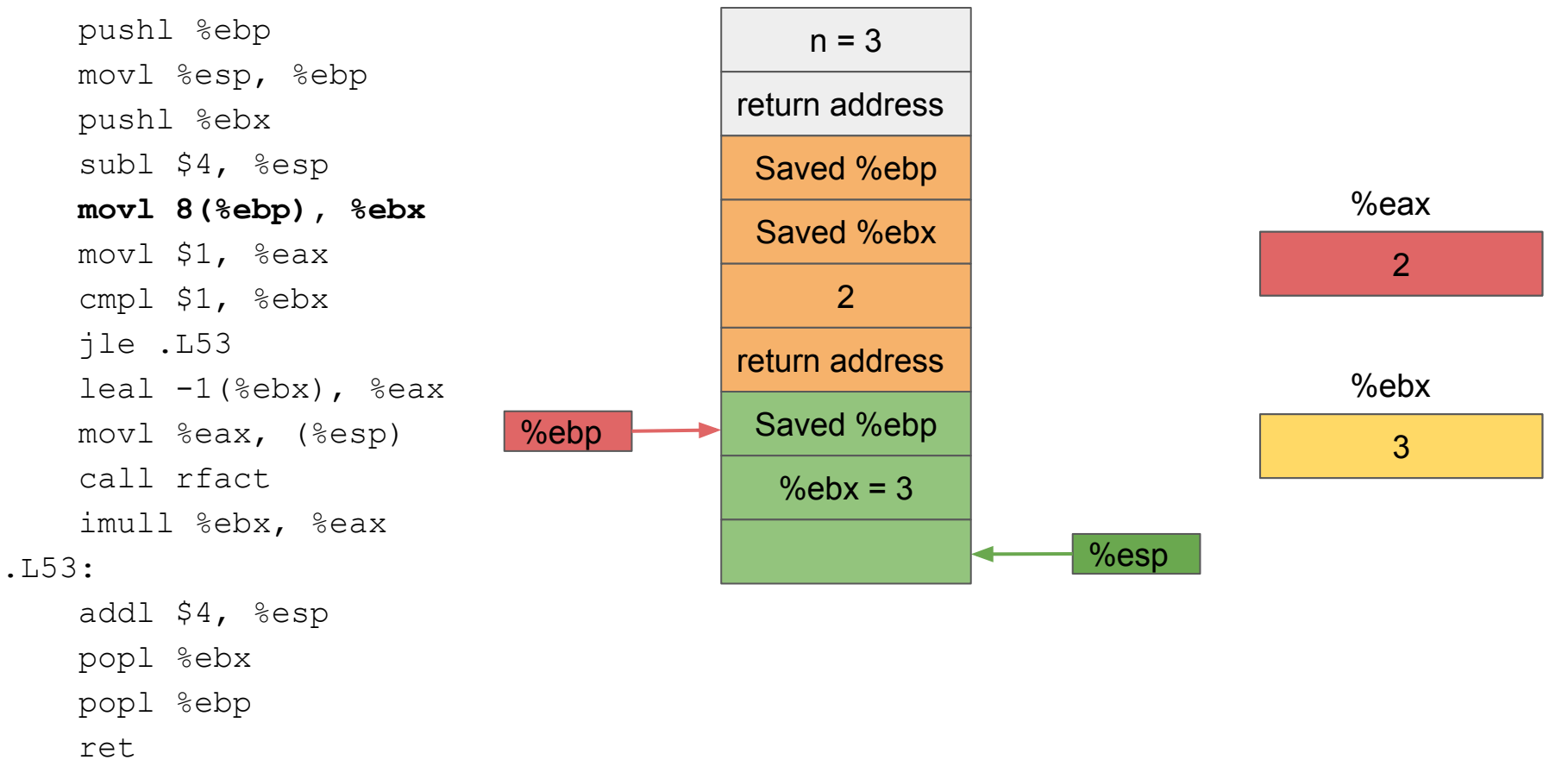

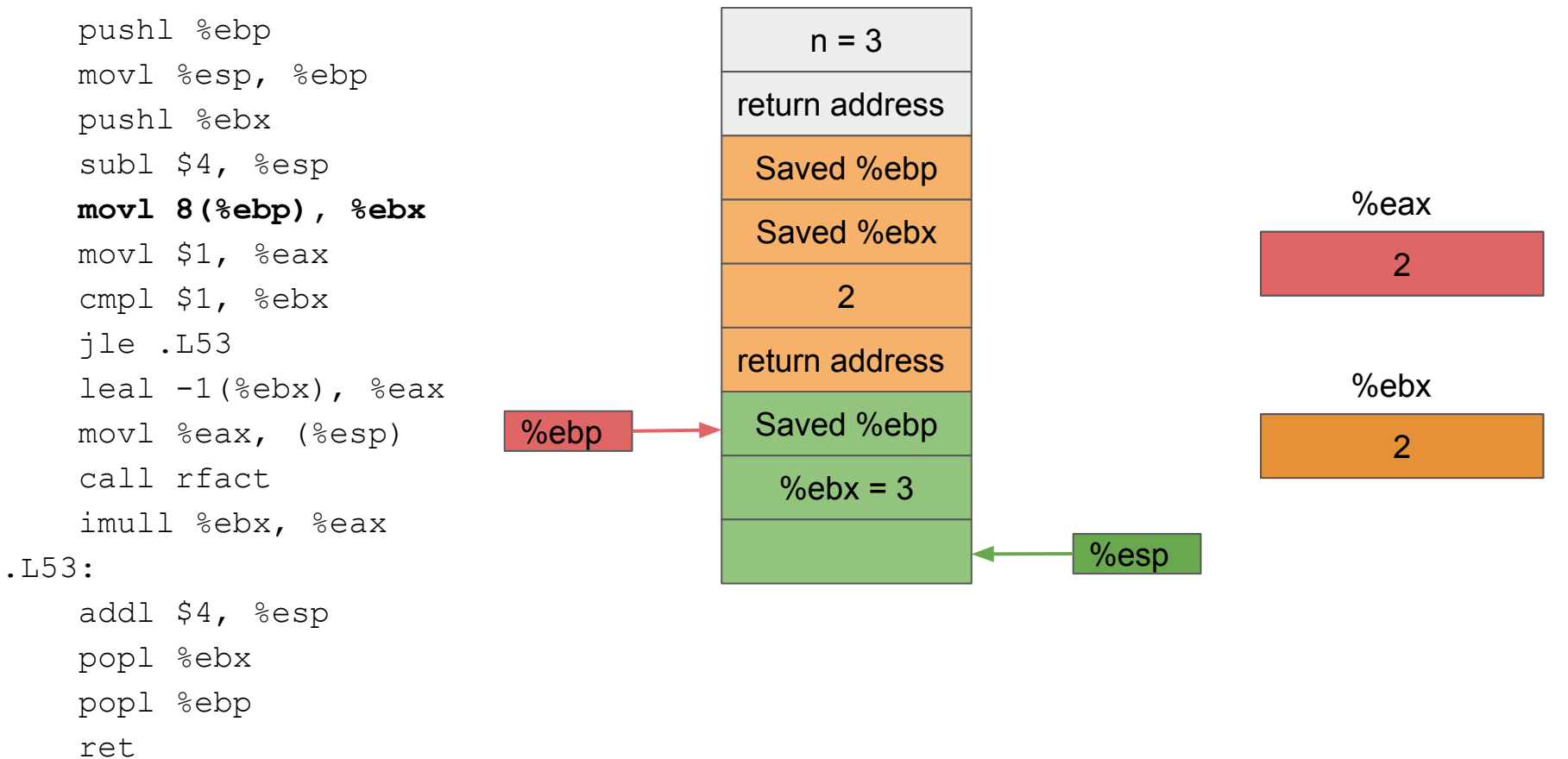

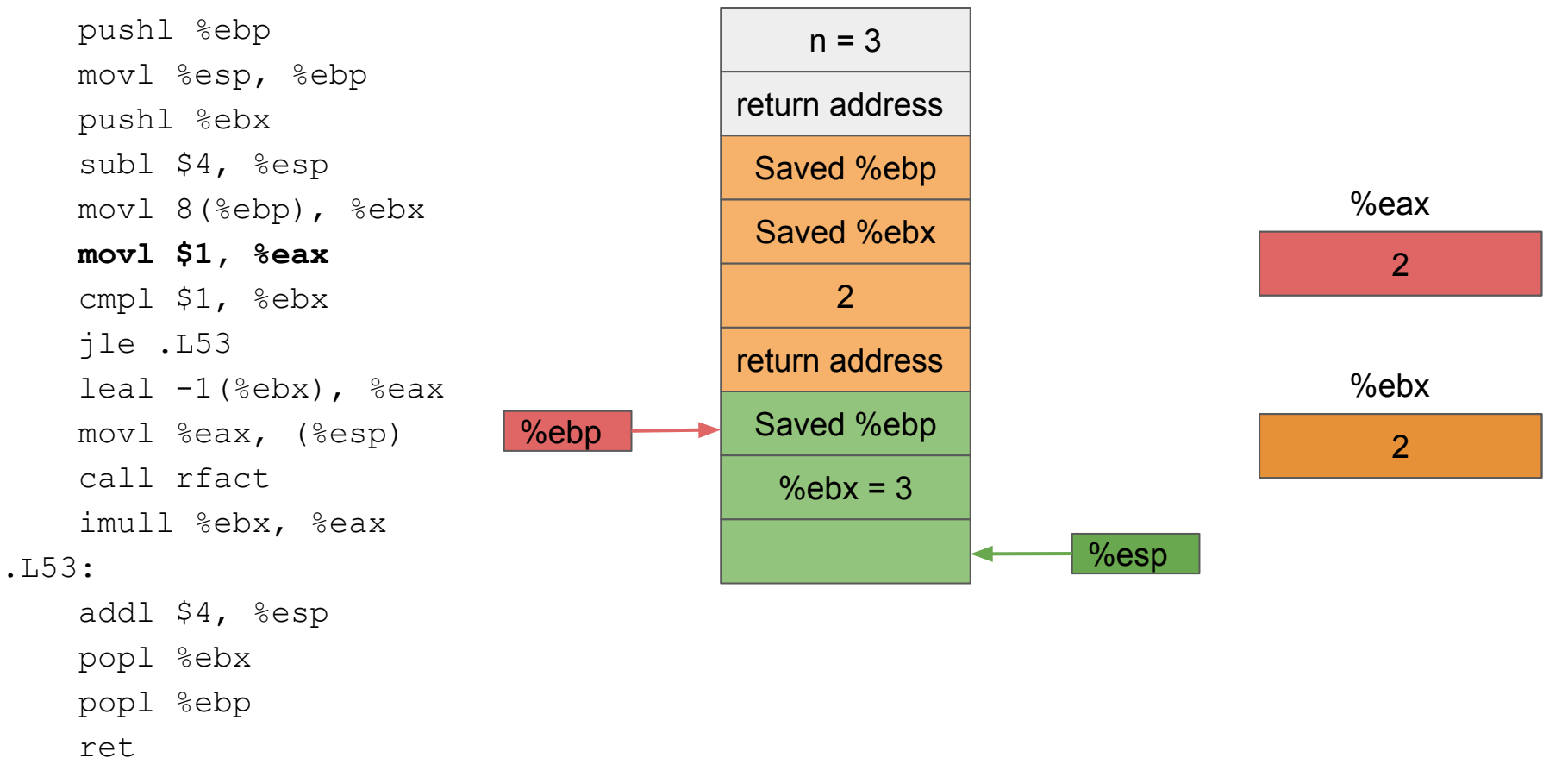

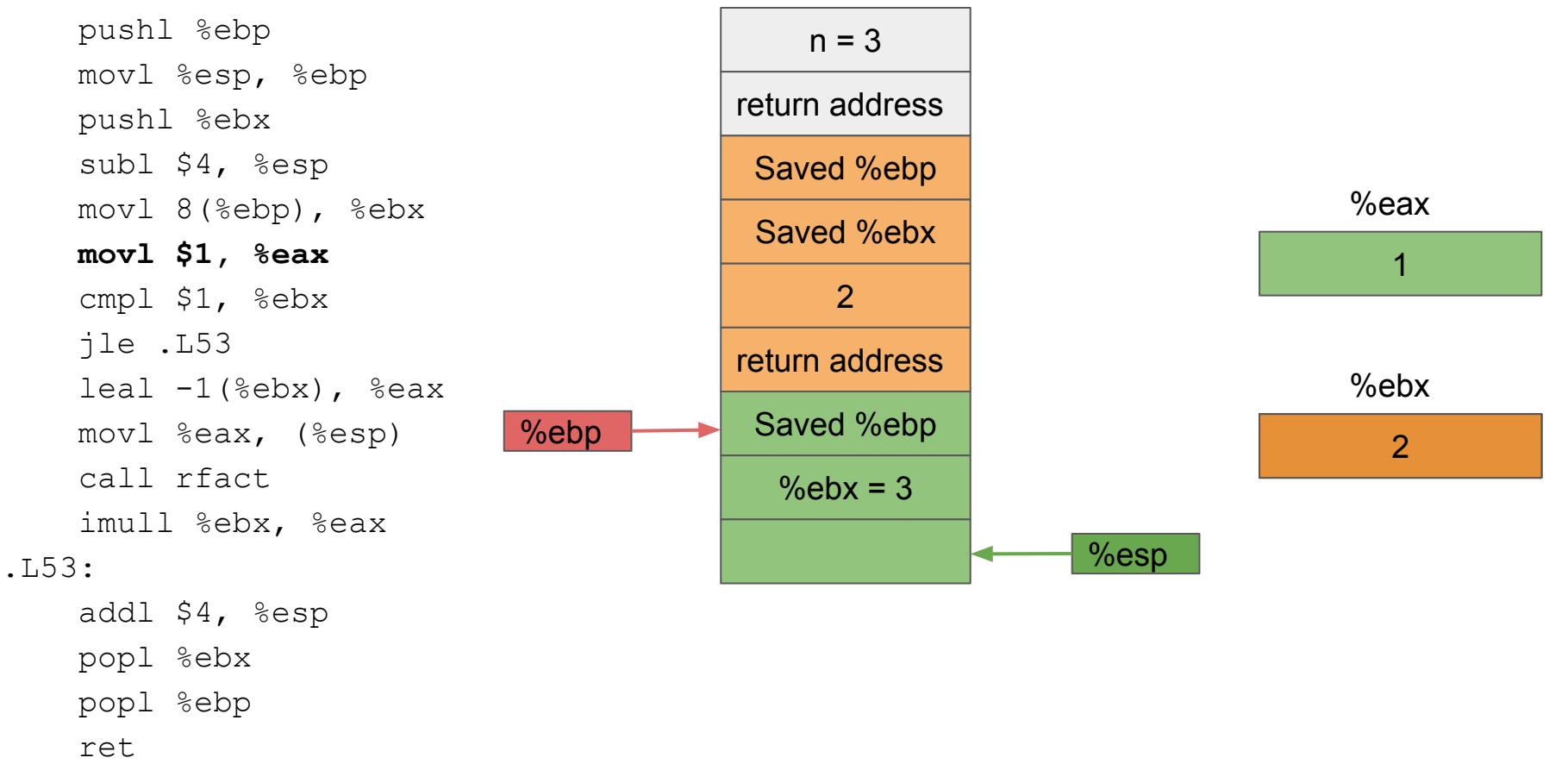

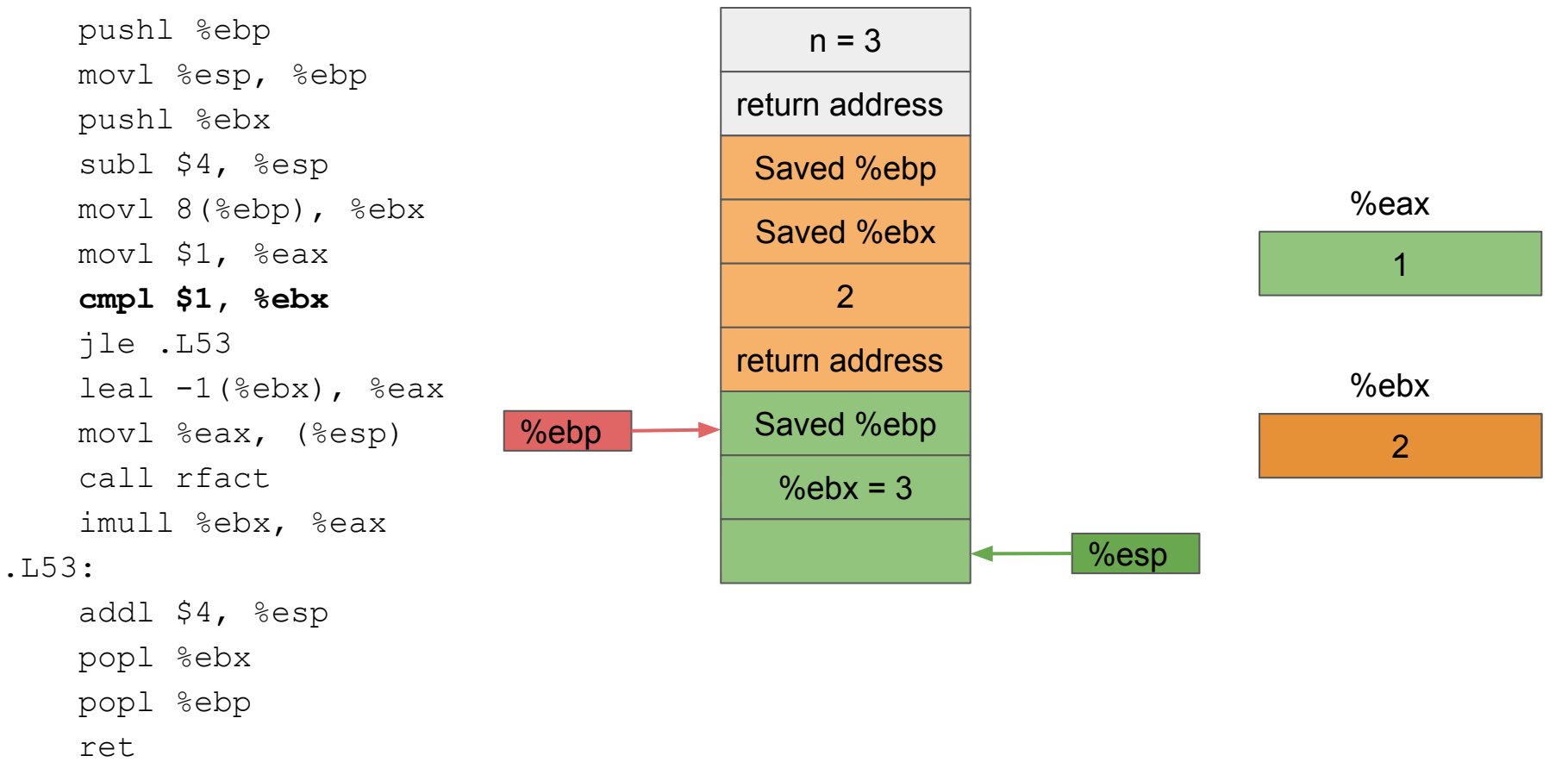

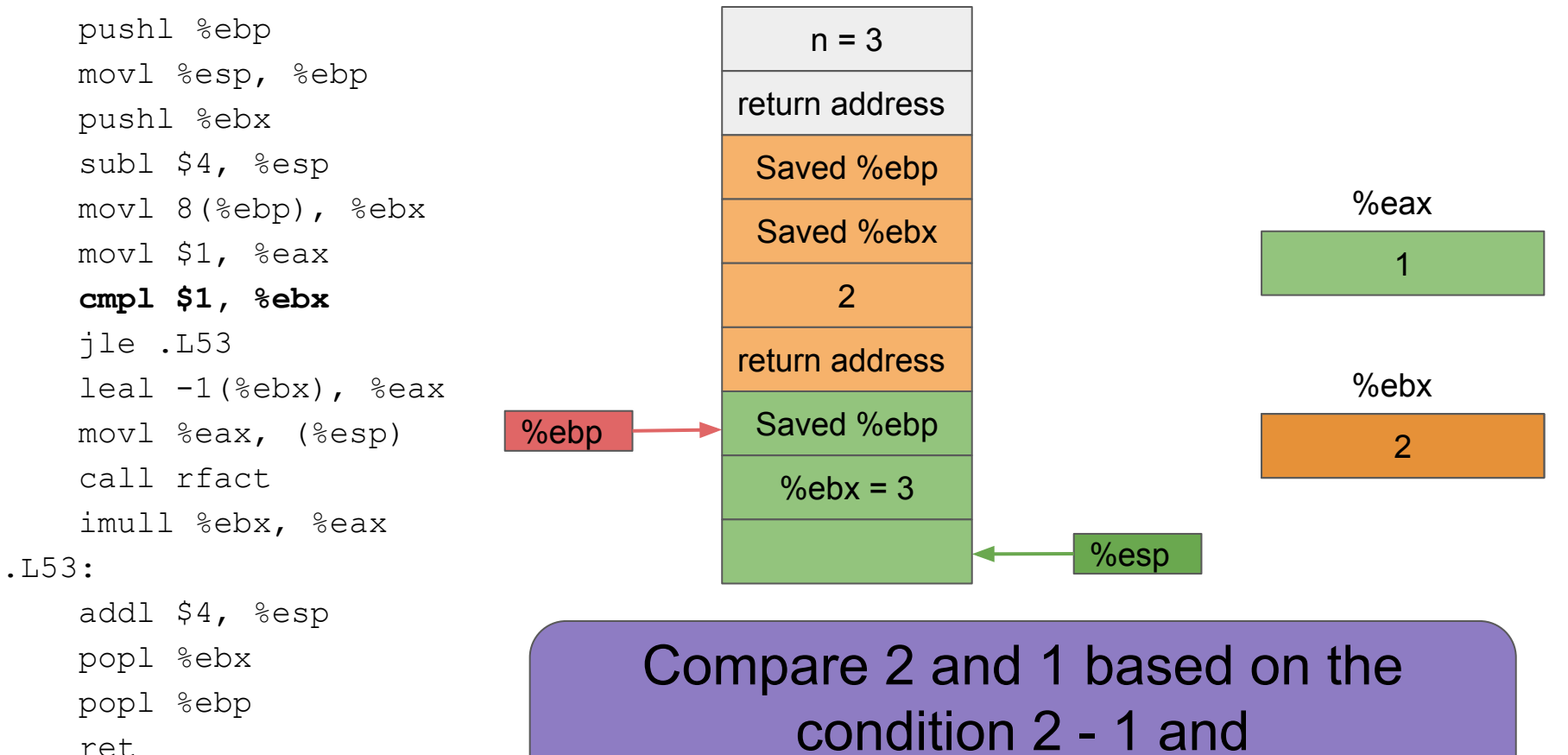

update the Control Code Registers!

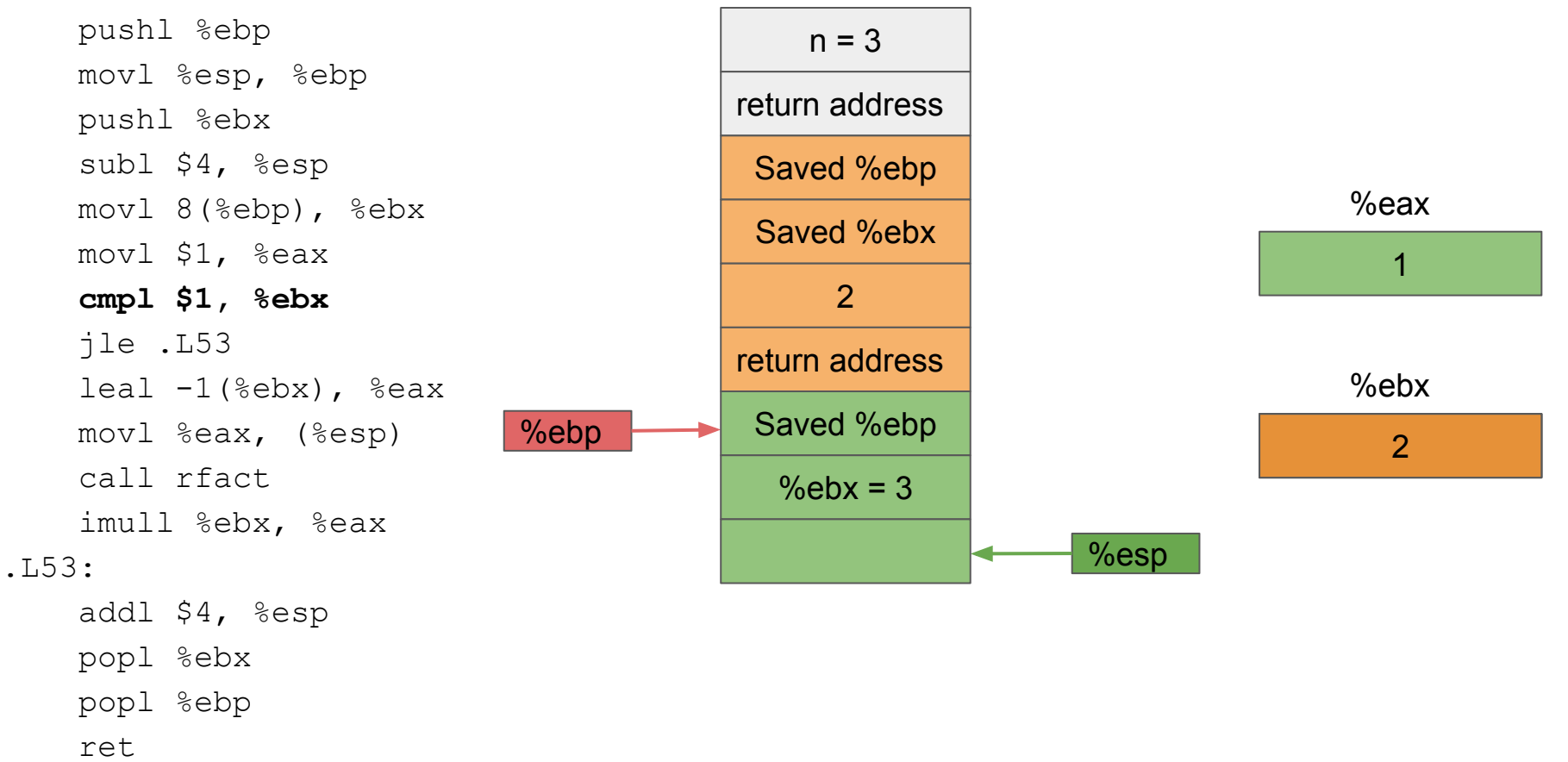

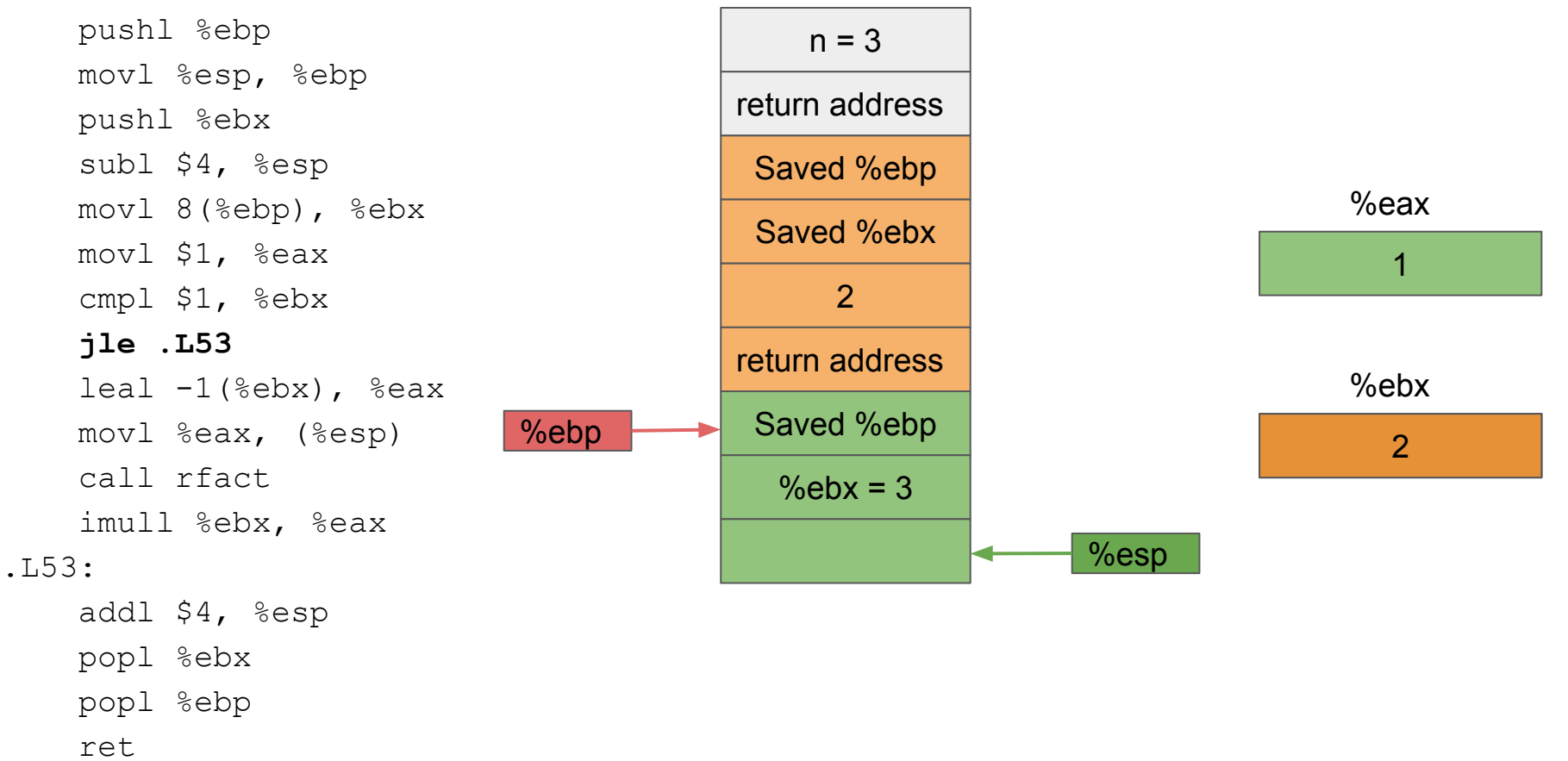

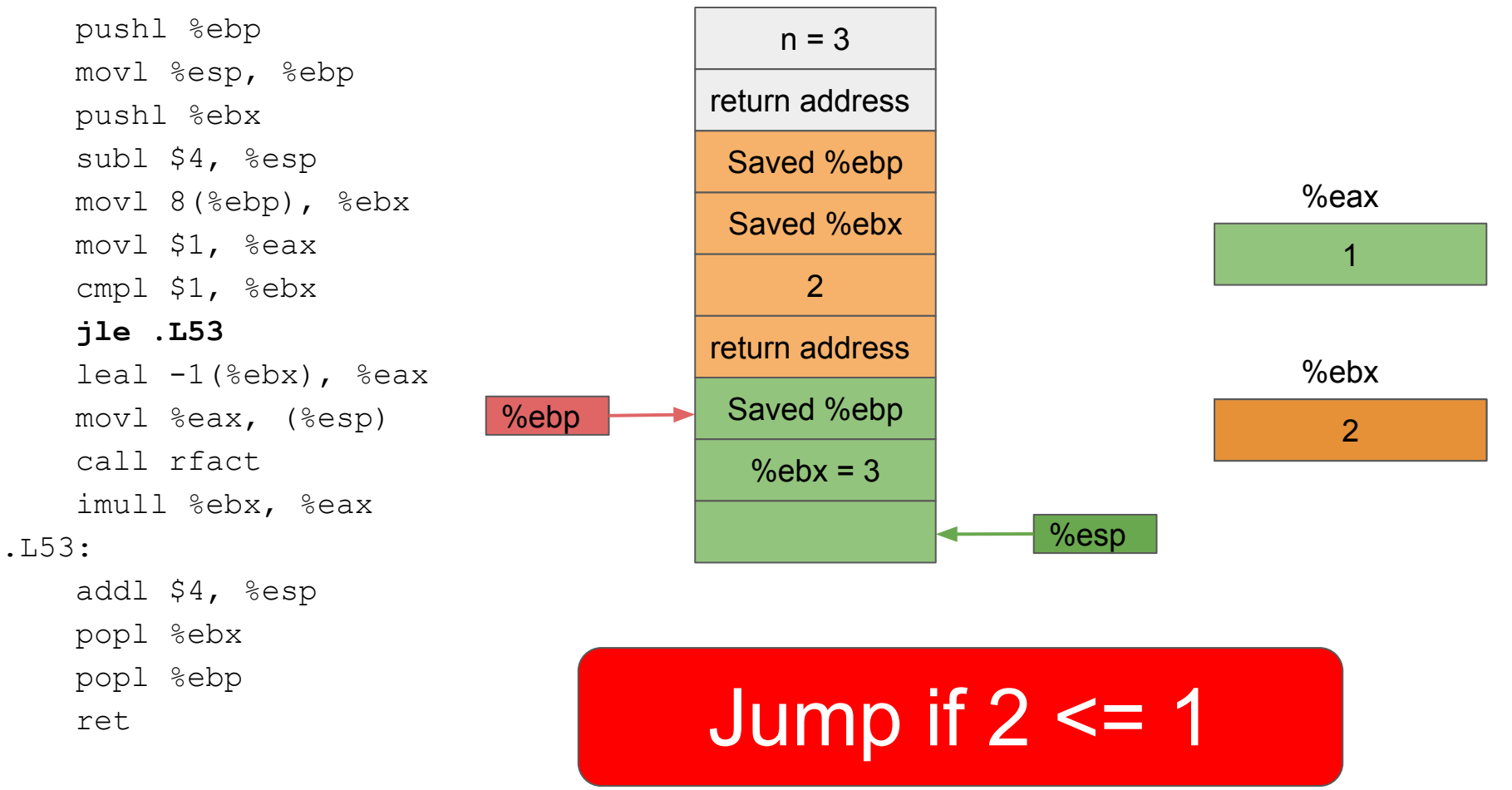

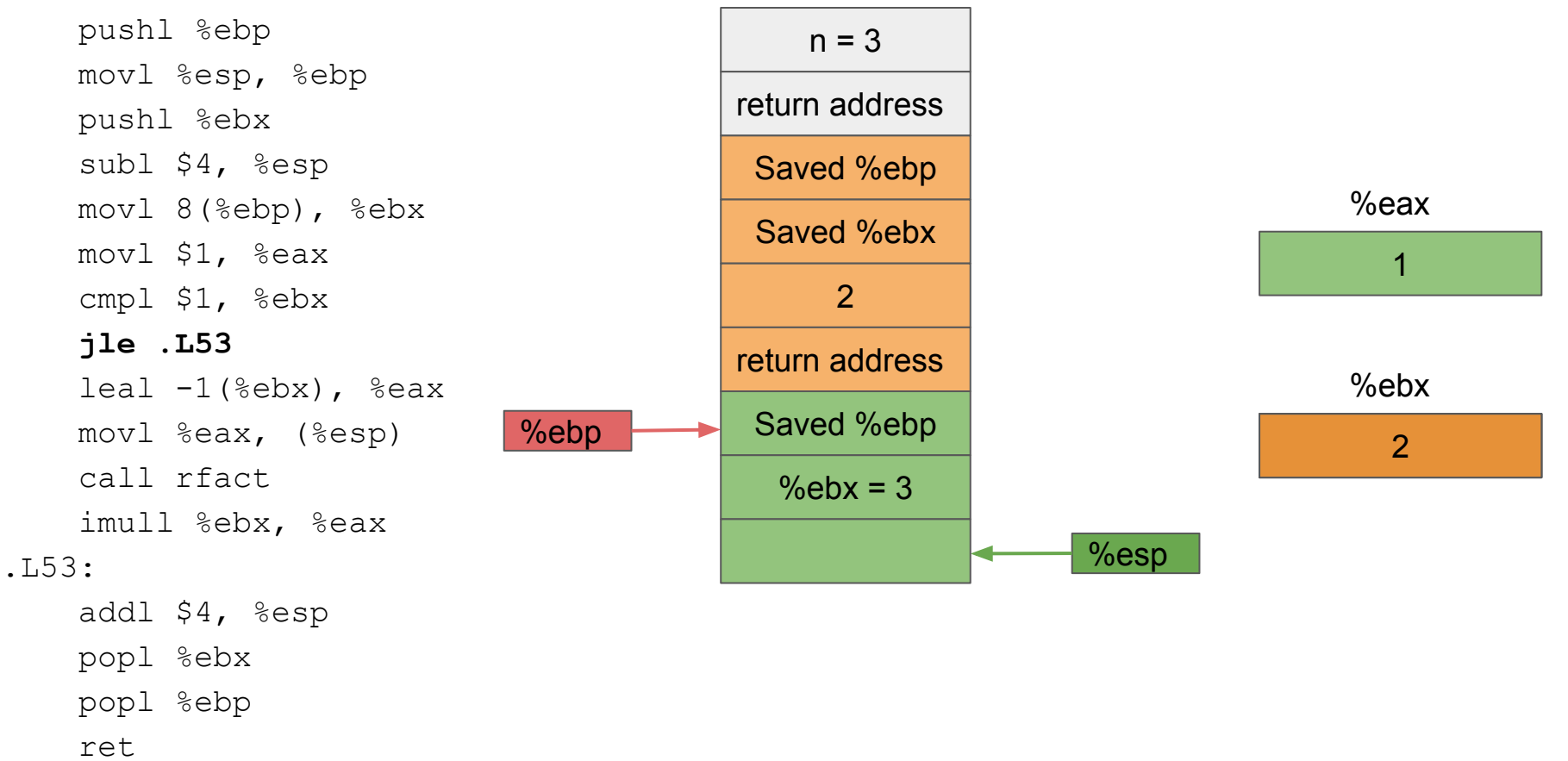

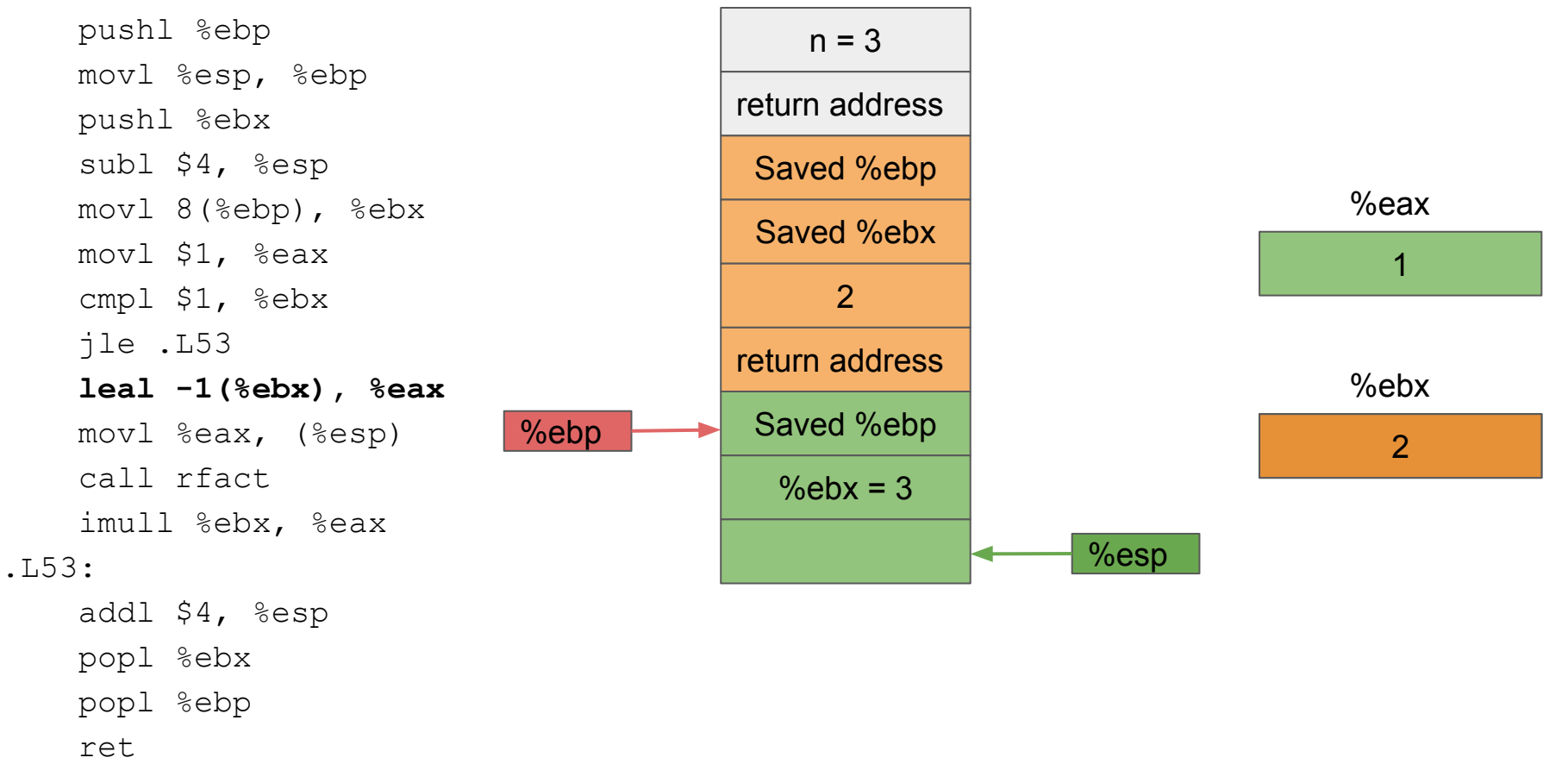

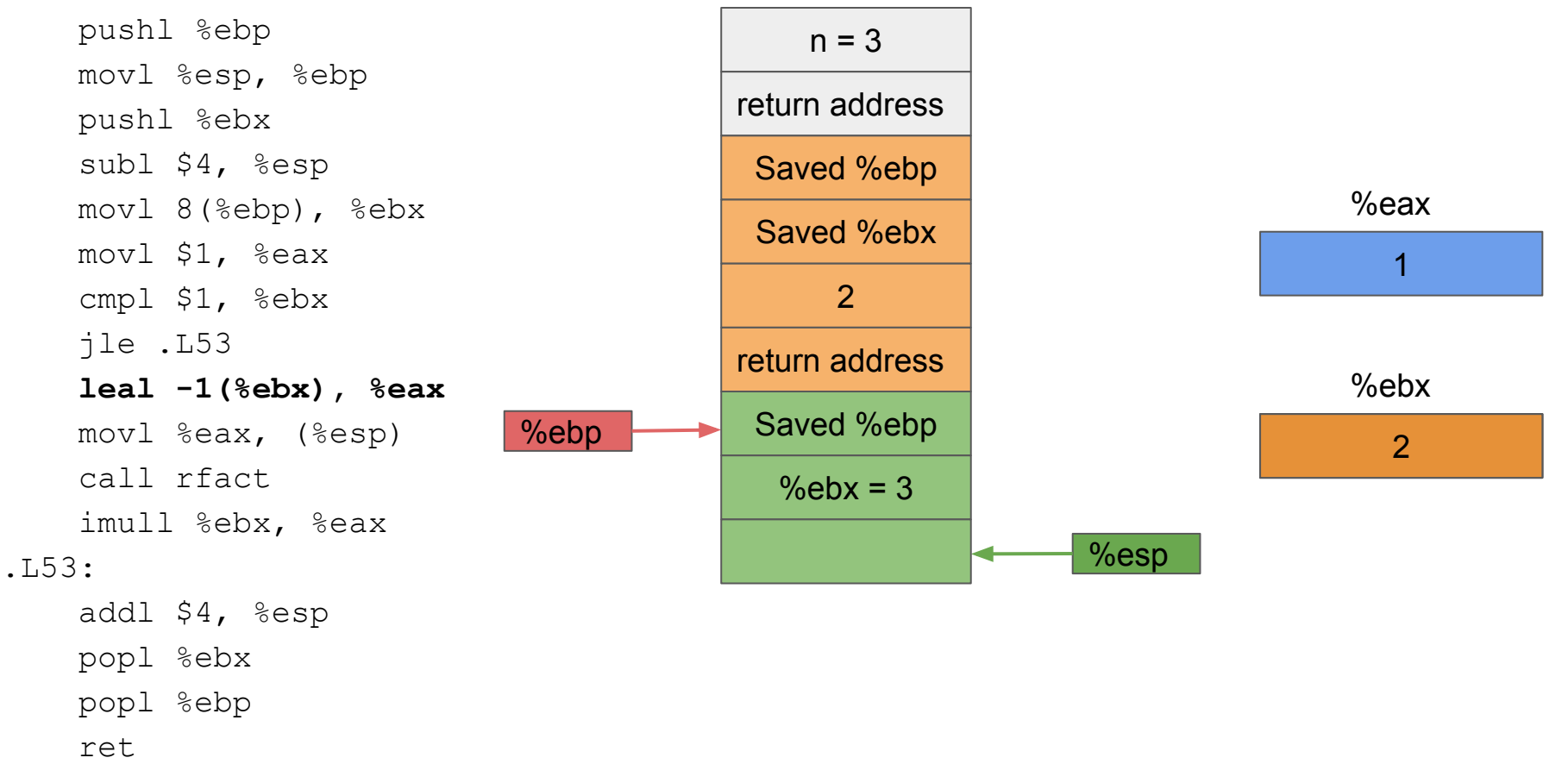

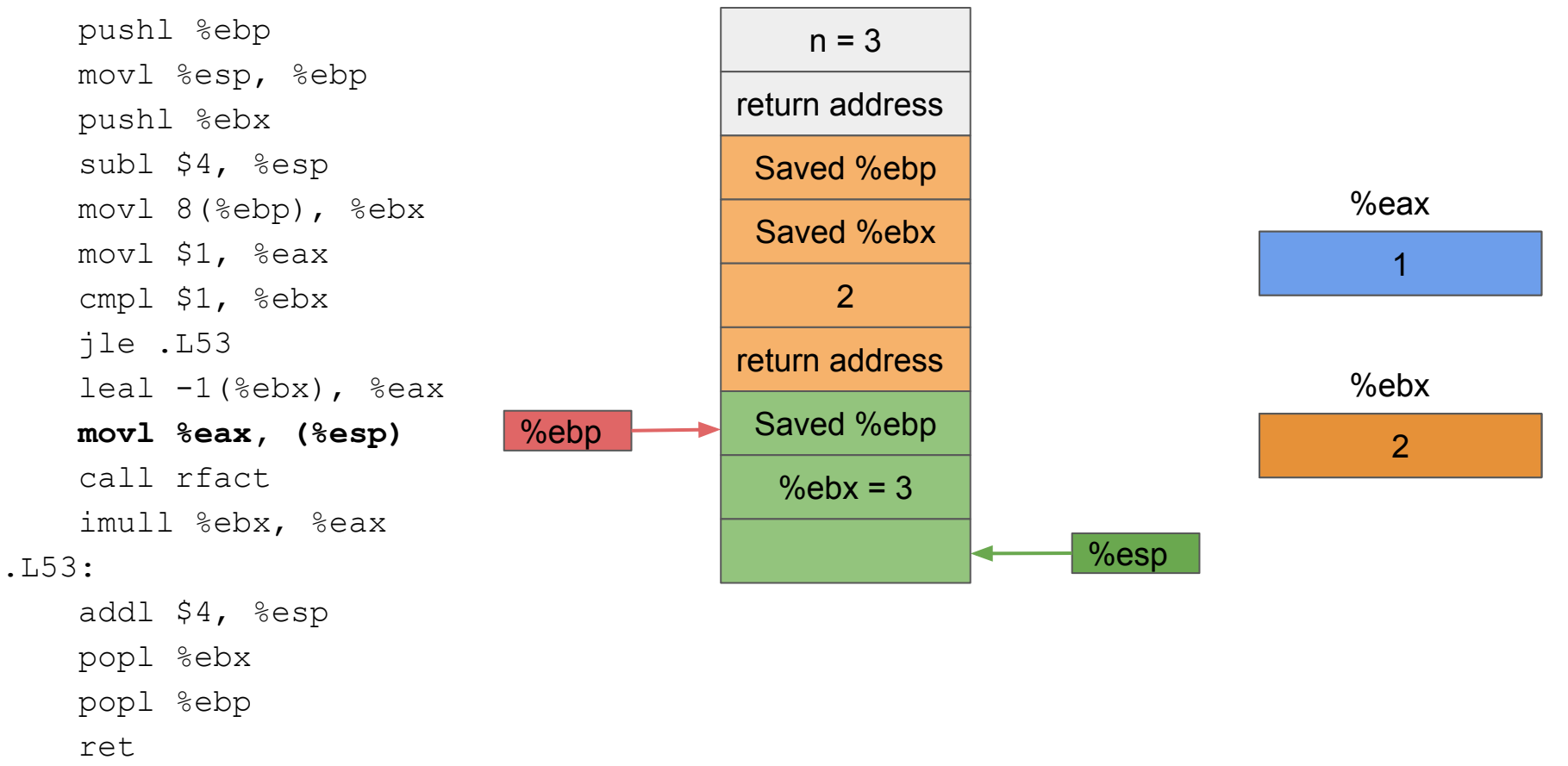

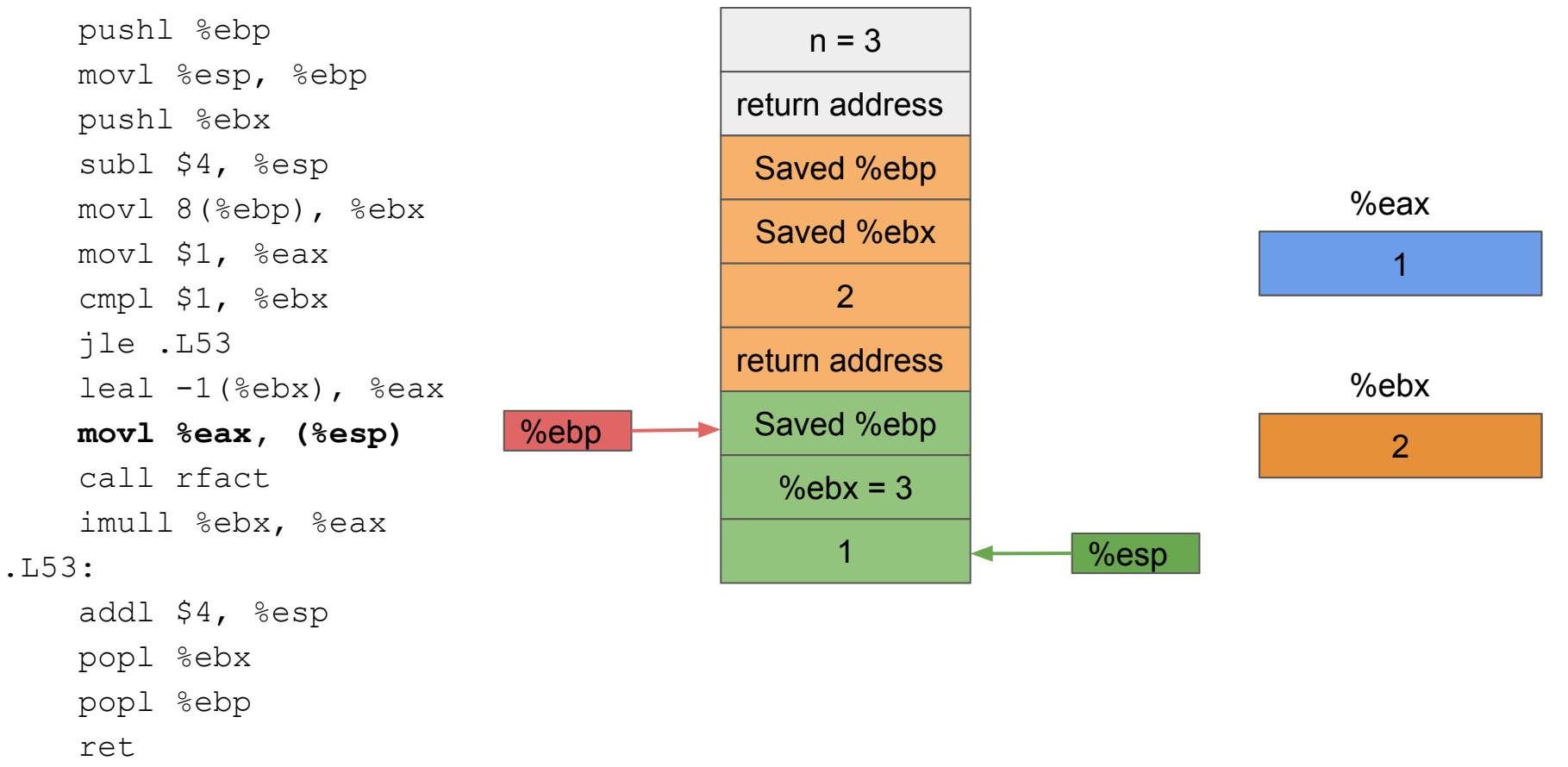

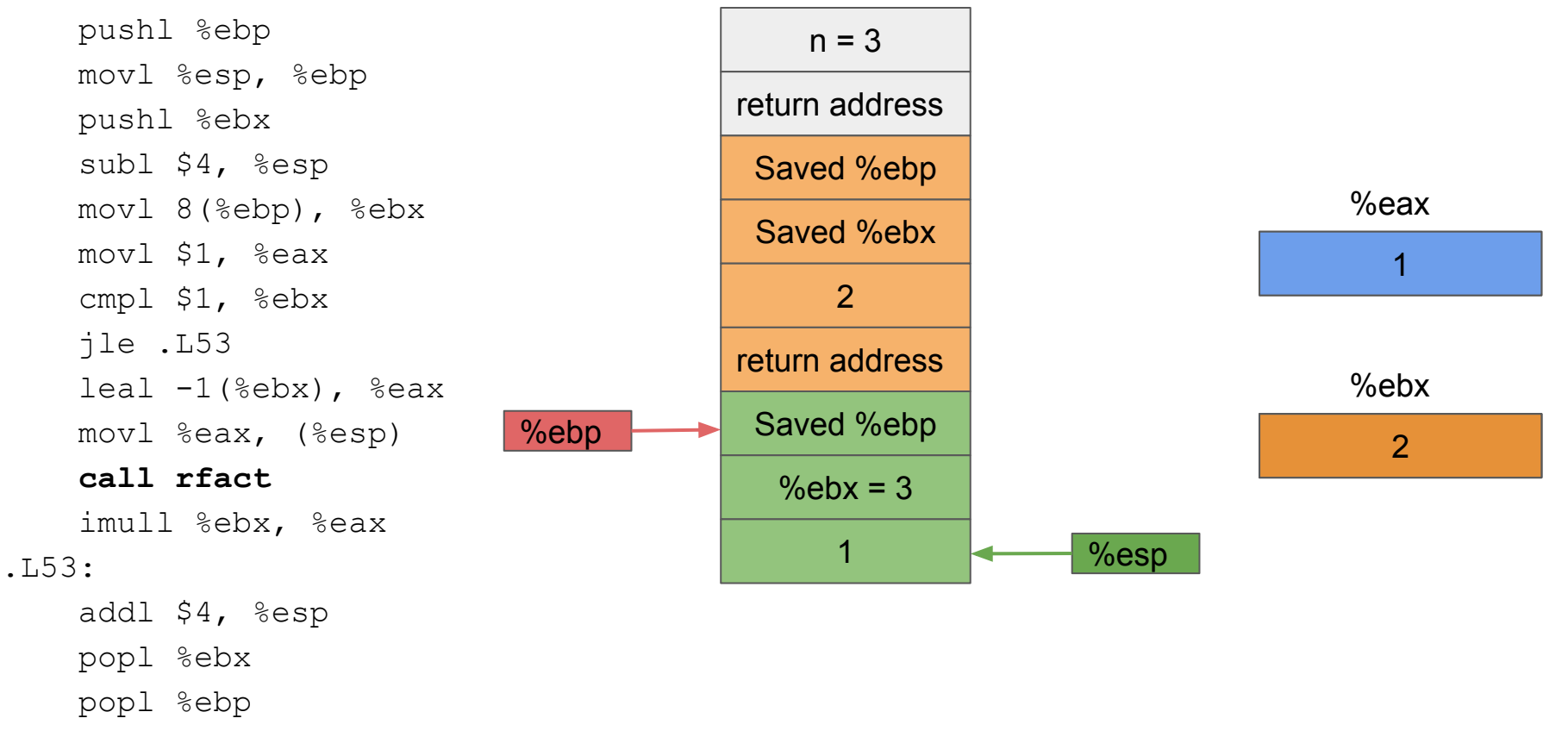

ret

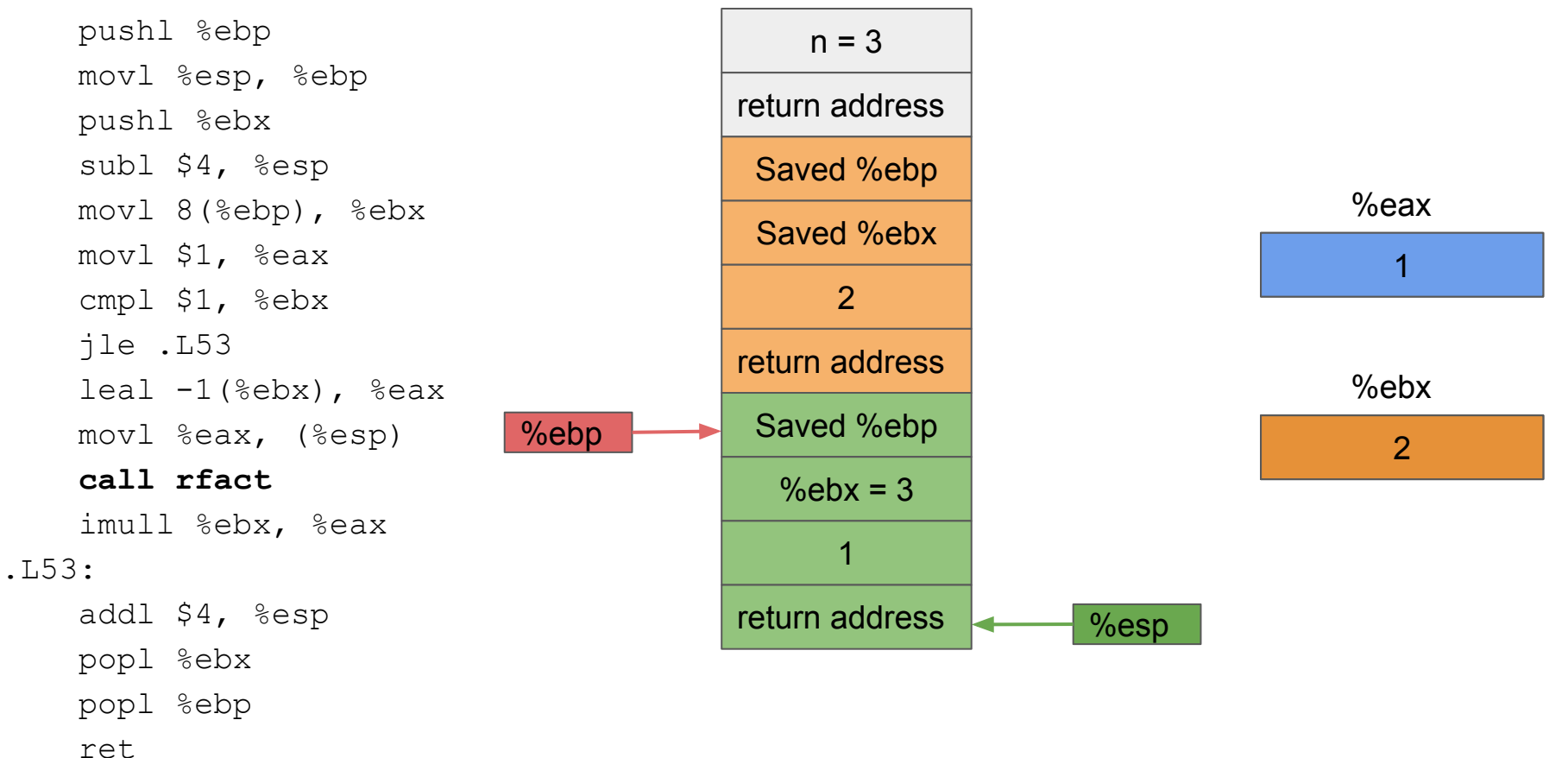

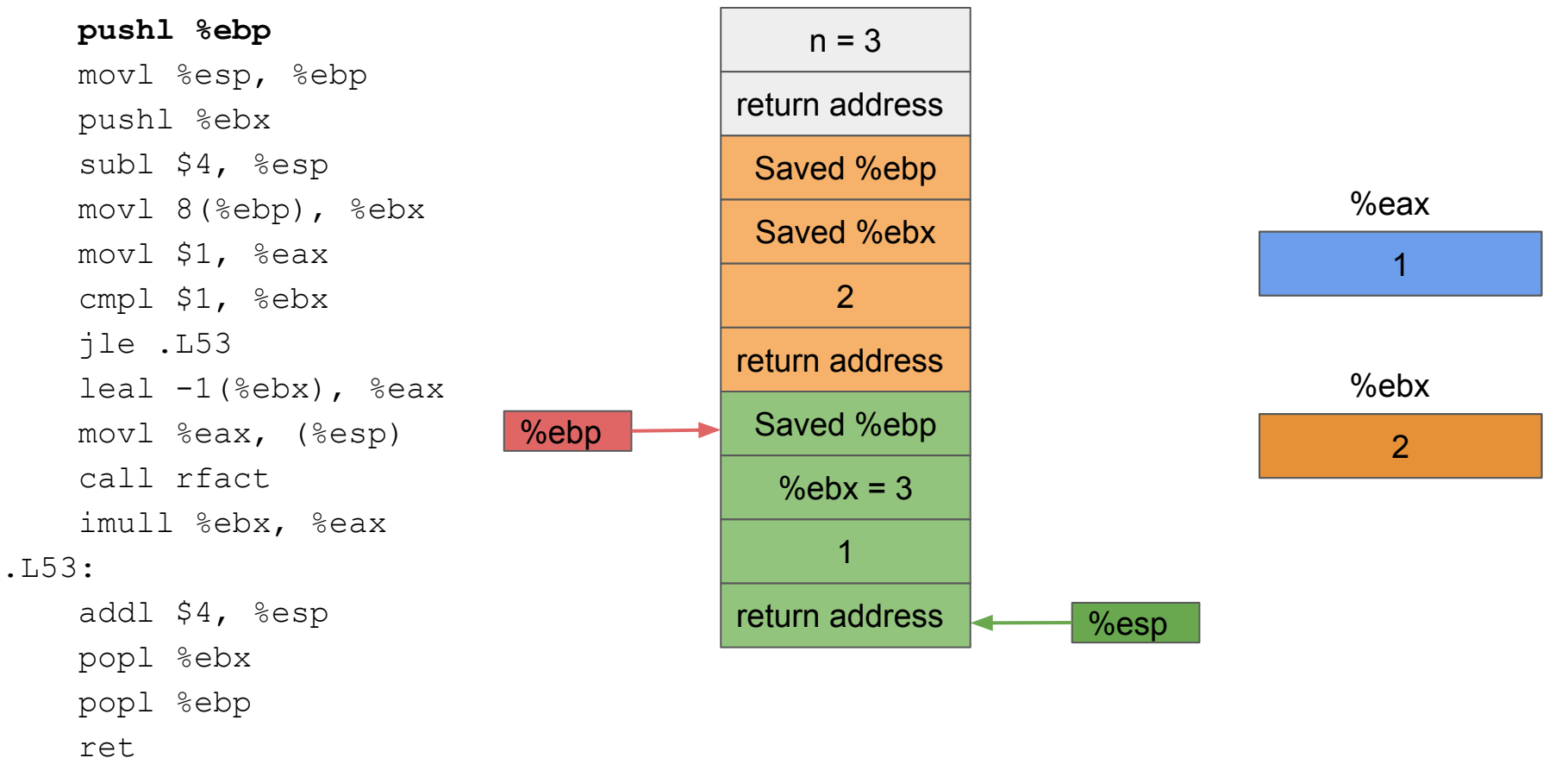

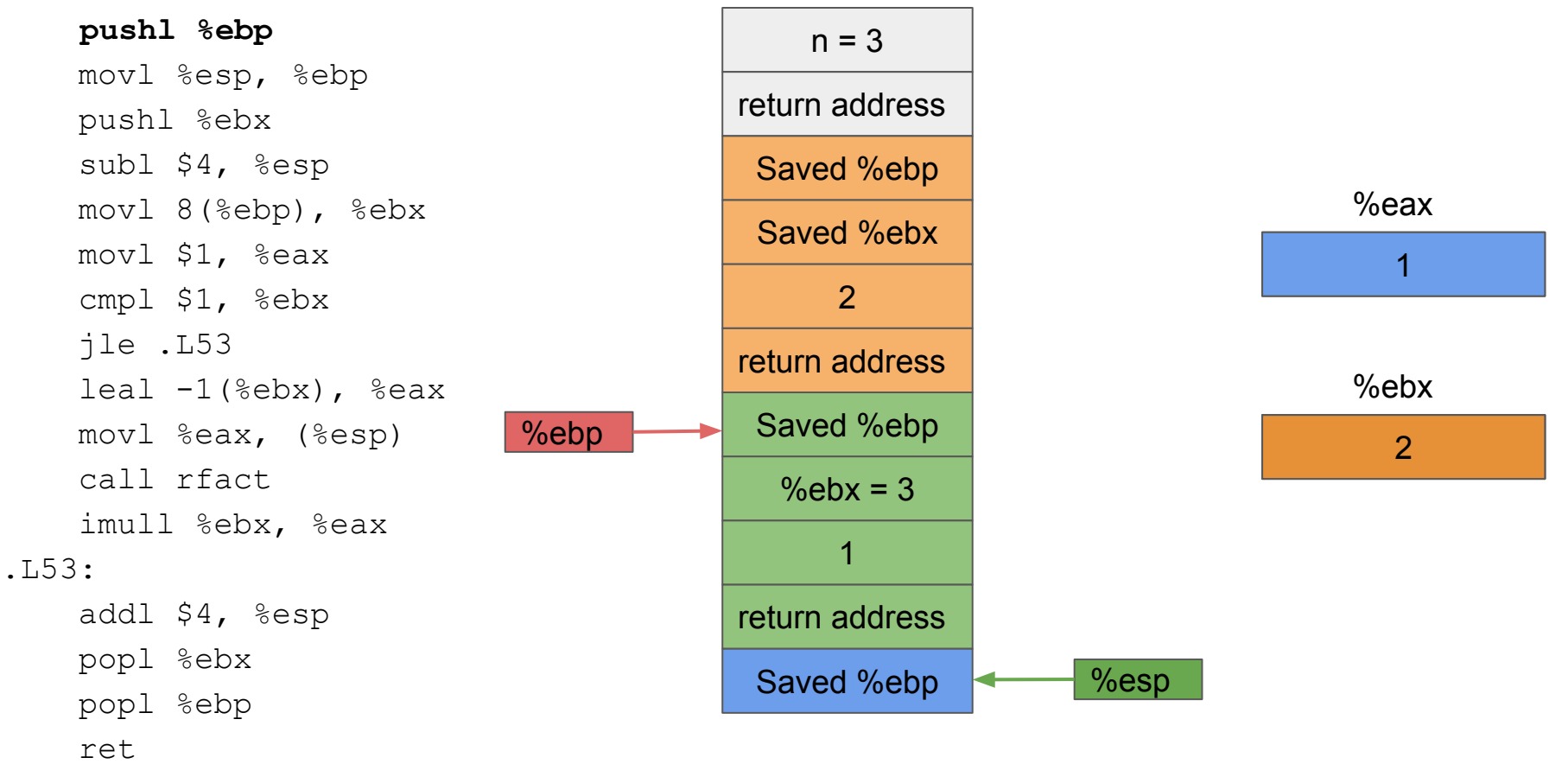

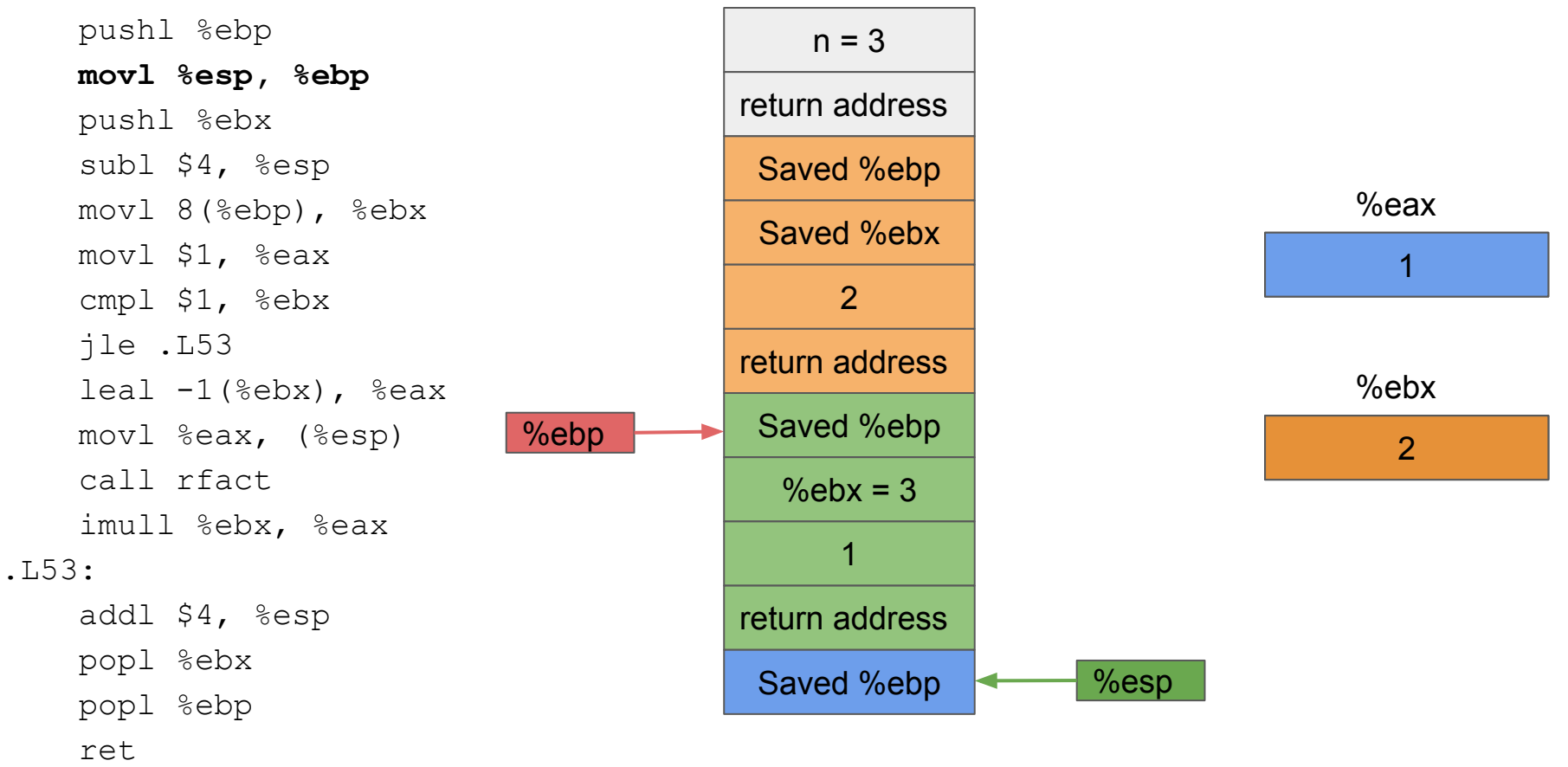

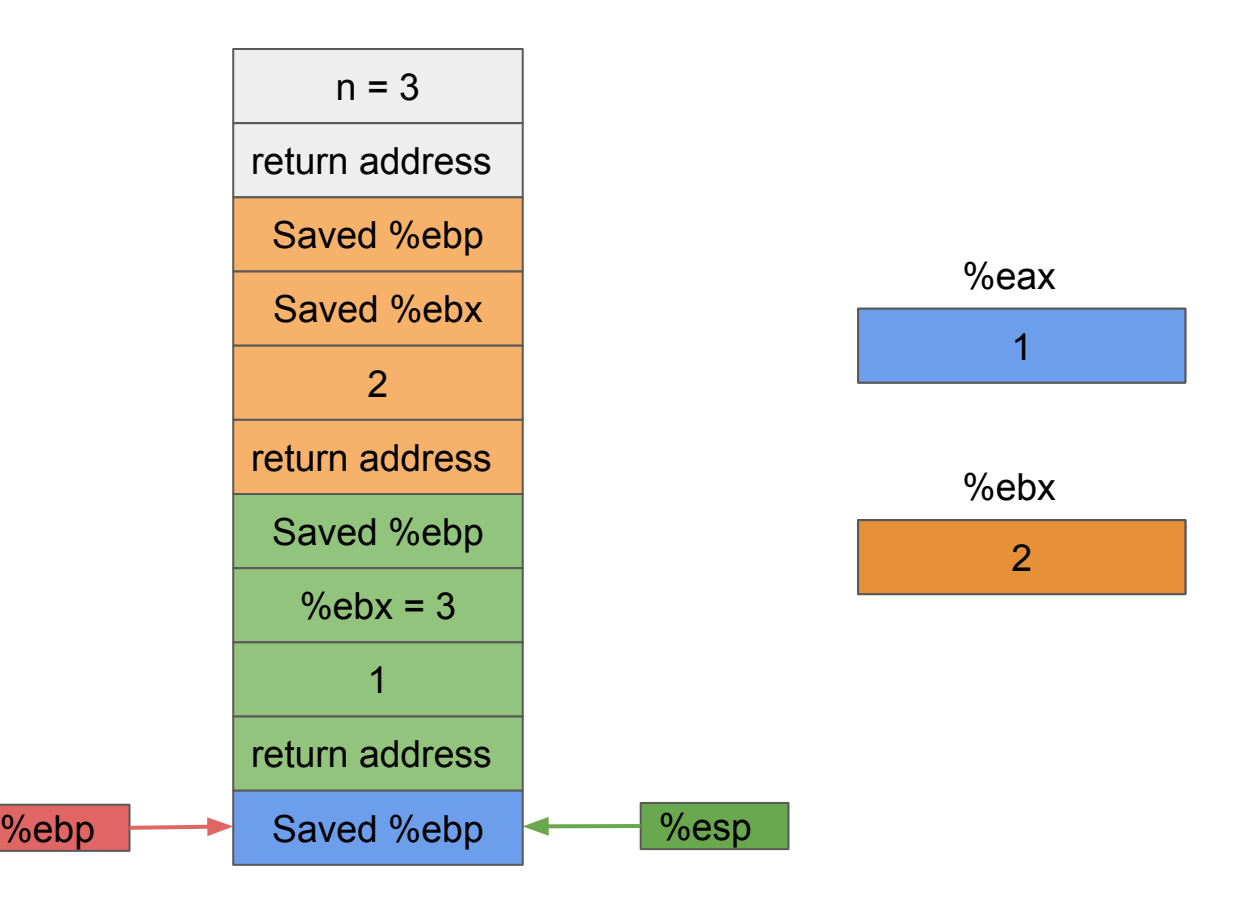

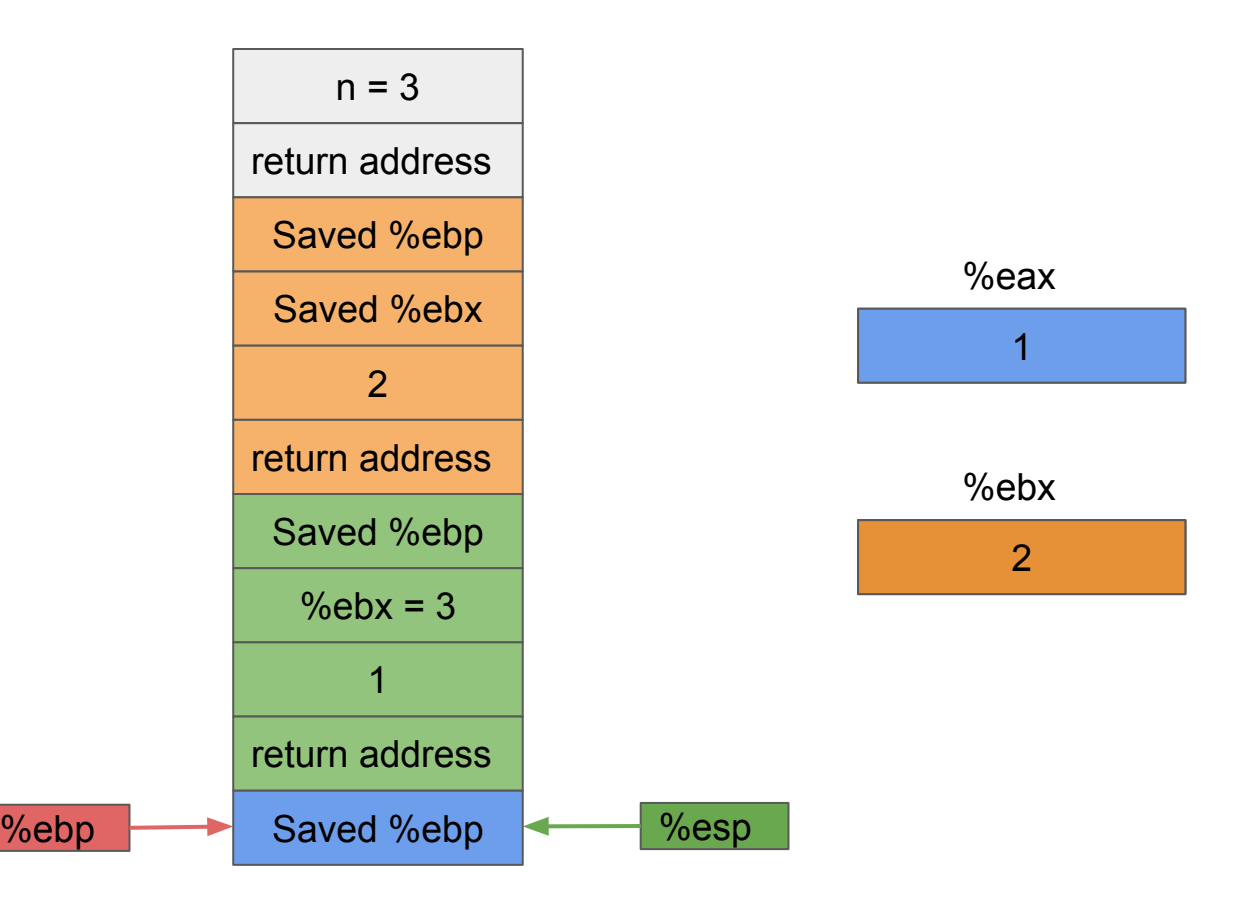

 pushl %ebp movl %esp, %ebp  **pushl %ebx** subl \$4, %esp movl 8(%ebp), %ebx movl \$1, %eax cmpl \$1, %ebx jle .L53  $leal -1$ (%ebx), %eax movl %eax, (%esp) call rfact imull %ebx, %eax .L53: addl \$4, %esp popl %ebx popl %ebp ret

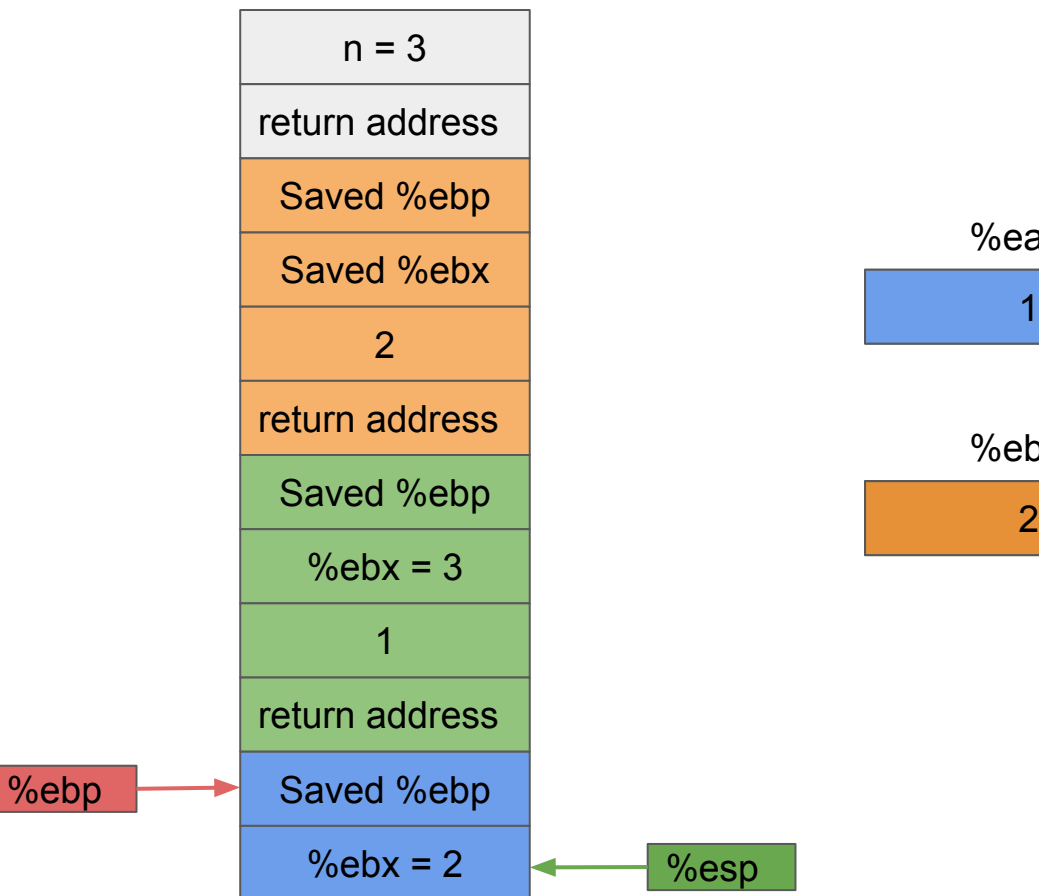

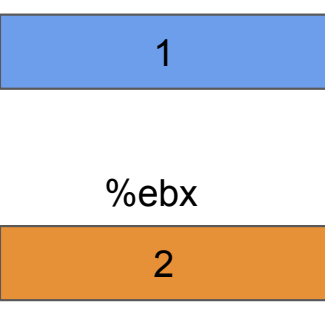

%eax

 pushl %ebp movl %esp, %ebp pushl %ebx  **subl \$4, %esp** movl 8(%ebp), %ebx movl \$1, %eax cmpl \$1, %ebx jle .L53  $leal -1$ (%ebx), %eax movl %eax, (%esp) call rfact imull %ebx, %eax .L53: addl \$4, %esp popl %ebx popl %ebp ret

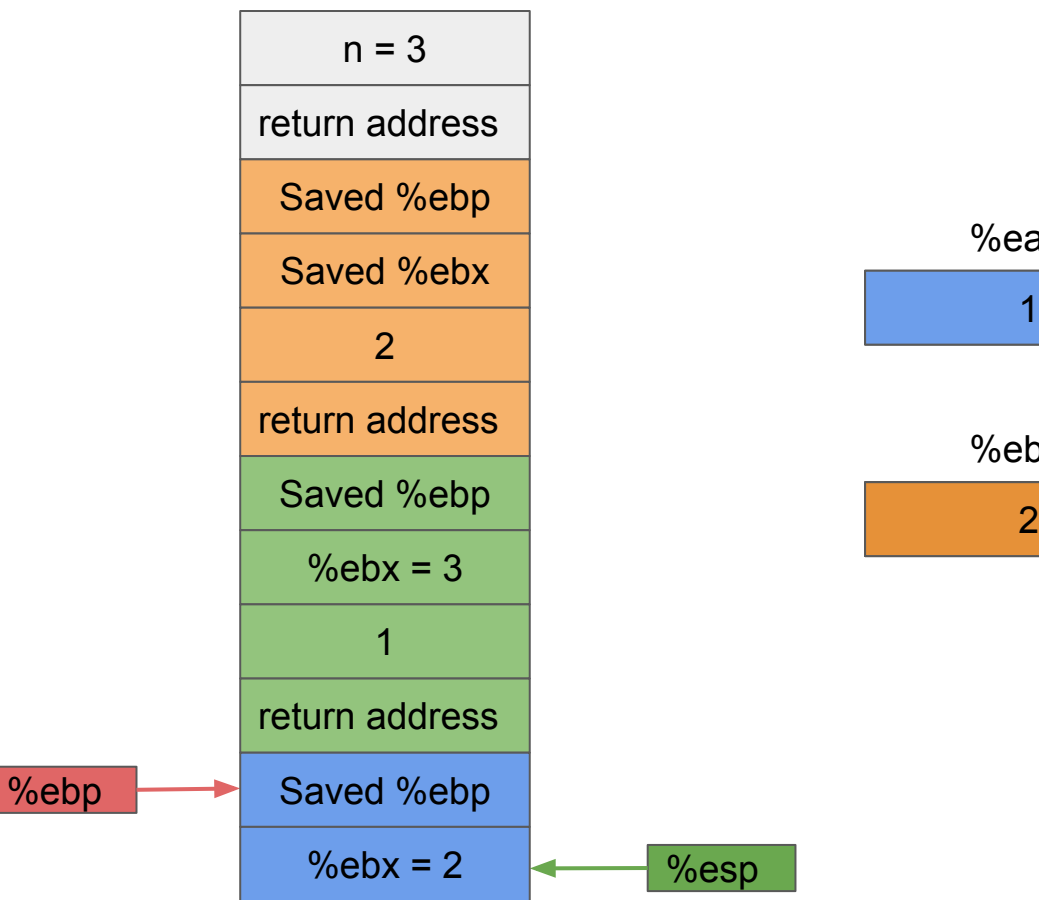

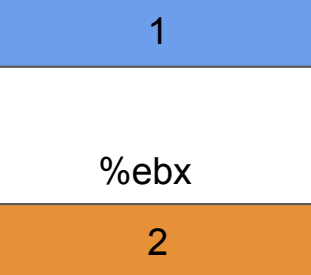

%eax

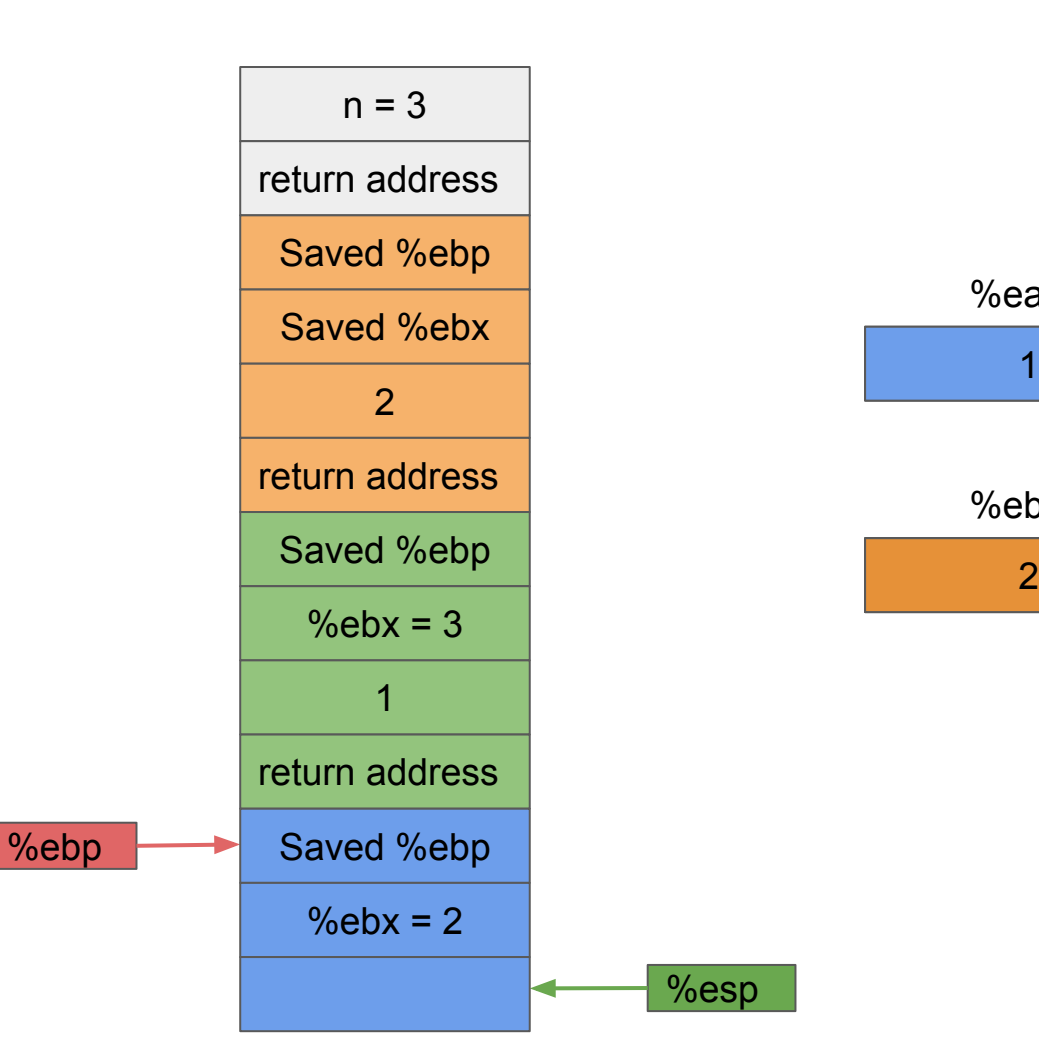

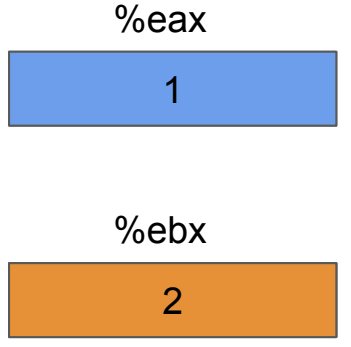

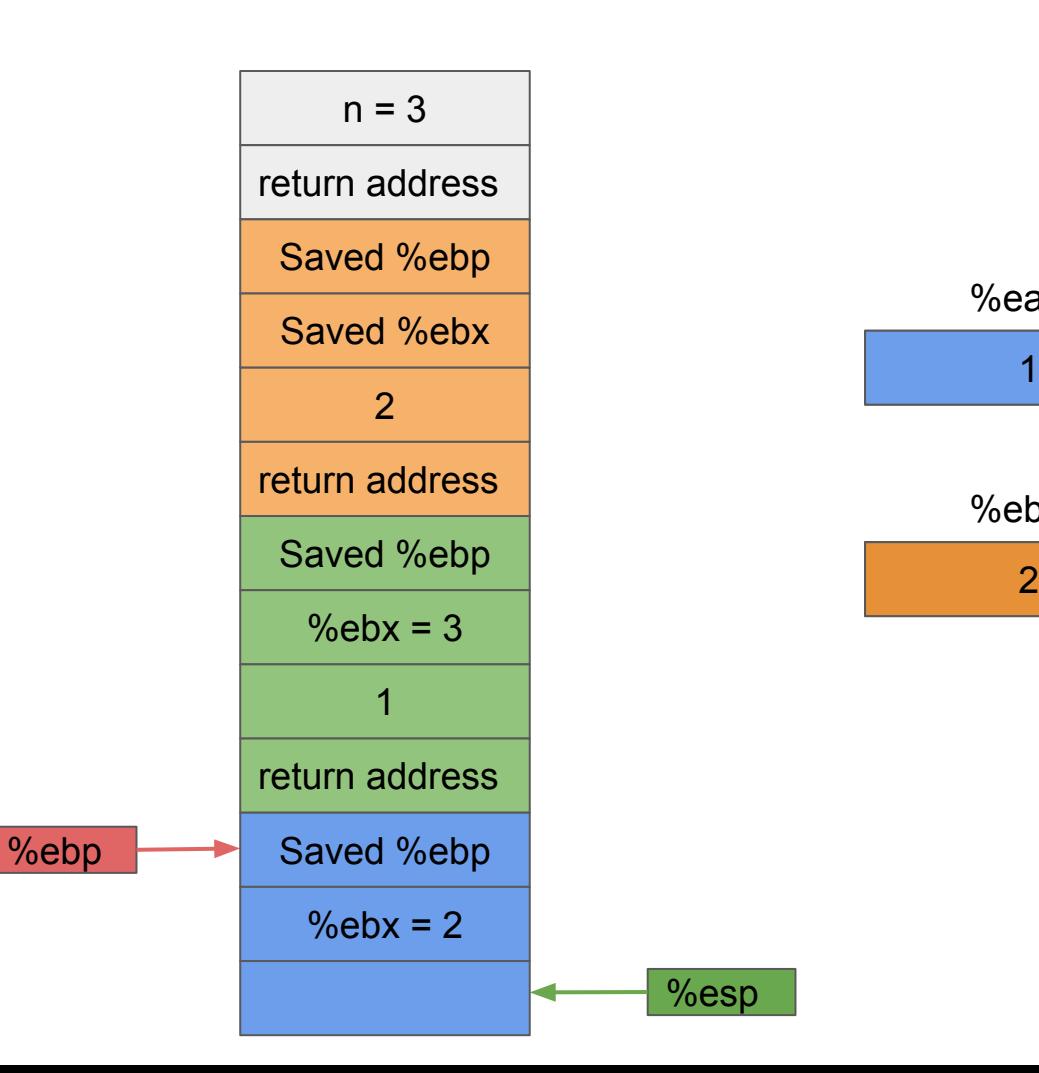

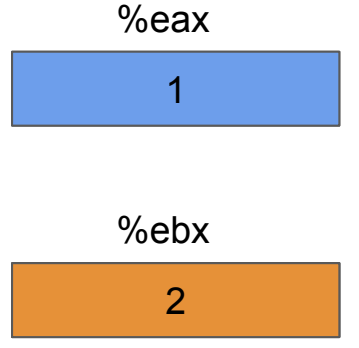

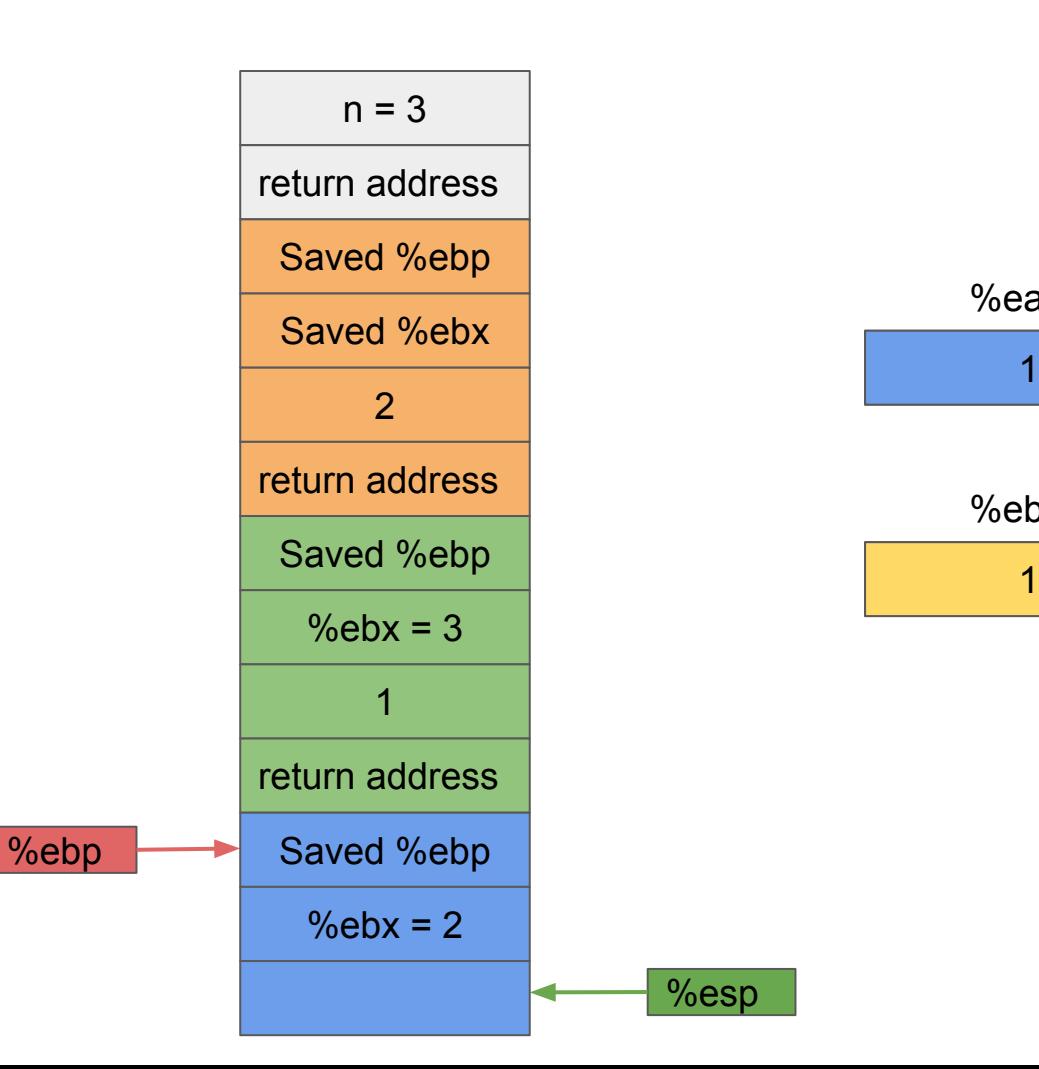

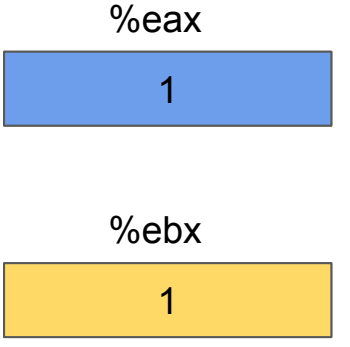

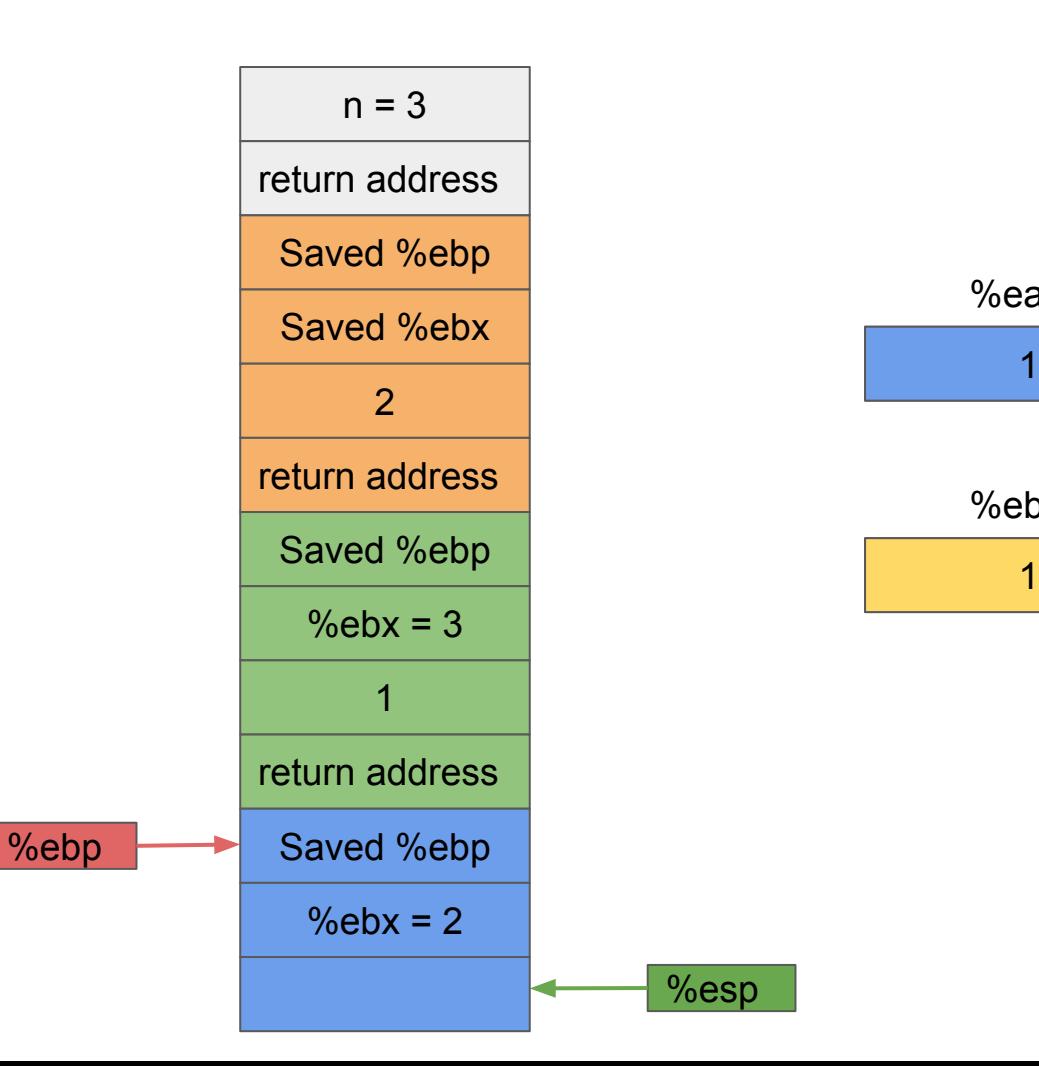

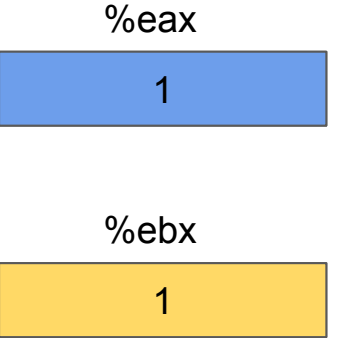

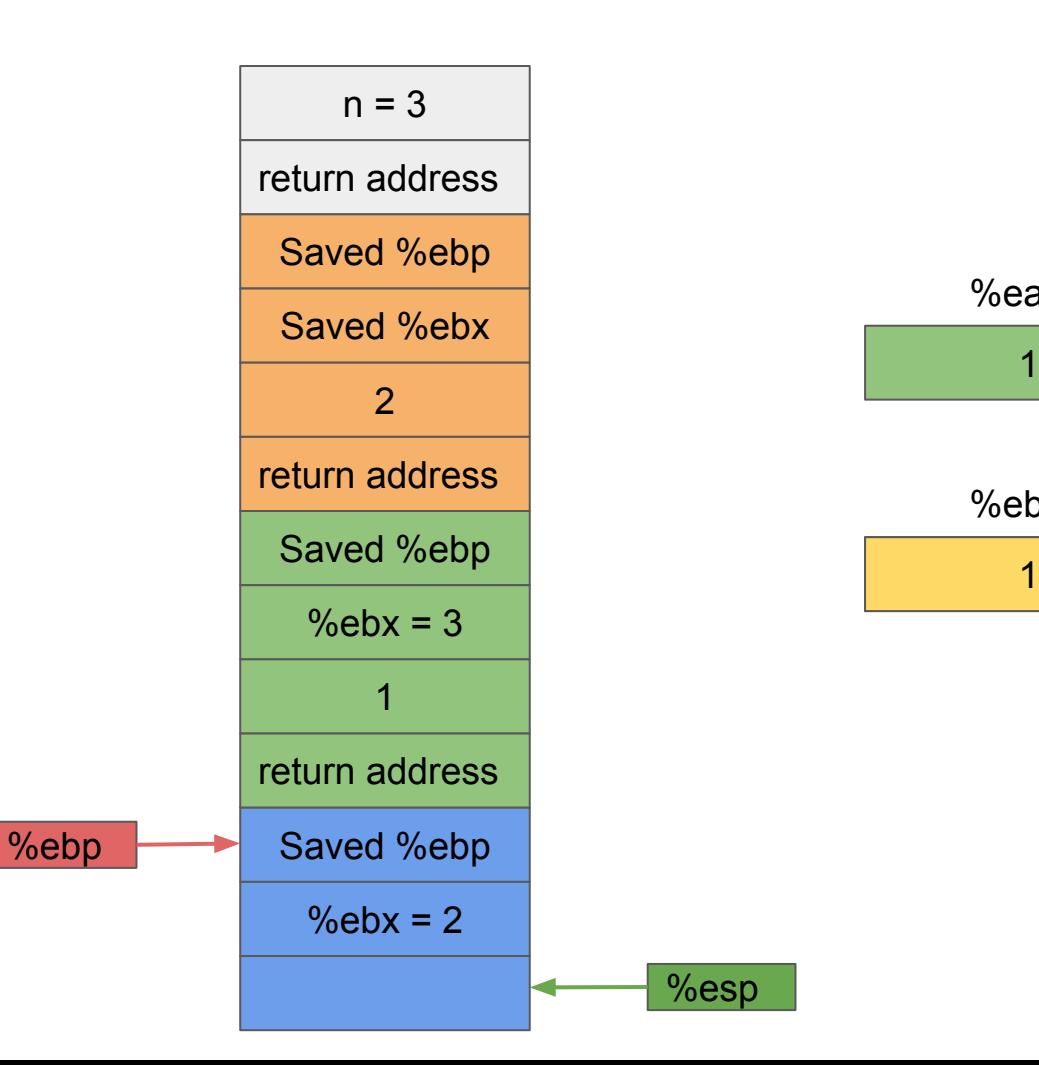

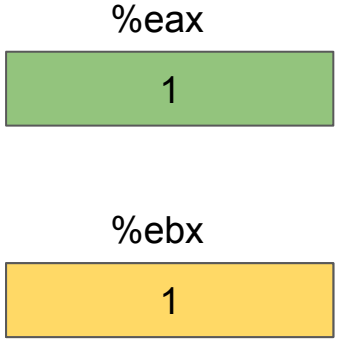

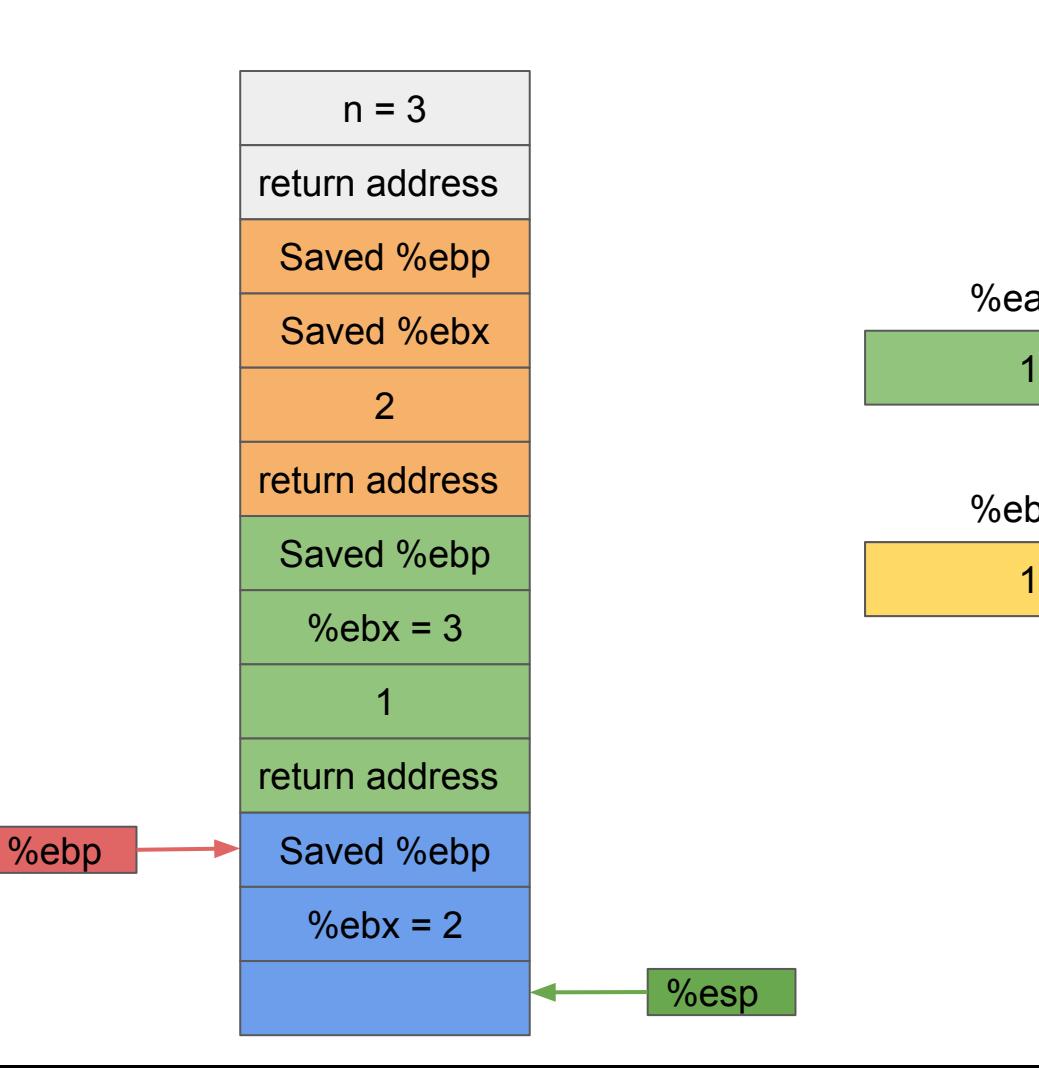

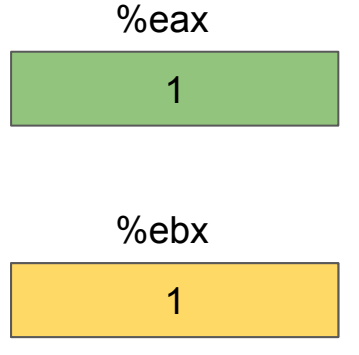

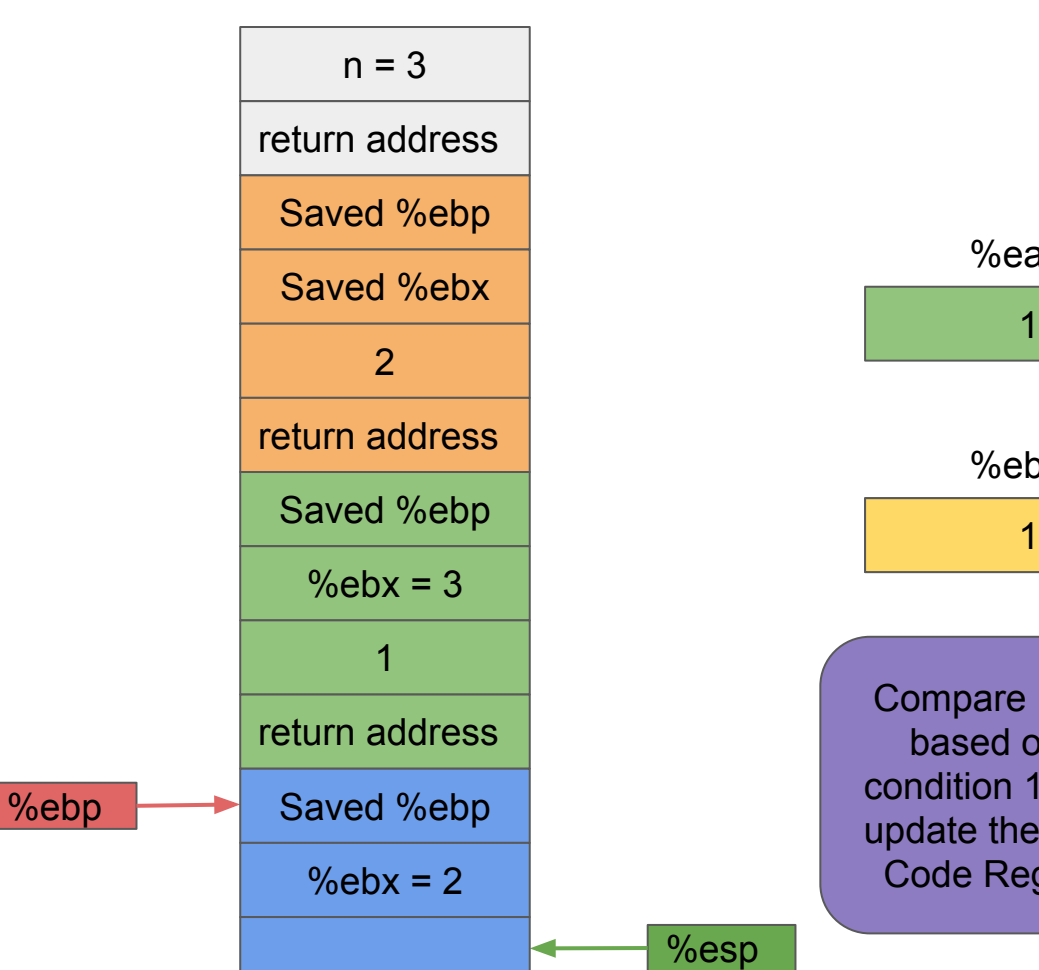

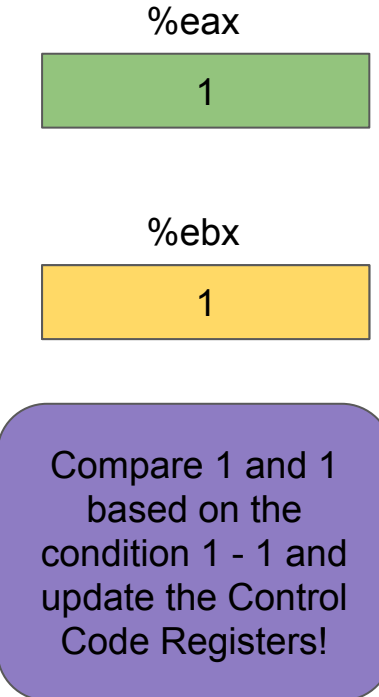

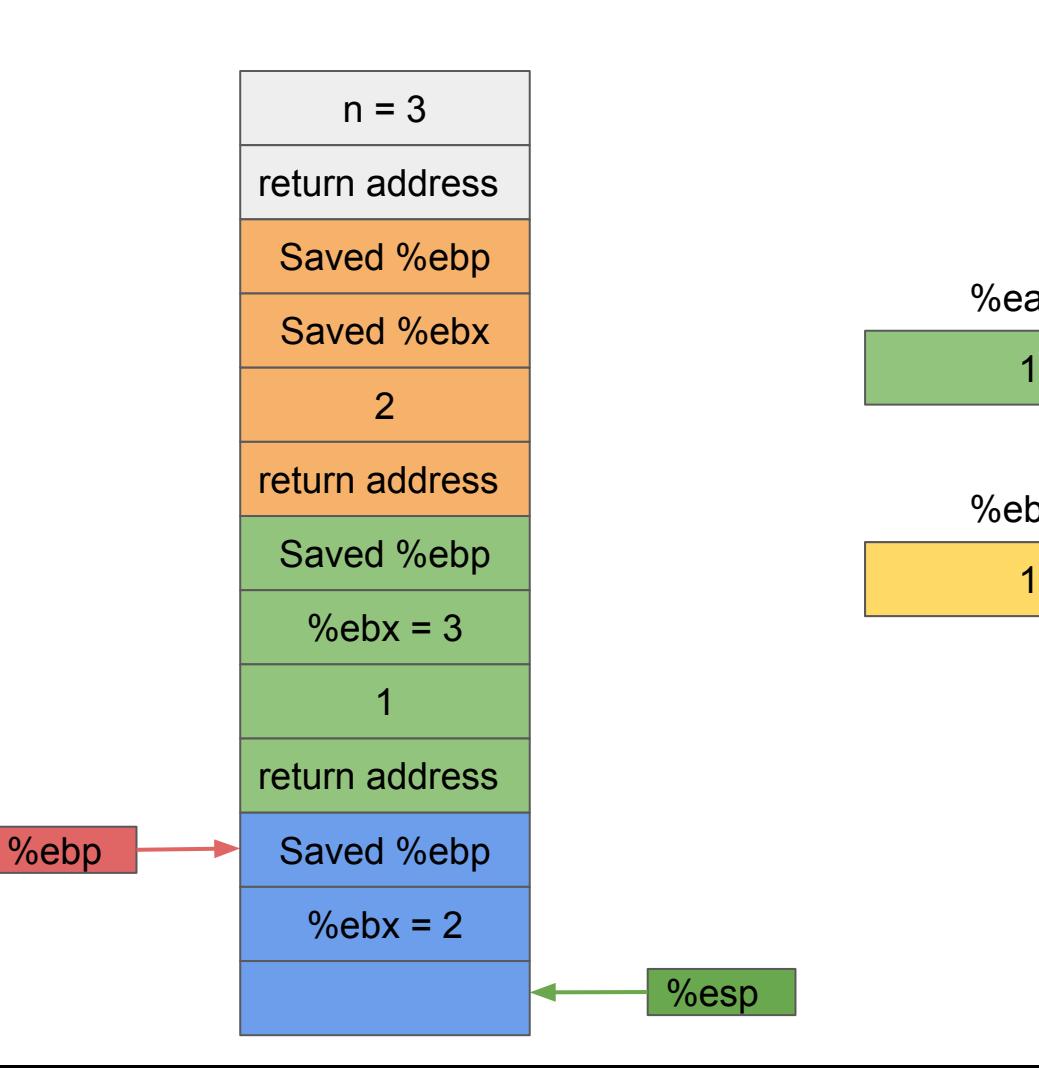

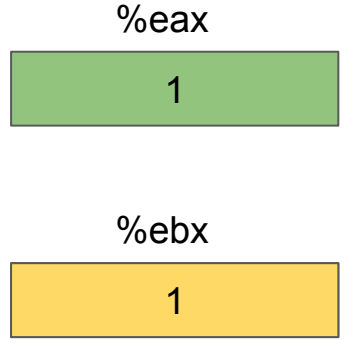

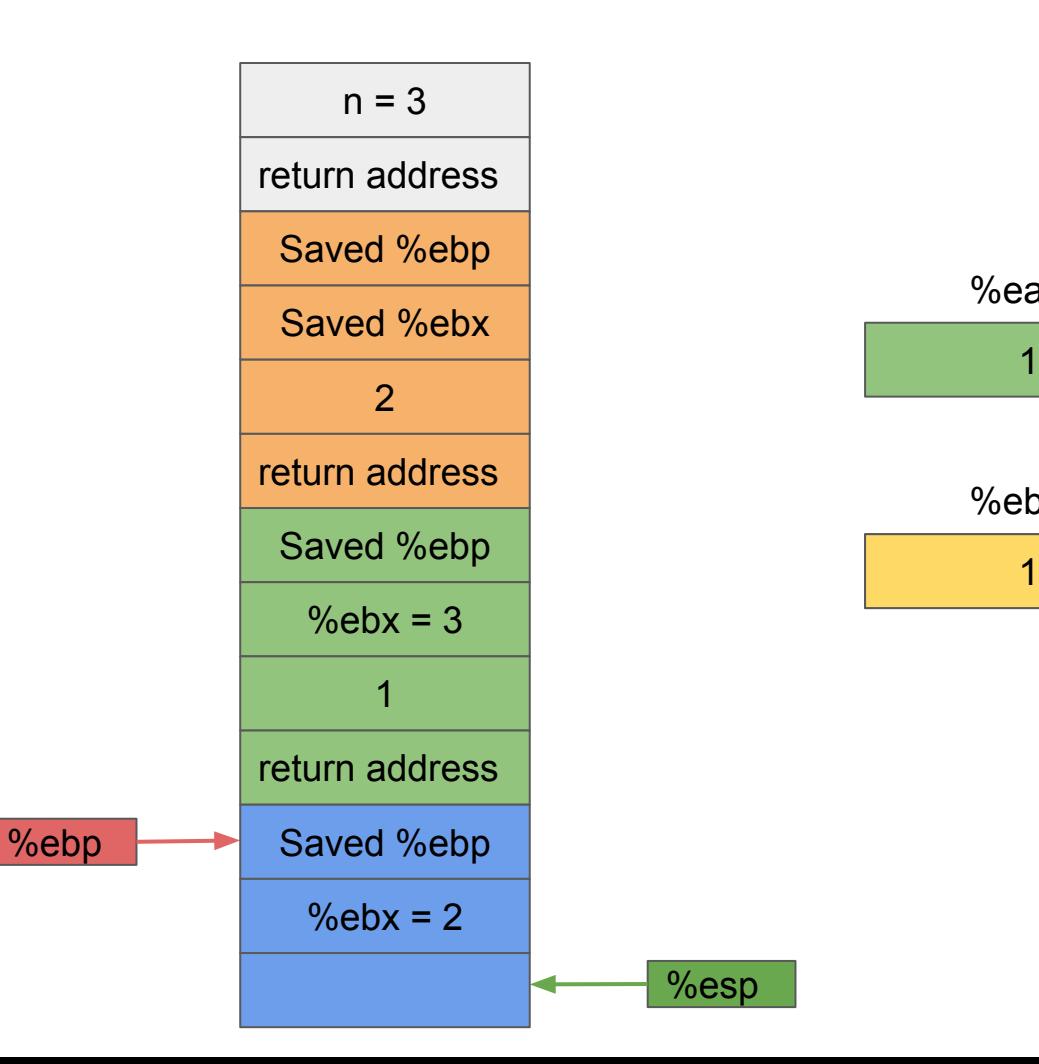

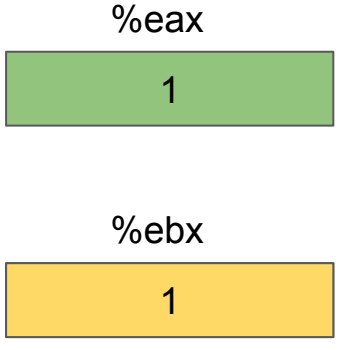

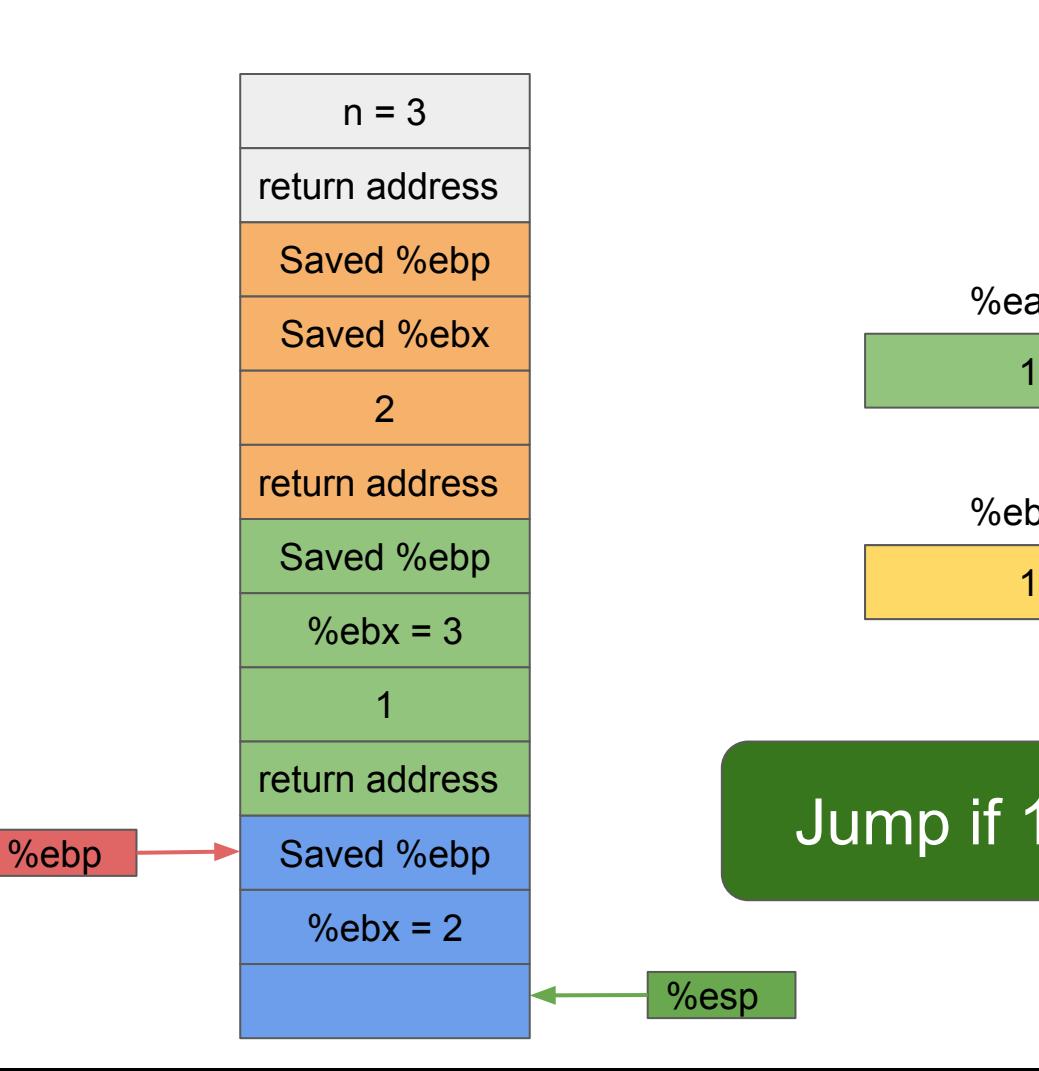

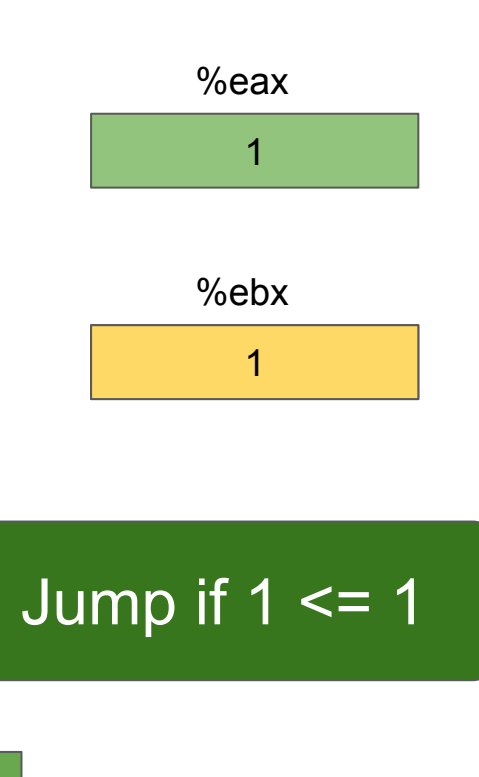

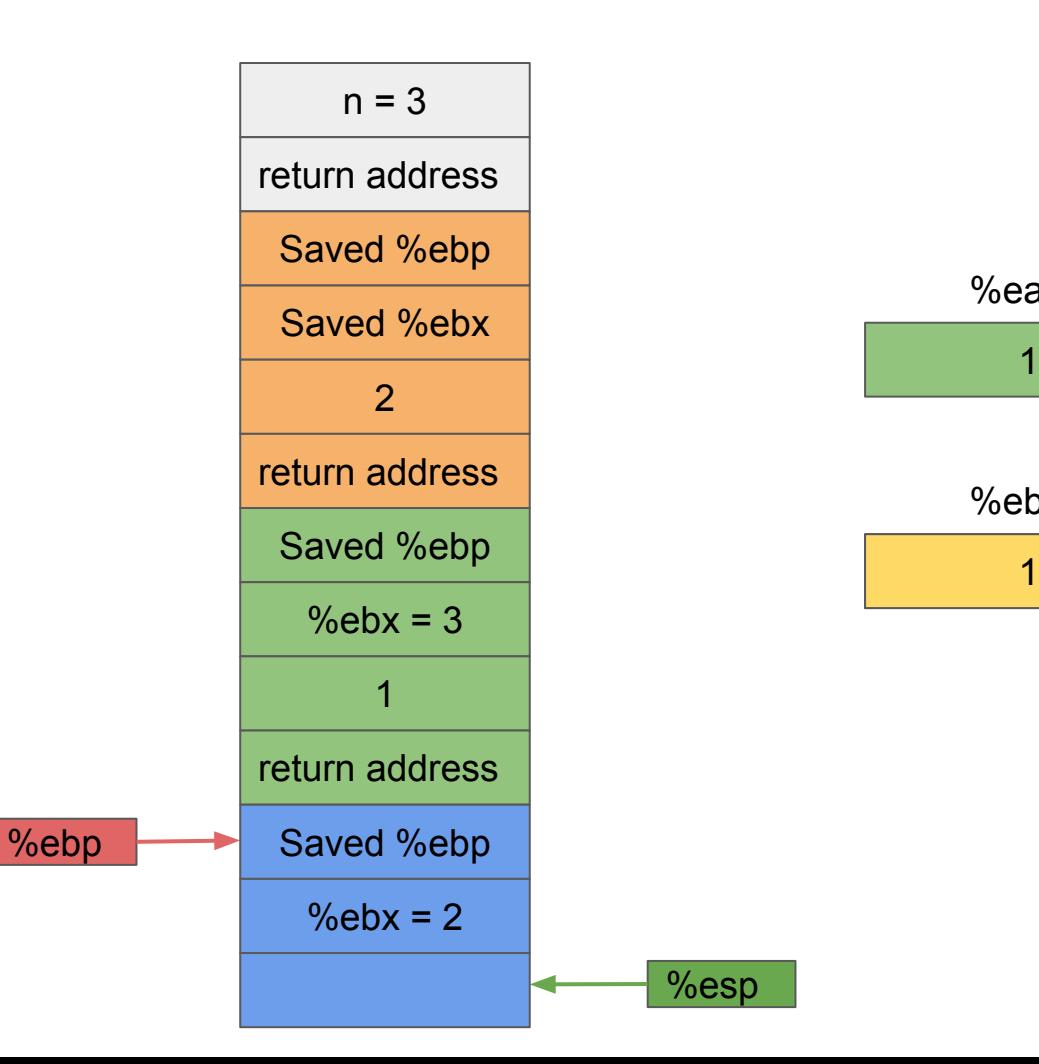

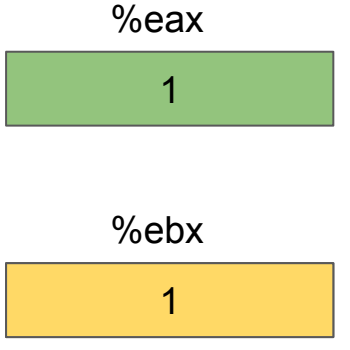

 pushl %ebp movl %esp, %ebp pushl %ebx subl \$4, %esp movl 8(%ebp), %ebx movl \$1, %eax cmpl \$1, %ebx jle .L53  $leal -1$ (%ebx), %eax movl %eax, (%esp) call rfact imull %ebx, %eax .L53:  **addl \$4, %esp**

 popl %ebx popl %ebp ret

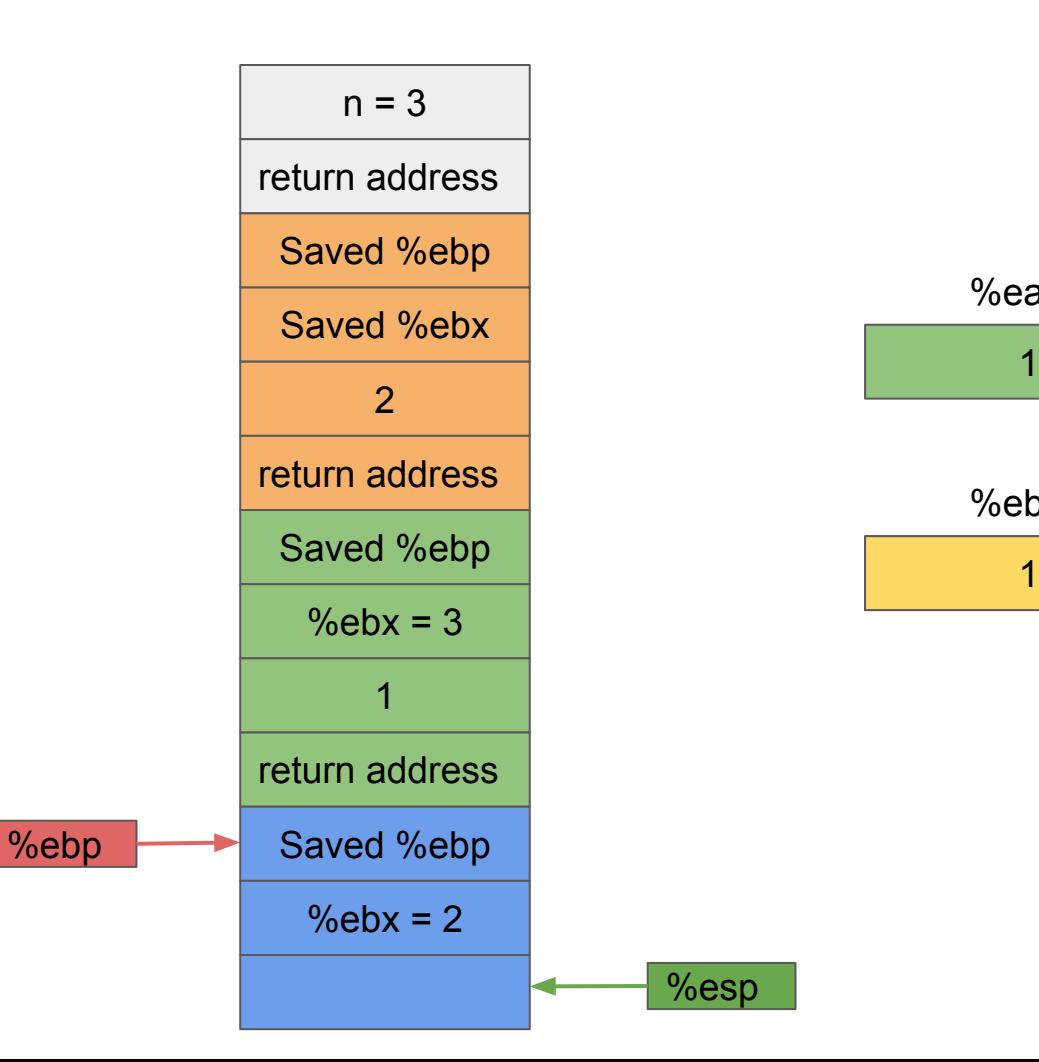

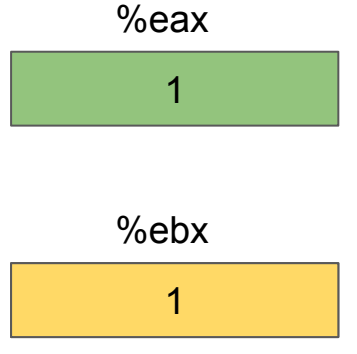
pushl %ebp movl %esp, %ebp pushl %ebx subl \$4, %esp movl 8(%ebp), %ebx movl \$1, %eax cmpl \$1, %ebx jle .L53  $leal -1$ (%ebx), %eax movl %eax, (%esp) call rfact imull %ebx, %eax .L53: **addl \$4, %esp**

> popl %ebx popl %ebp ret

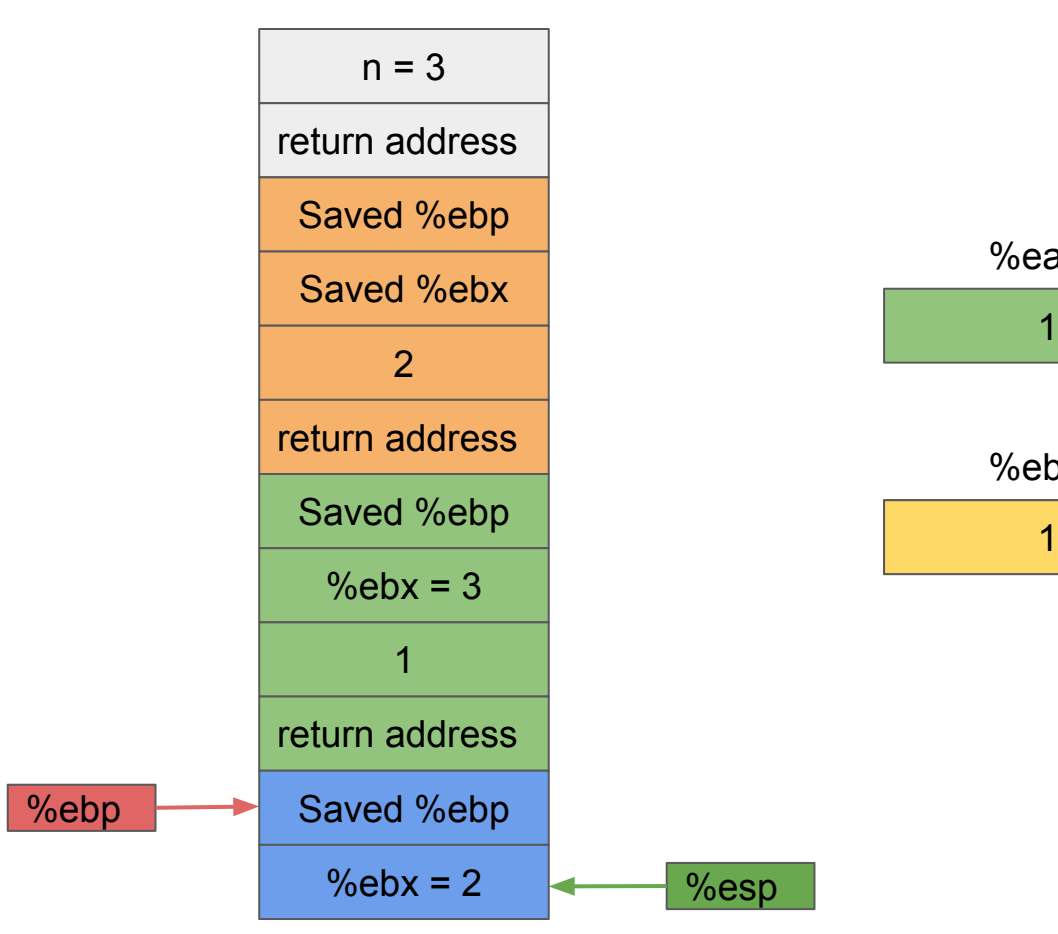

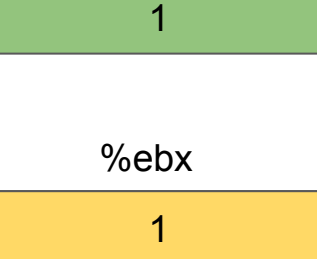

%eax

 pushl %ebp movl %esp, %ebp pushl %ebx subl \$4, %esp movl 8(%ebp), %ebx movl \$1, %eax cmpl \$1, %ebx jle .L53  $leal -1$ (%ebx), %eax movl %eax, (%esp) call rfact imull %ebx, %eax .L53: addl \$4, %esp  **popl %ebx** popl %ebp ret

%ebp

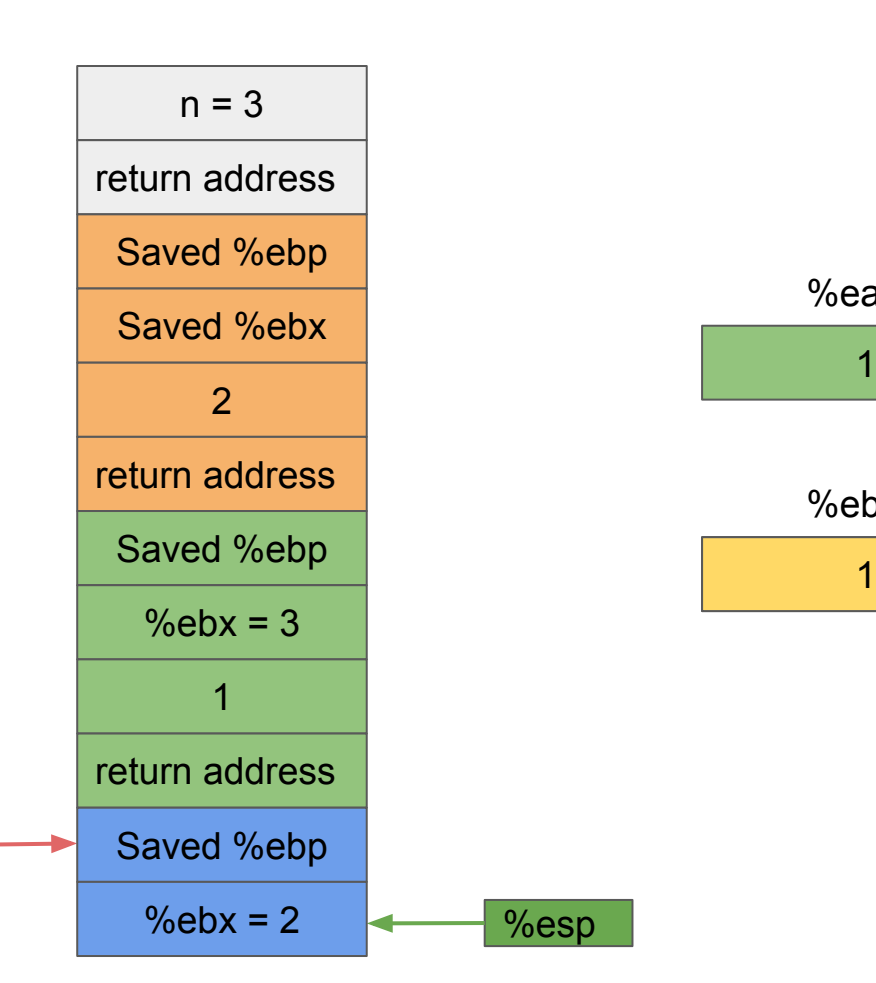

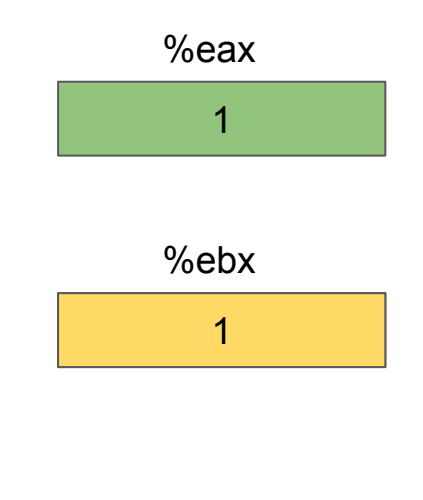

%esp

 pushl %ebp movl %esp, %ebp pushl %ebx subl \$4, %esp movl 8(%ebp), %ebx movl \$1, %eax cmpl \$1, %ebx jle .L53  $leal -1$ (%ebx), %eax movl %eax, (%esp) call rfact imull %ebx, %eax .L53: addl \$4, %esp **popl %ebx** popl %ebp

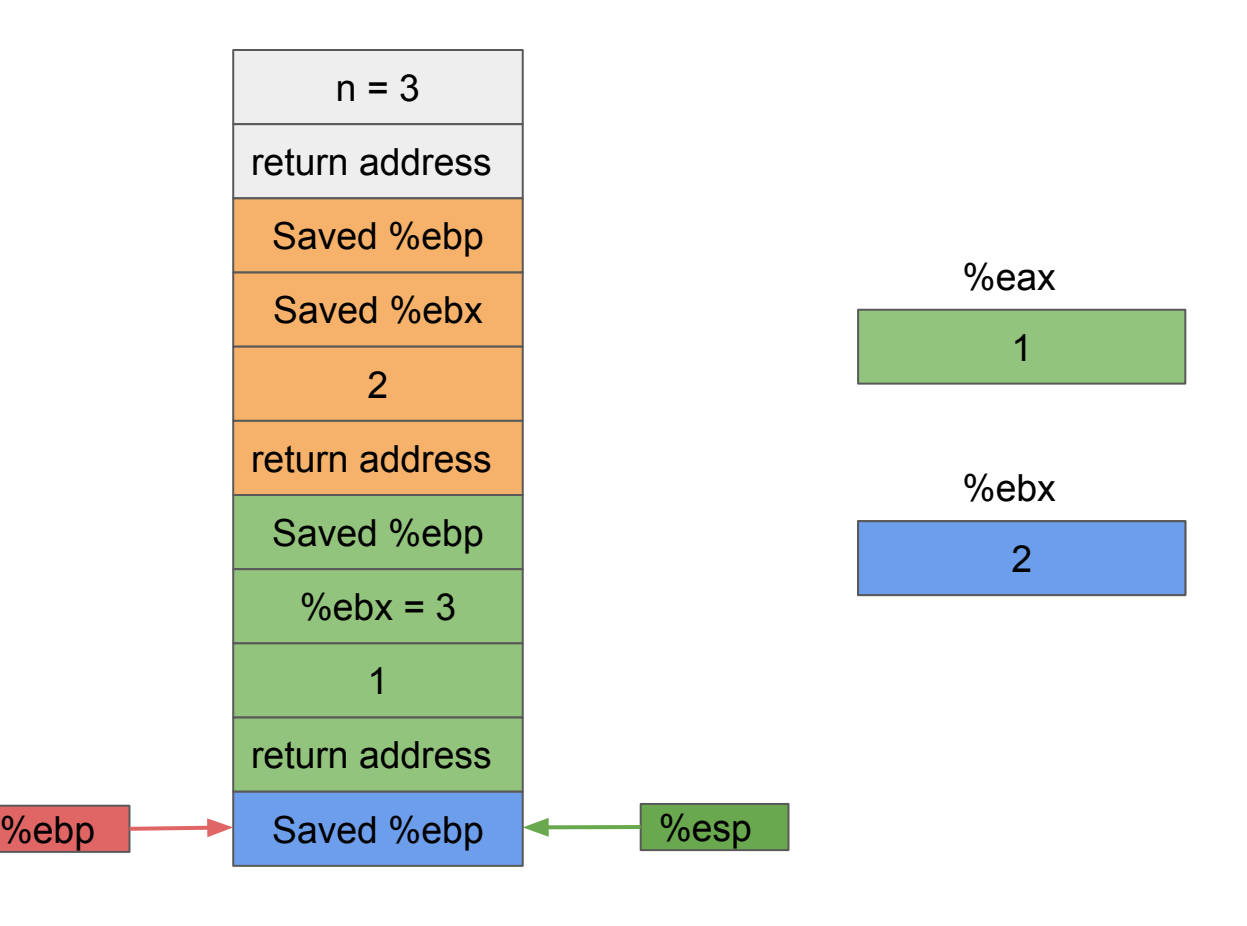

 pushl %ebp movl %esp, %ebp pushl %ebx subl \$4, %esp movl 8(%ebp), %ebx movl \$1, %eax cmpl \$1, %ebx jle .L53  $leal -1$ (%ebx), %eax movl %eax, (%esp) call rfact imull %ebx, %eax .L53: addl \$4, %esp popl %ebx  **popl %ebp**

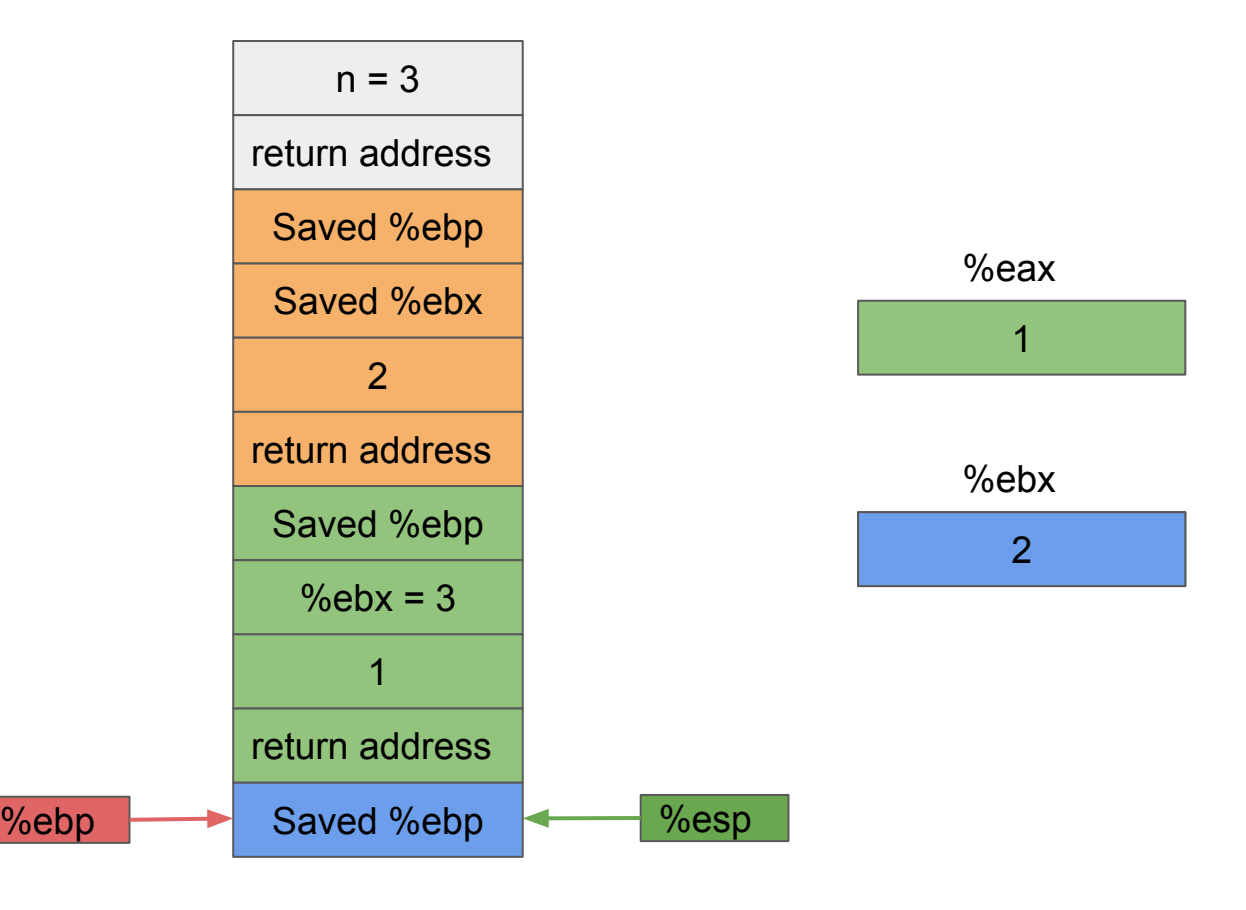

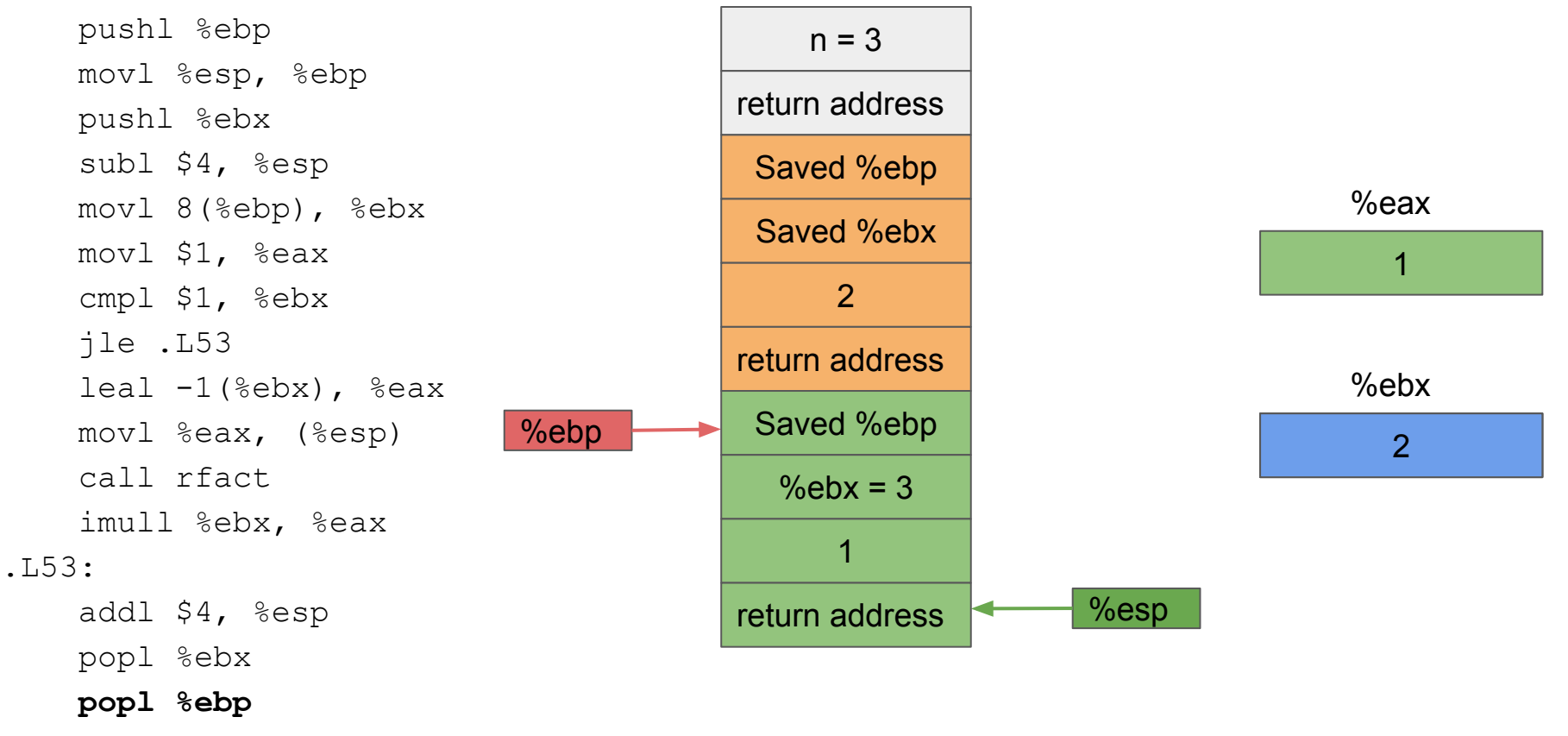

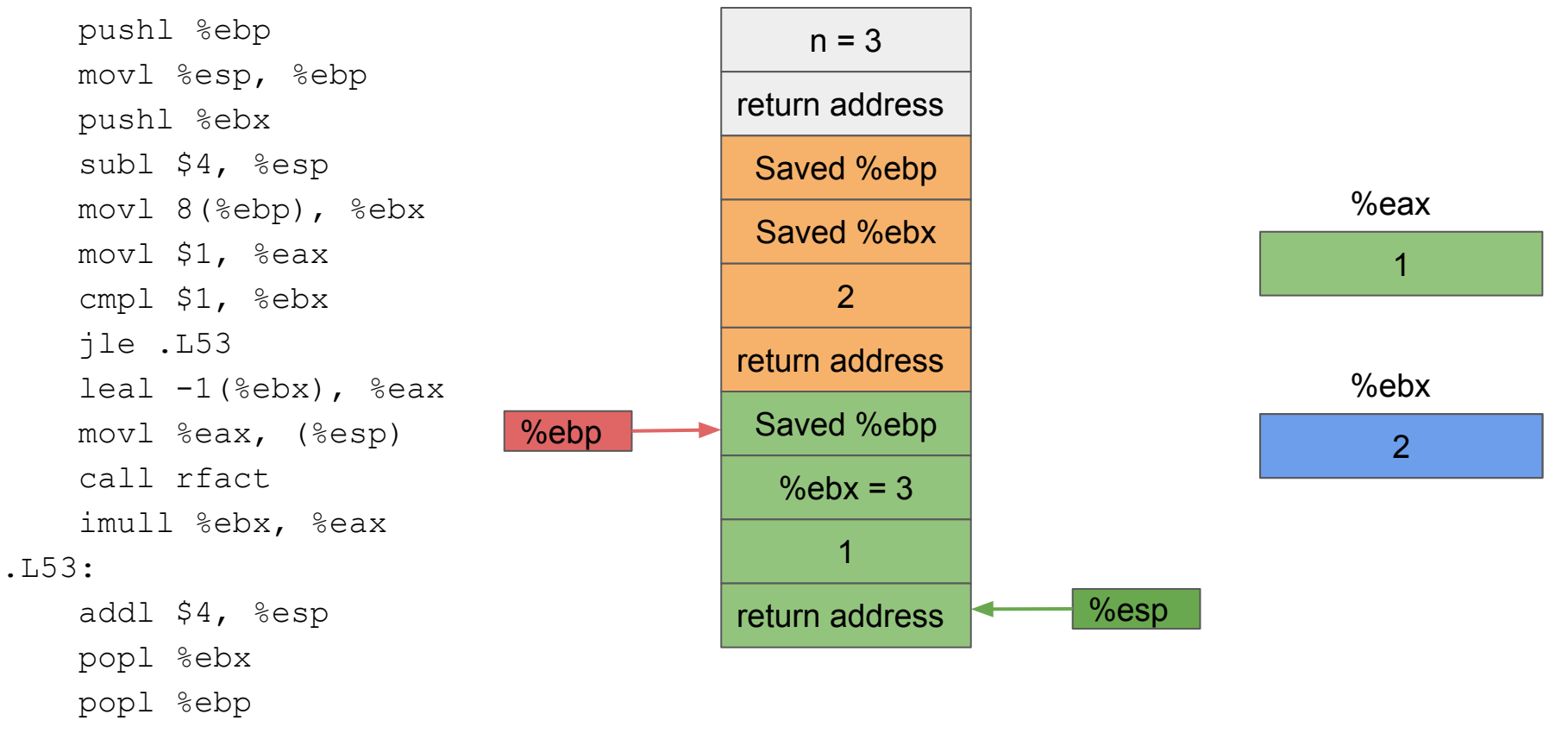

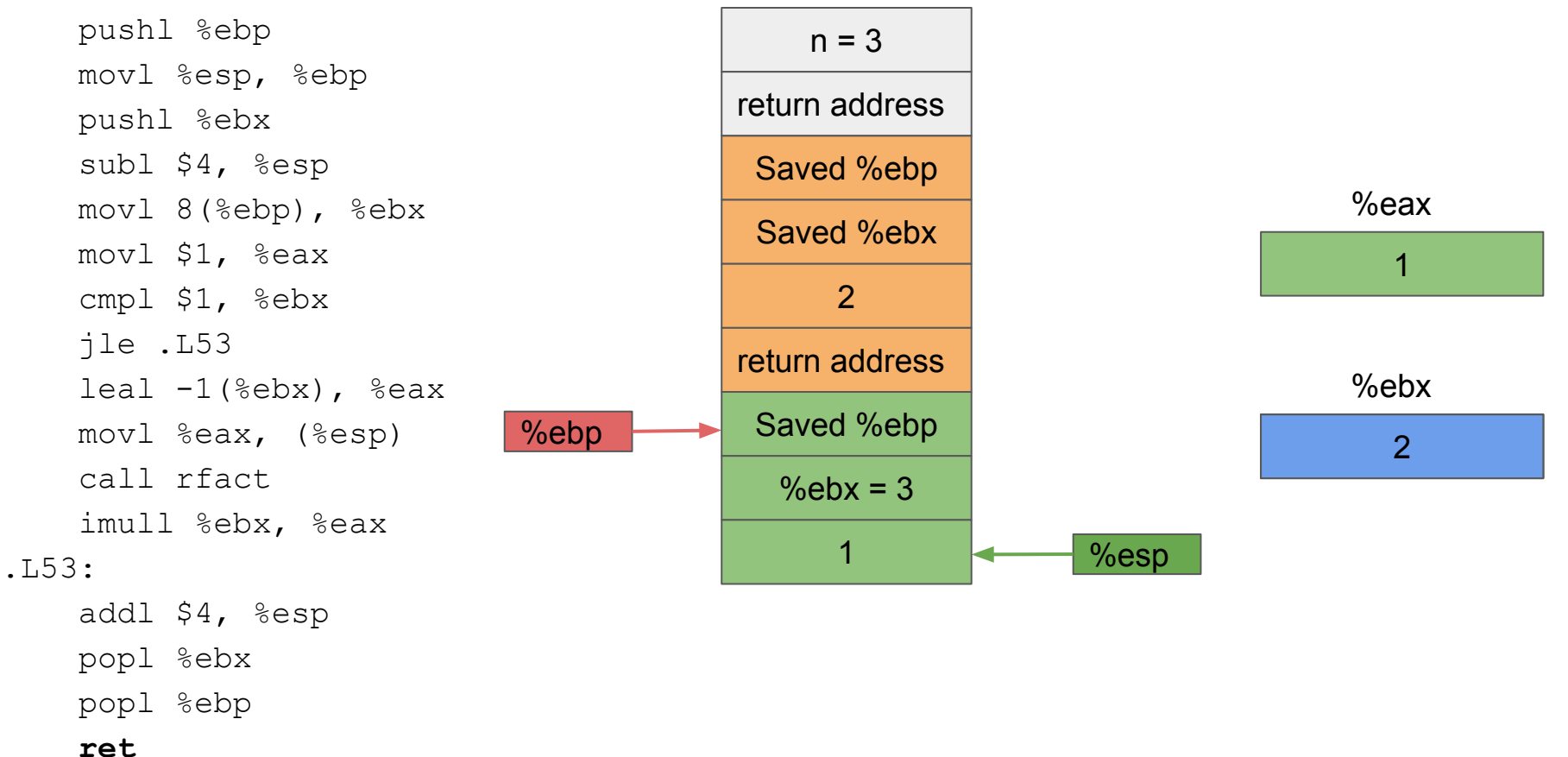

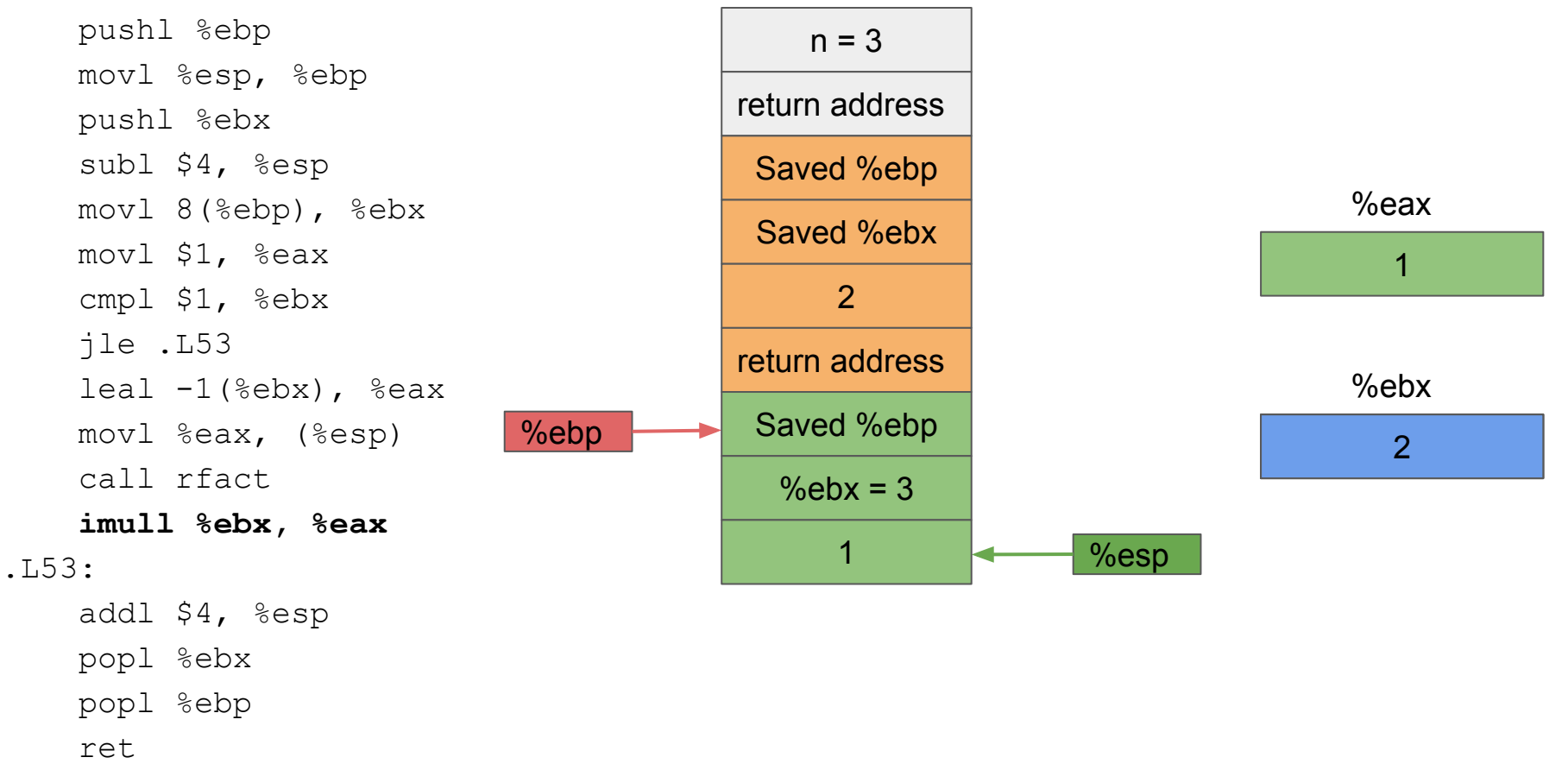

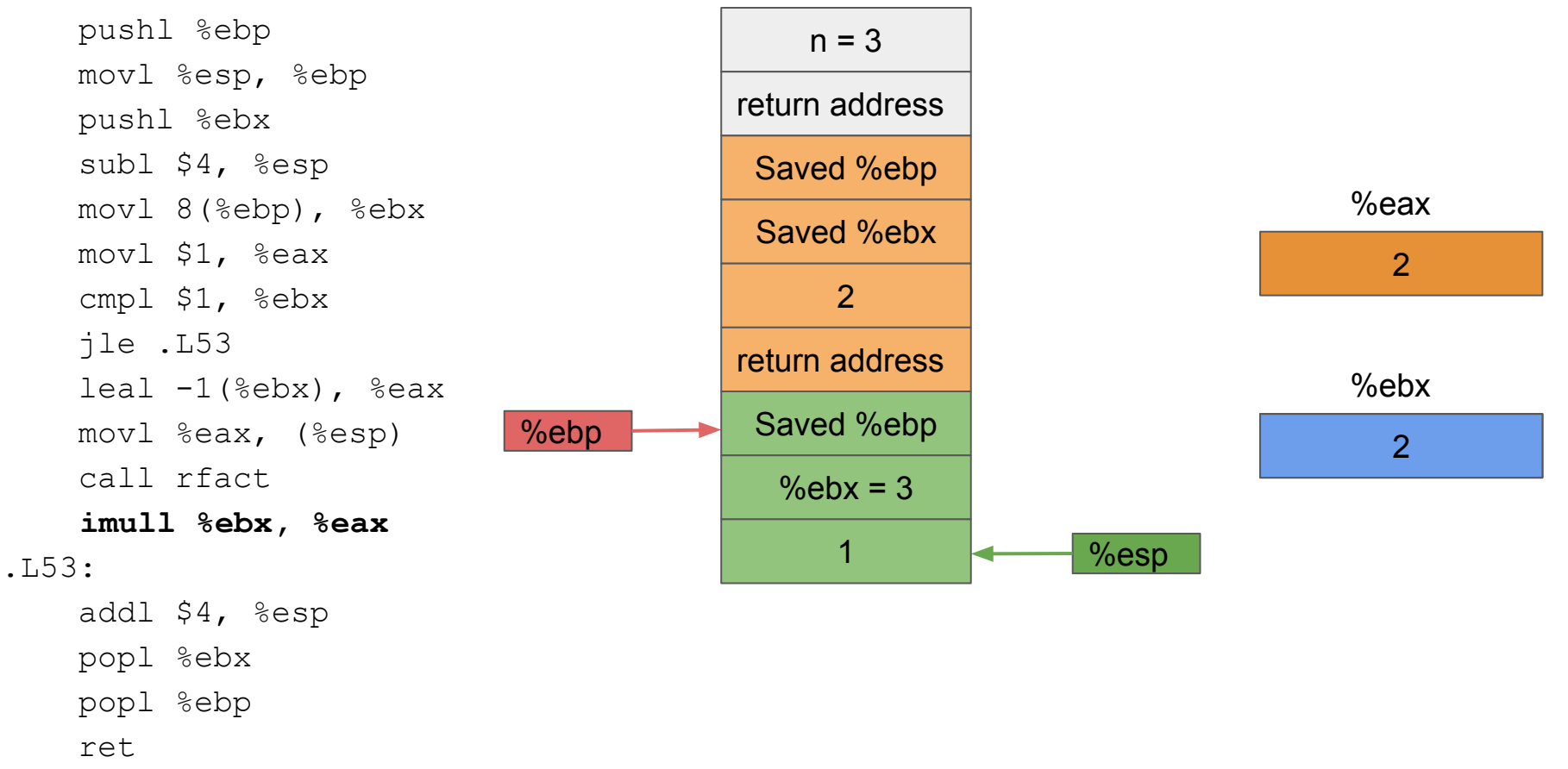

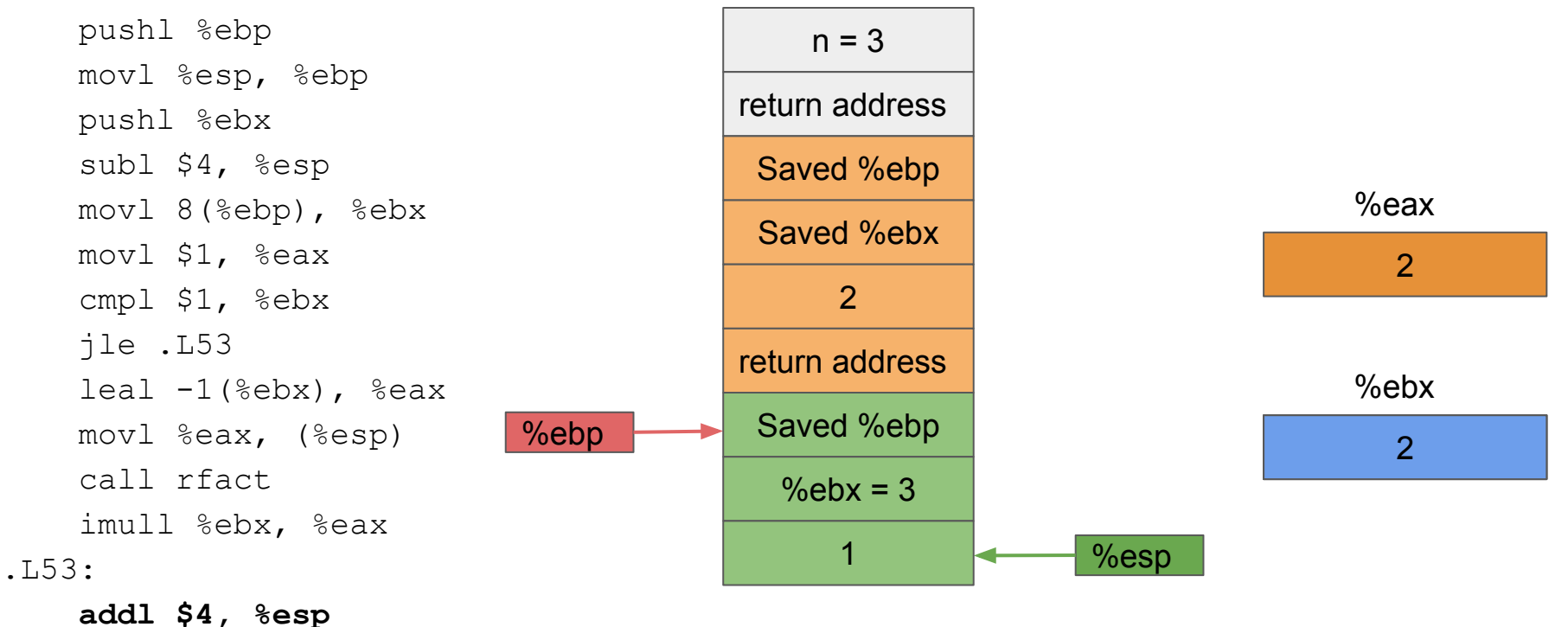

popl %ebx

popl %ebp

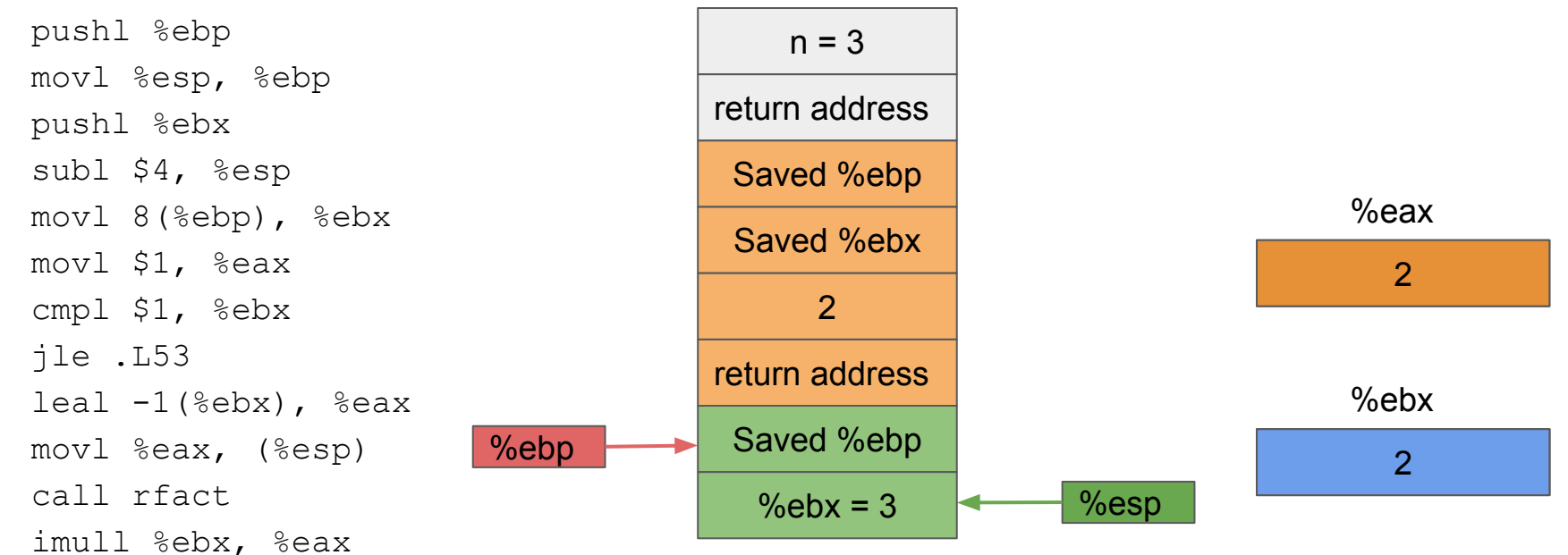

## .L53:

 **addl \$4, %esp** popl %ebx popl %ebp ret

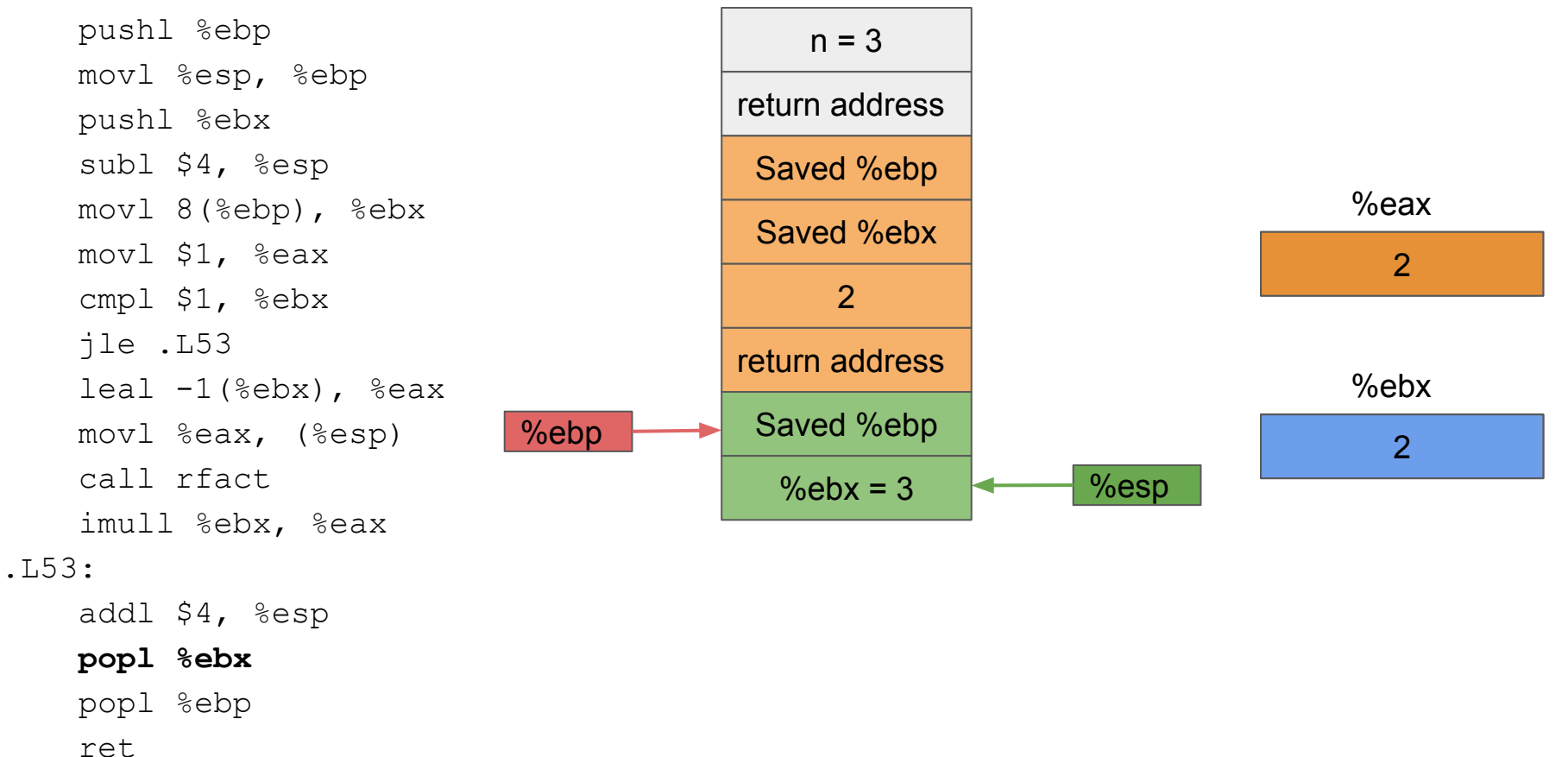

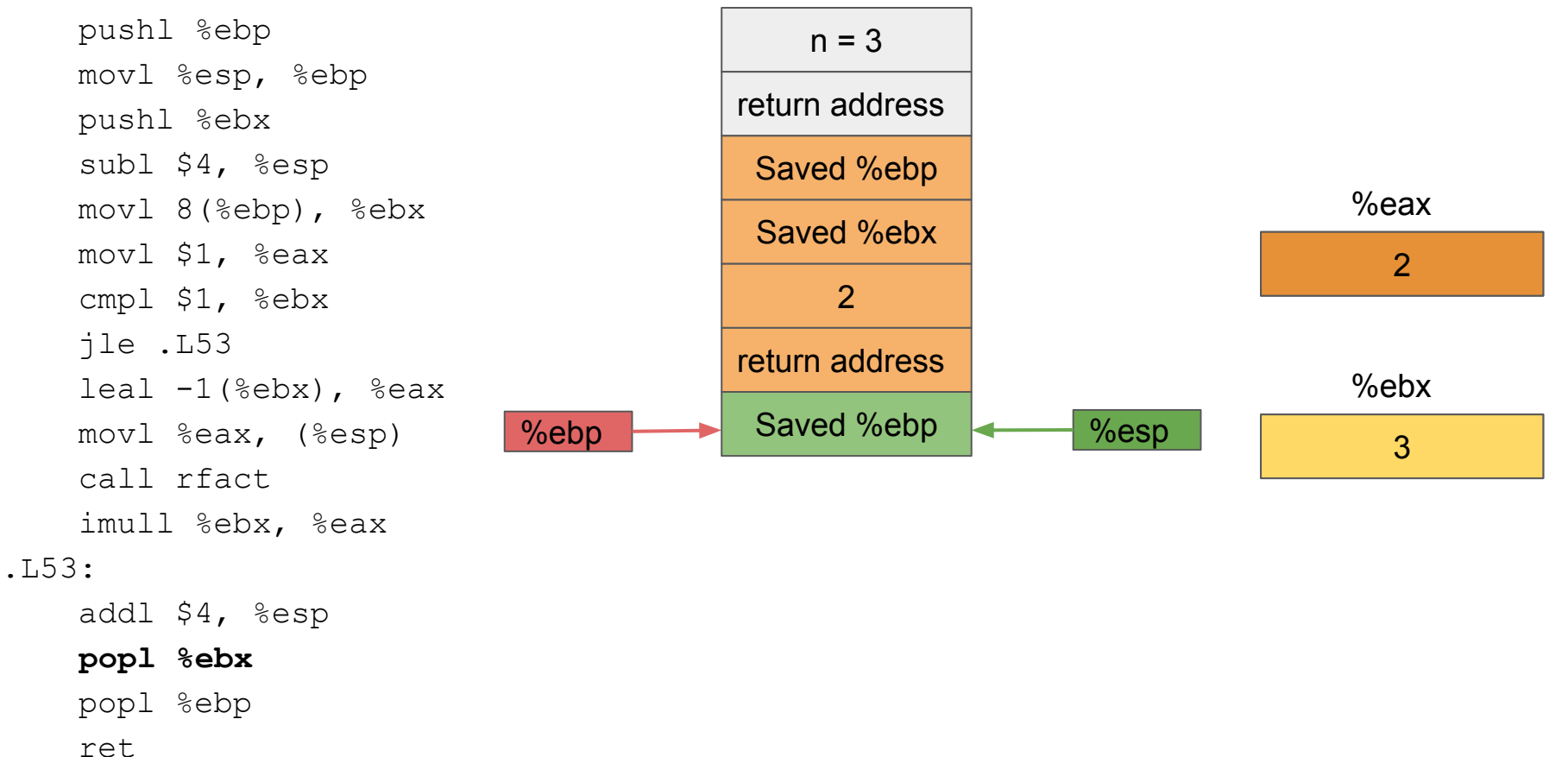

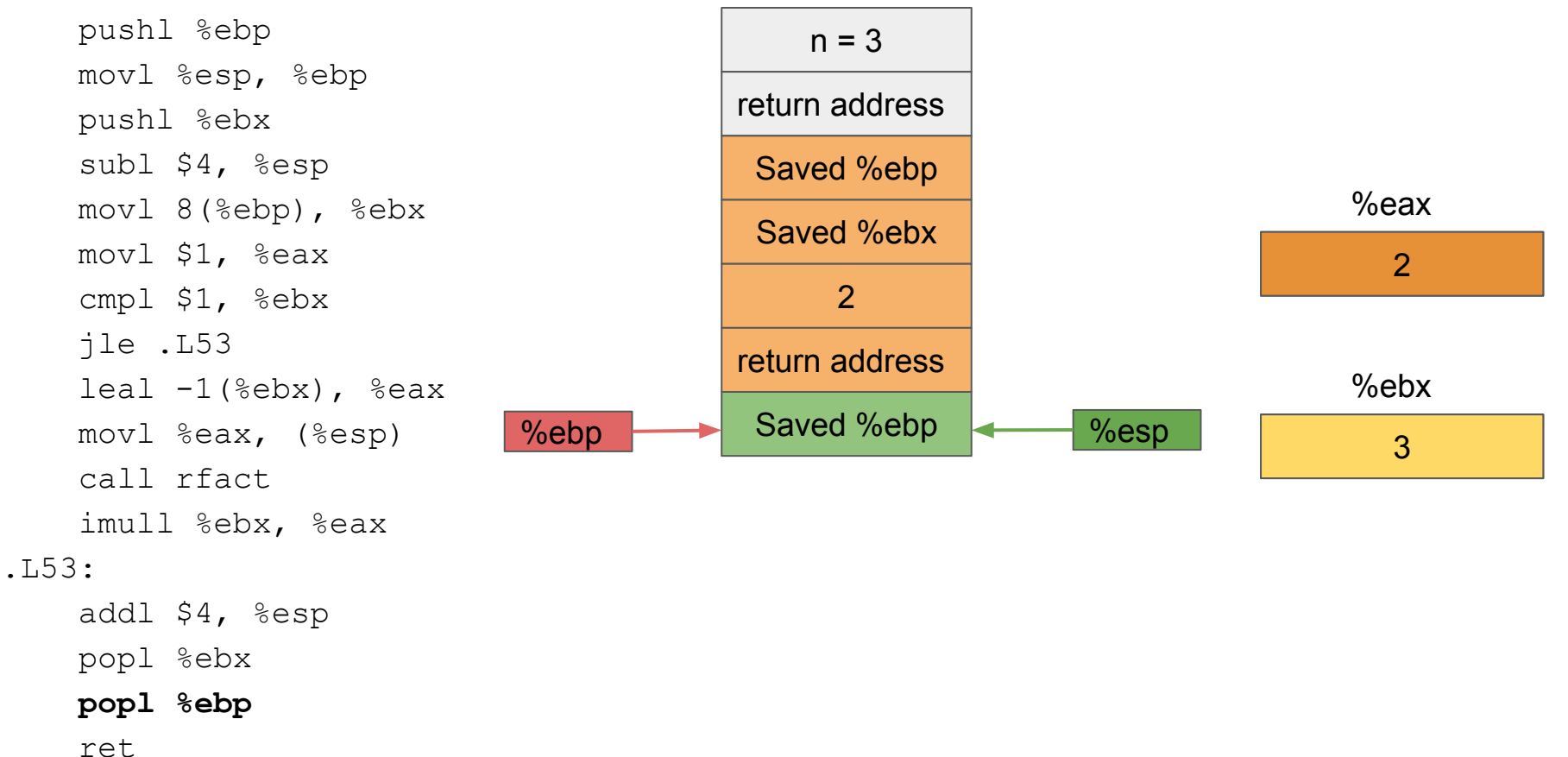

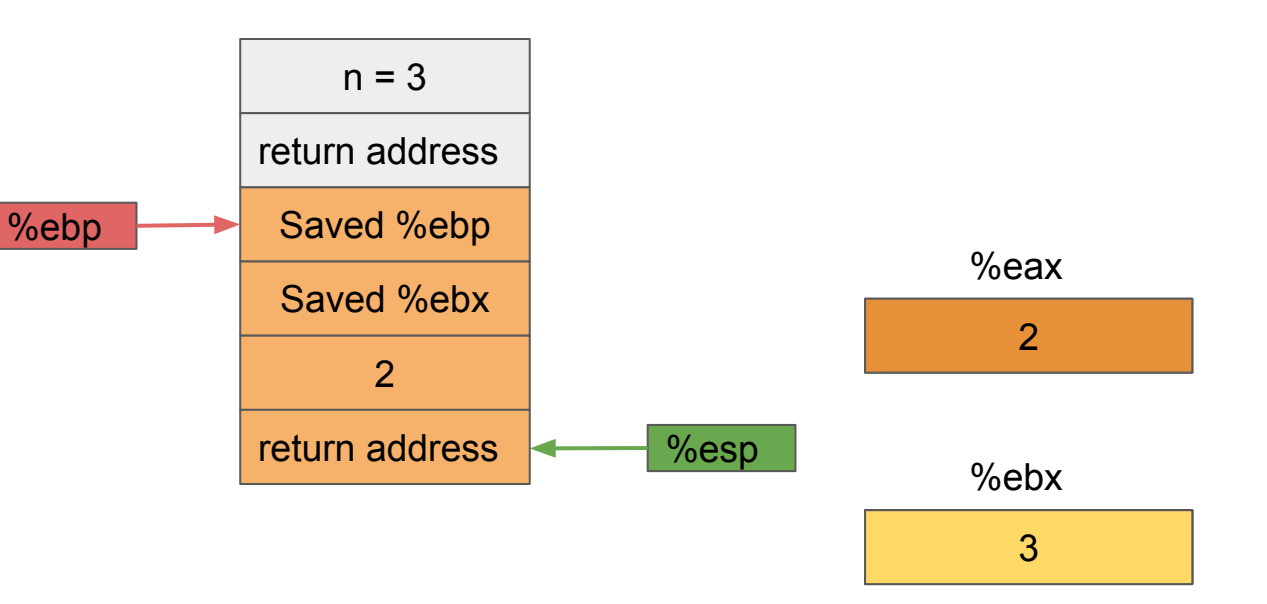

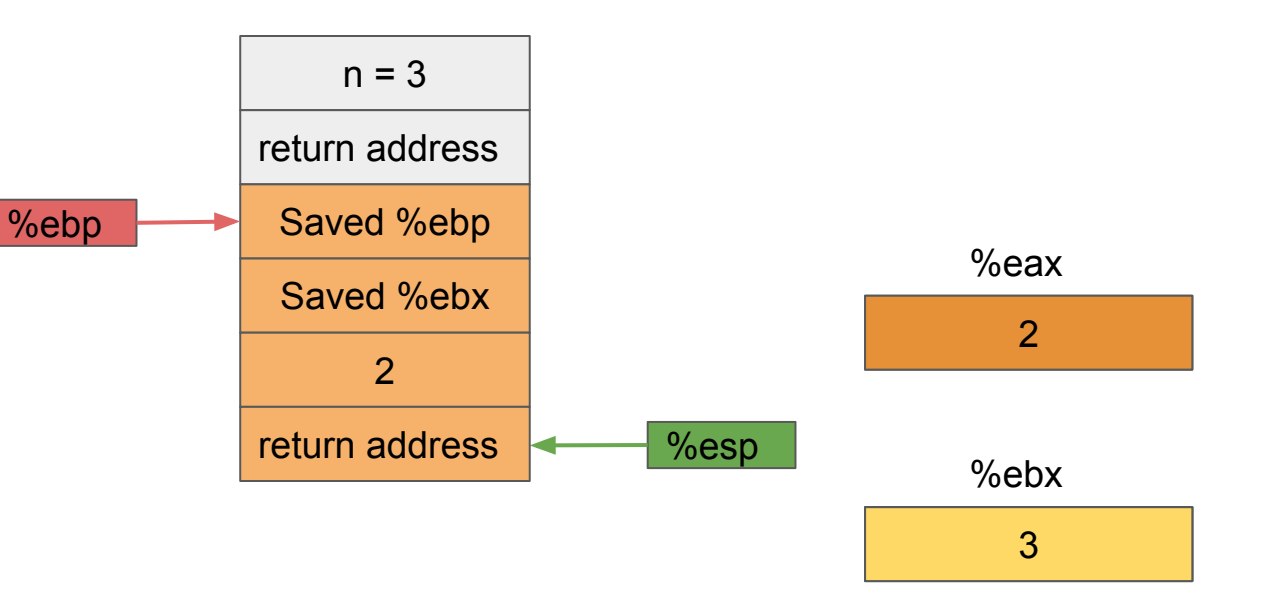

 pushl %ebp movl %esp, %ebp pushl %ebx subl \$4, %esp movl 8(%ebp), %ebx movl \$1, %eax cmpl \$1, %ebx jle .L53  $leaf -1$ (%ebx), %eax movl %eax, (%esp) call rfact imull %ebx, %eax .L53: addl \$4, %esp popl %ebx popl %ebp  **ret**  $n = 3$ return address Saved %ebp Saved %ebx %ebp %esp 2

 $\frac{2}{3}$ 

%ebx

3

%eax

2

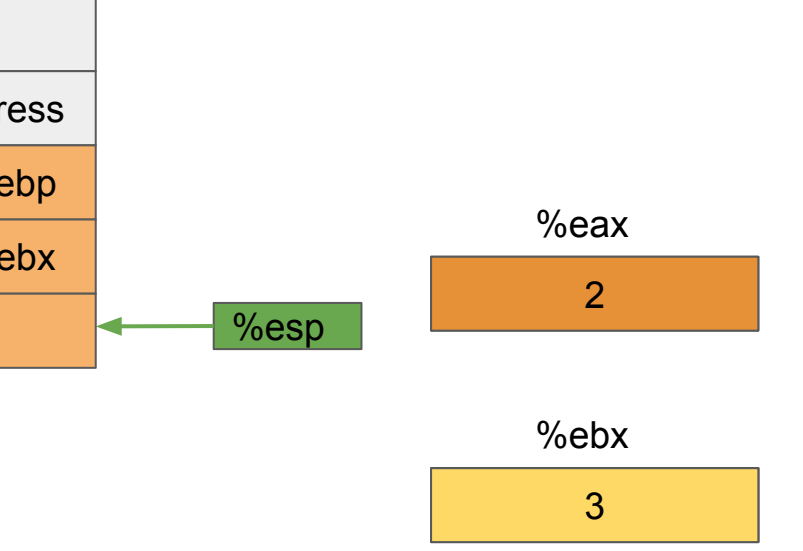

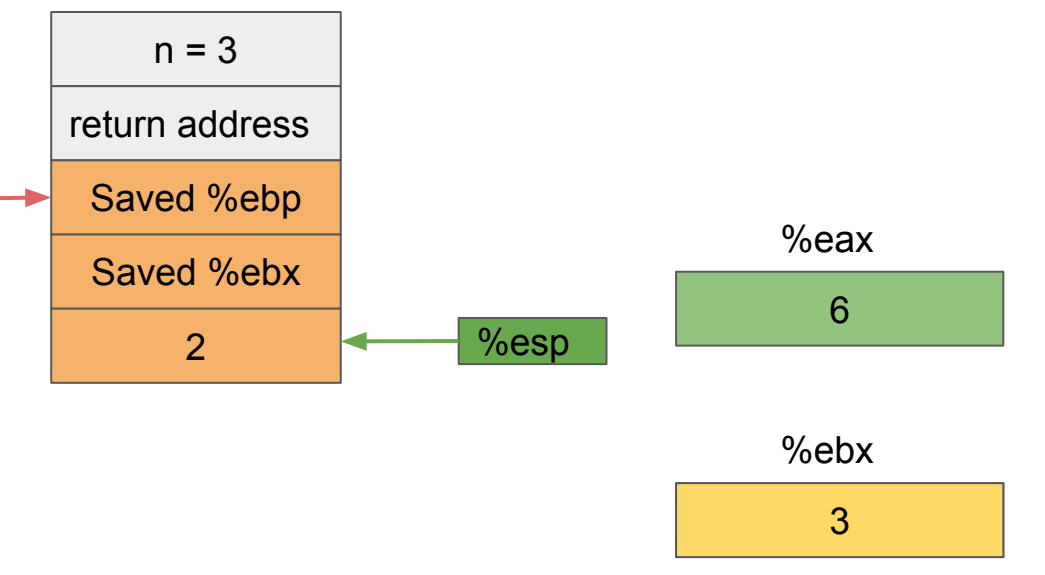

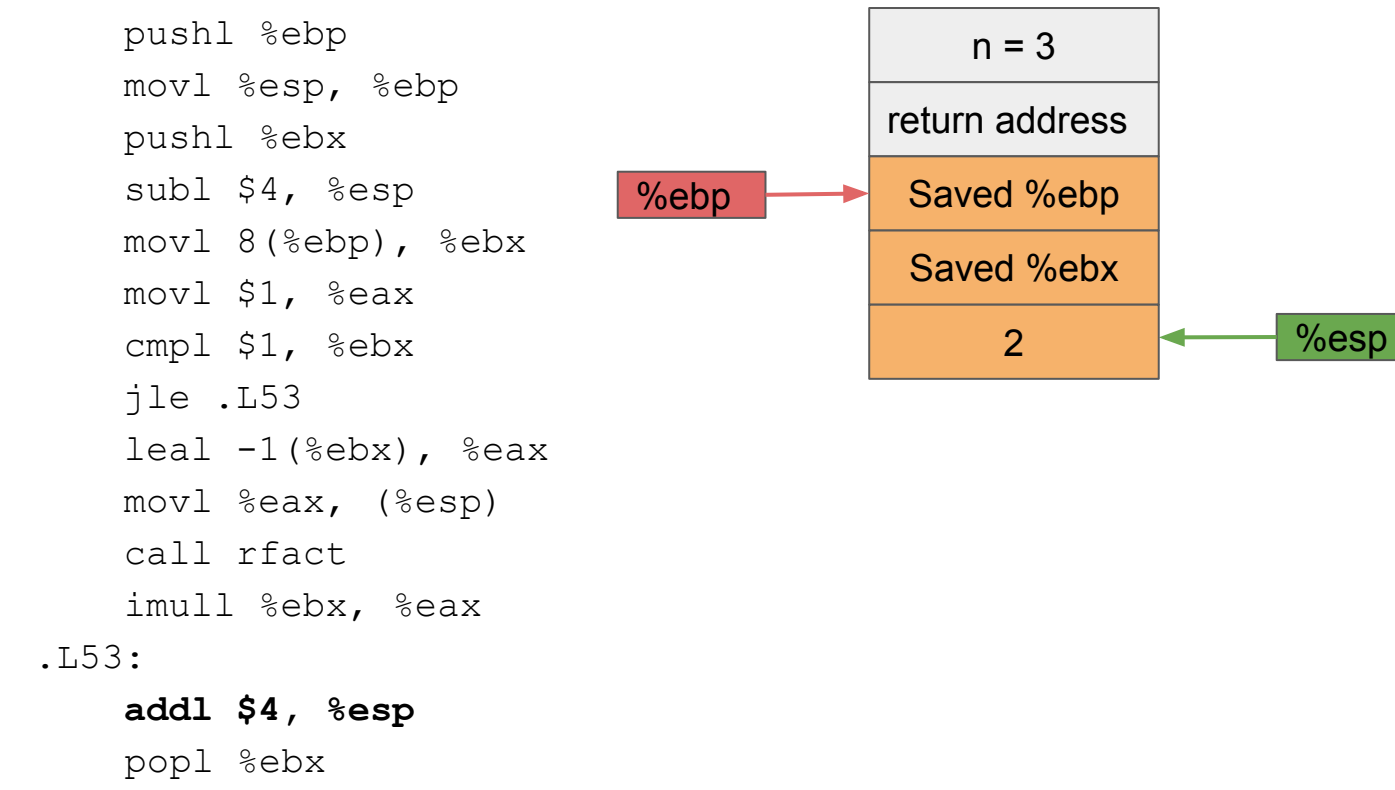

 $\frac{6}{3}$ 

%ebx

3

%eax

 $6\overline{6}$ 

popl %ebp

 pushl %ebp movl %esp, %ebp pushl %ebx subl \$4, %esp movl 8(%ebp), %ebx movl \$1, %eax cmpl \$1, %ebx jle .L53  $leaf -1$ (%ebx), %eax movl %eax, (%esp) call rfact imull %ebx, %eax .L53:  **addl \$4, %esp** %ebp

 $n = 3$ return address Saved %ebp %eax Saved %ebx %esp  $6\overline{6}$ 

 $\frac{6}{3}$ %ebx $\overline{3}$ 

 popl %ebx popl %ebp ret

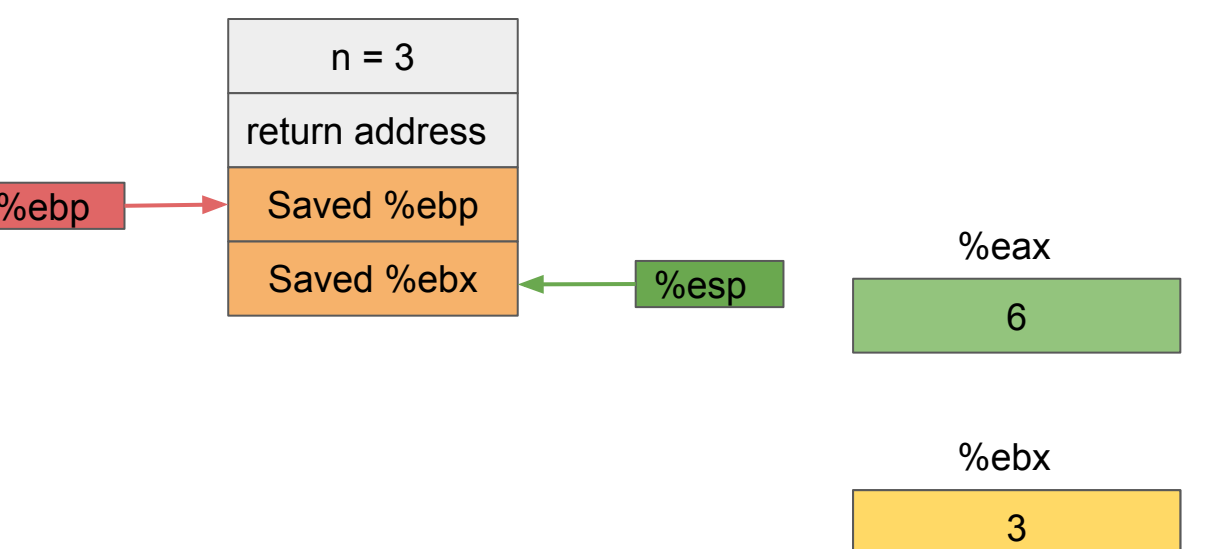

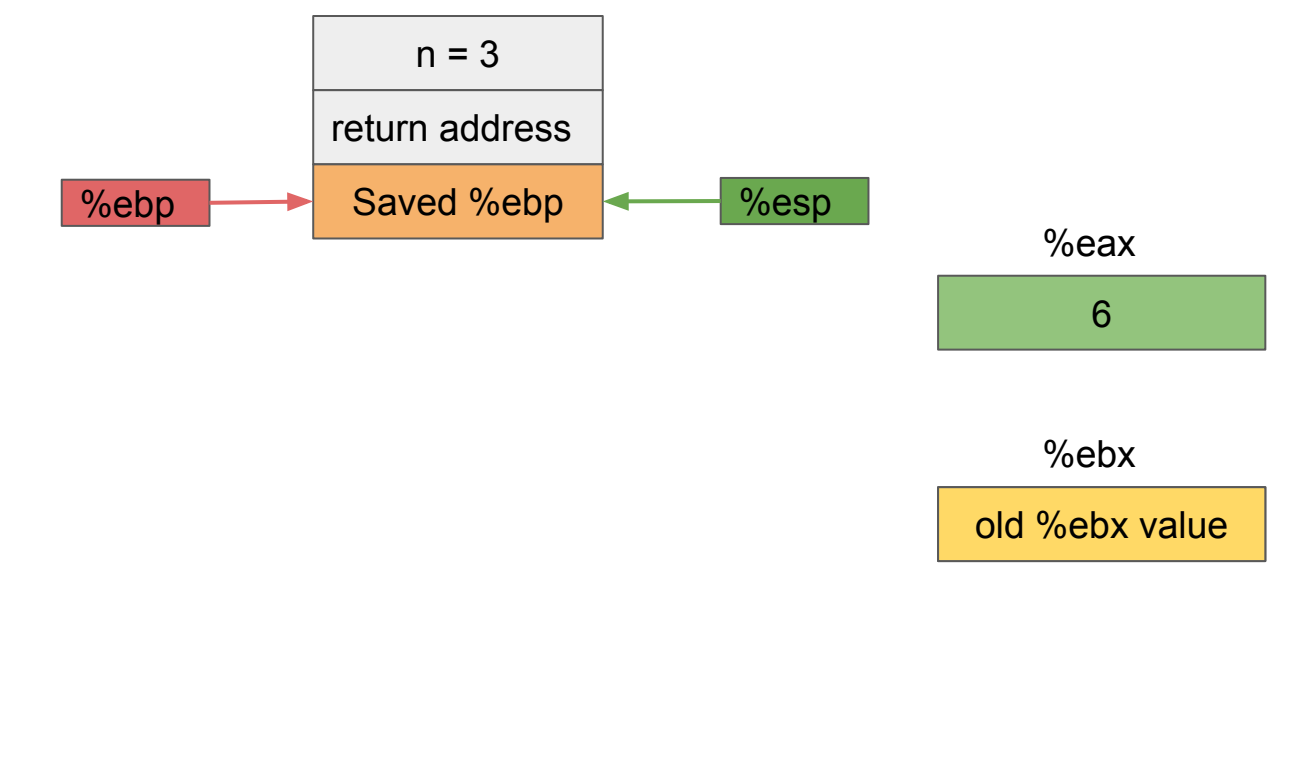

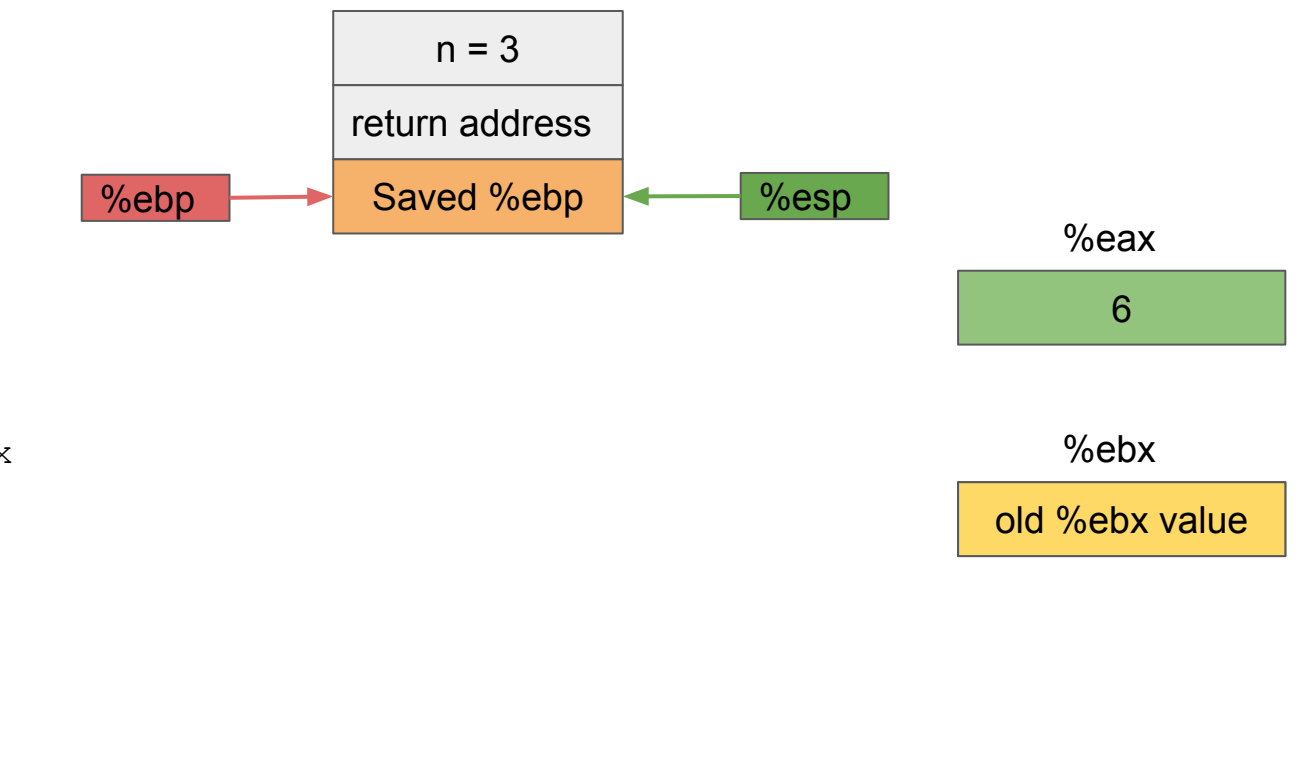

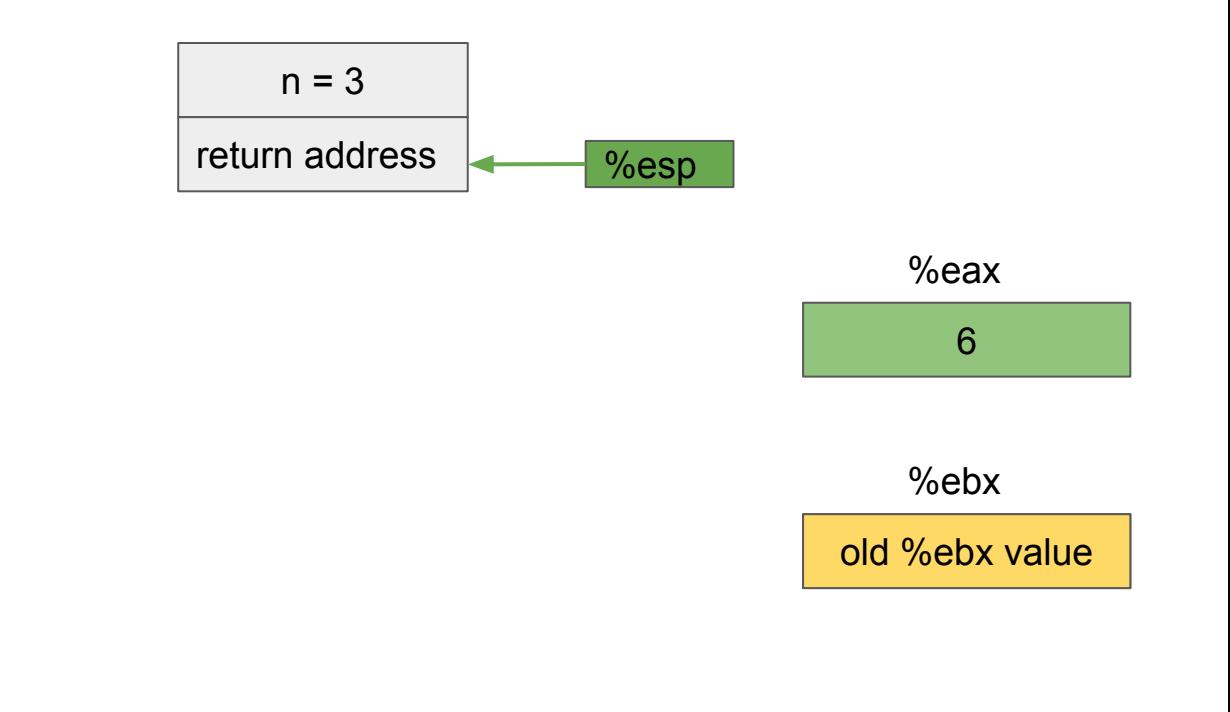

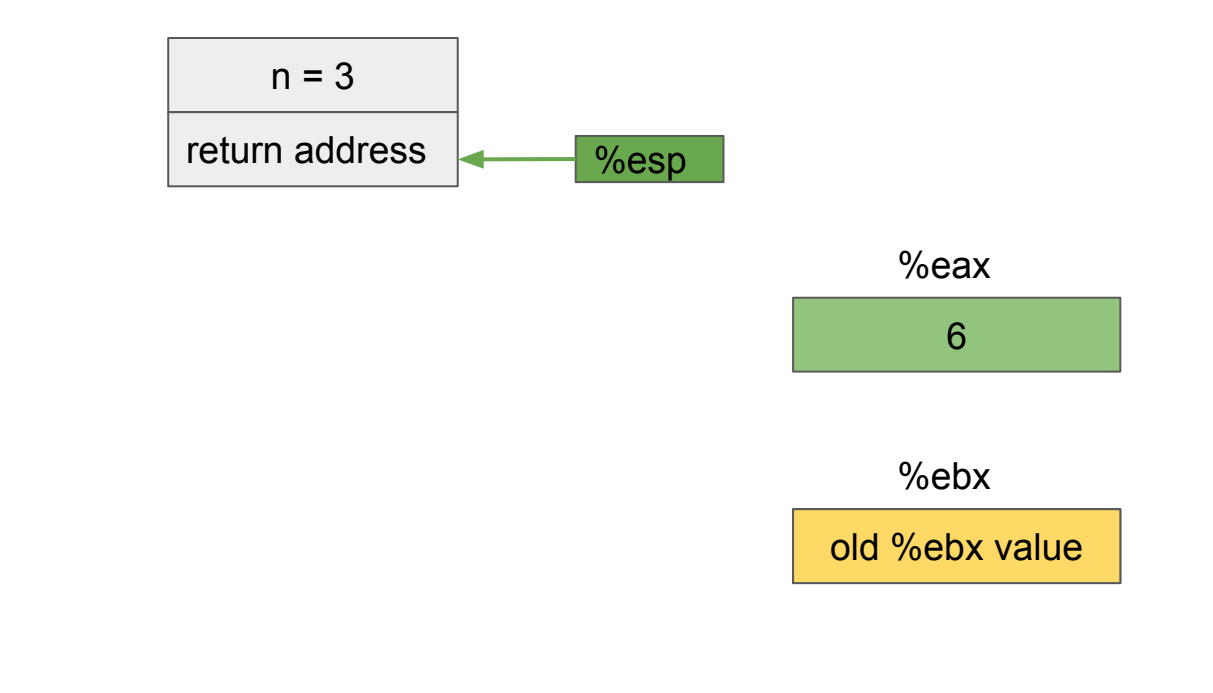

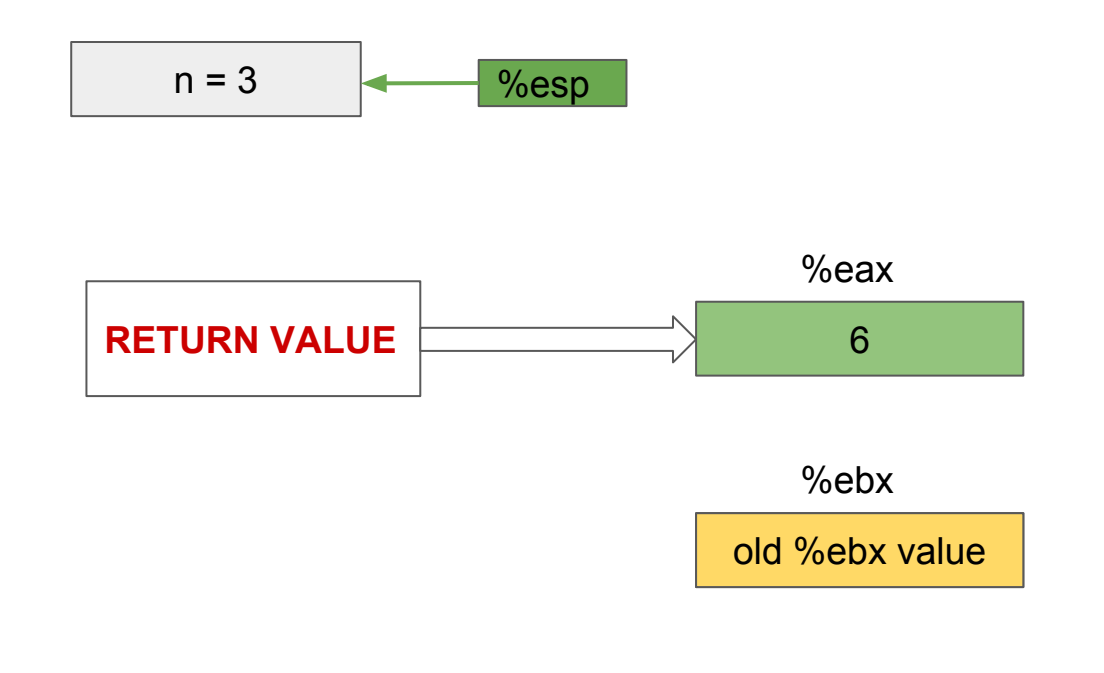

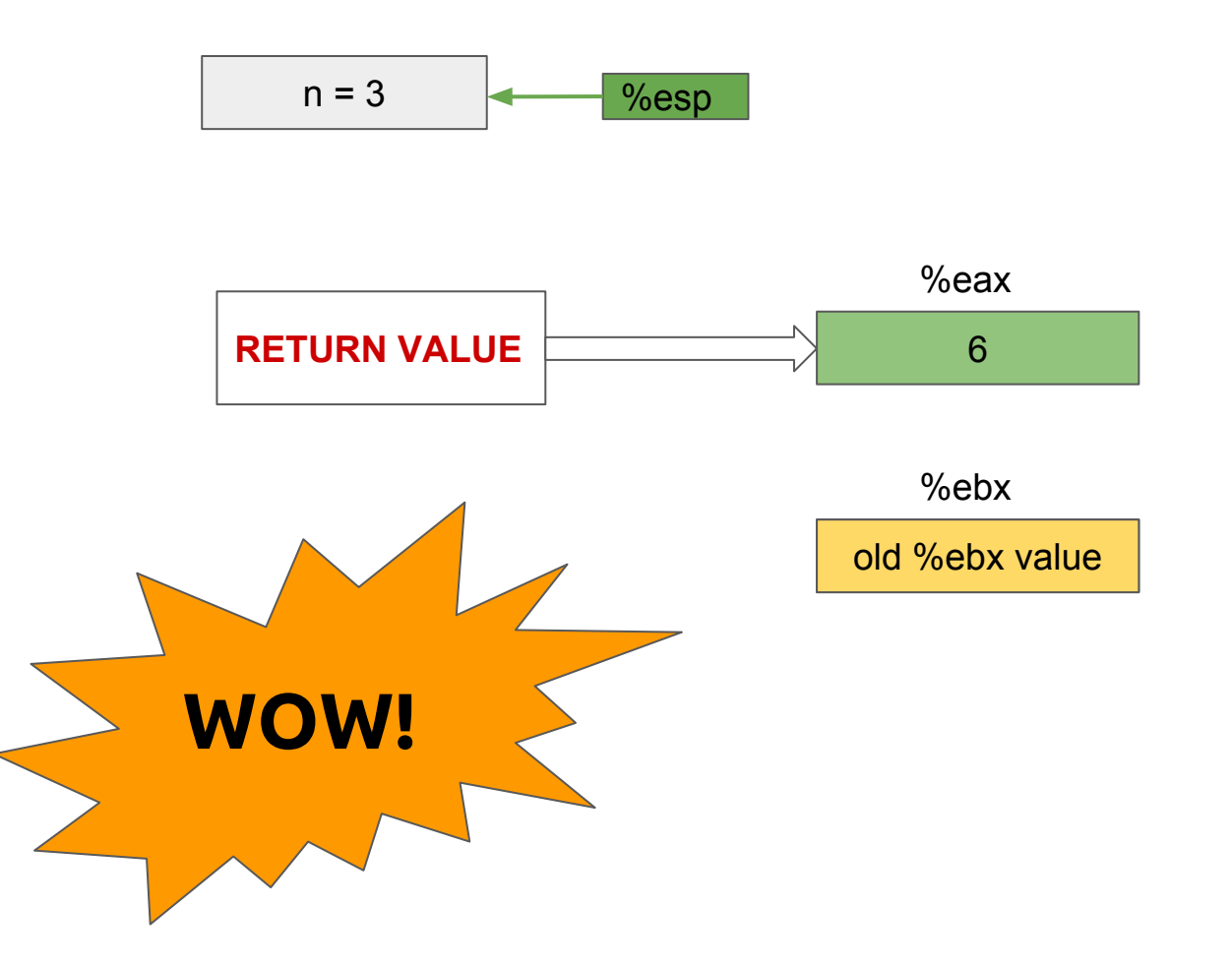